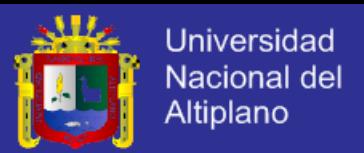

# **UNIVERSIDAD NACIONAL DEL ALTIPLANO – PUNO**

**FACULTAD DE INGENIERÍA MECÁNICA ELÉCTRICA, ELECTRÓNICA Y SISTEMAS**

## **ESCUELA PROFESIONAL DE INGENIERÍA DE SISTEMAS**

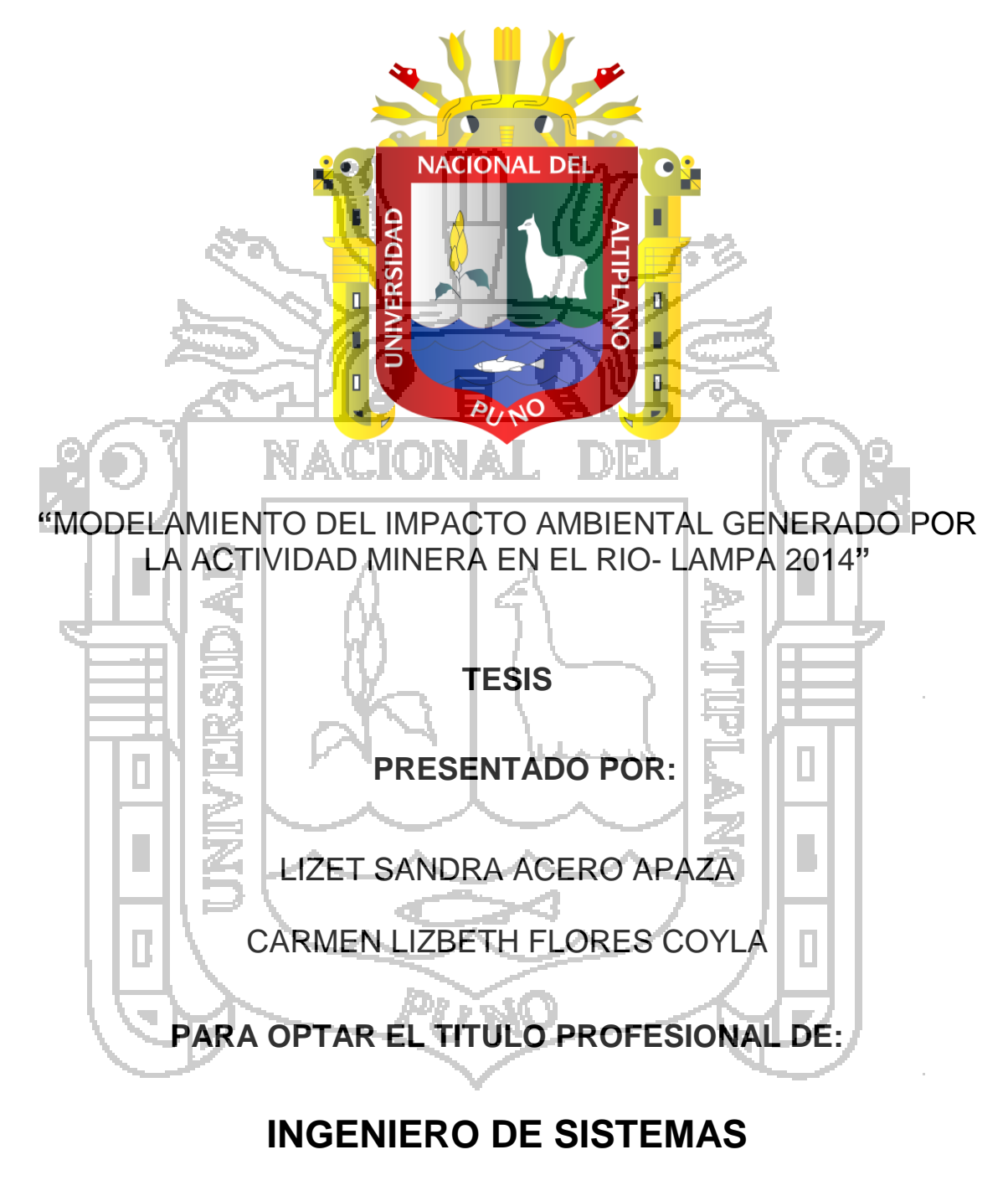

**PUNO – PERÚ**

**2015**

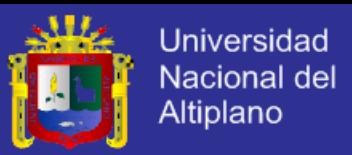

## UNIVERSIDAD NACIONAL DEL ALTIPLANO - PUNO

**FACULTAD DE INGENÍERÍA MECÁNICA CTRICA, ELECTRÓNICA Y SISTEMAS** 

**ESCUELA PROFESIONAL DE INGENIERÍA DE SISTEMAS** 

"MODELAMIENTO DEL IMPACTO AMBIENTAL GENERADO POR LA ACTIVIDAD MINERA EN EL RIO- LAMPA 2014"

**TESIS PRESENTADA POR:** 

**LIZET SANDRA ACERO APAZA** 

CARMEN LIZBETH FLORES COYLA

PARA OPTAR EL TÍTULO PROFESIONAL DE: INGENIERO DE SISTEMAS

APROBADA POR EL JURADO REVISOR CONFORMADO POR:

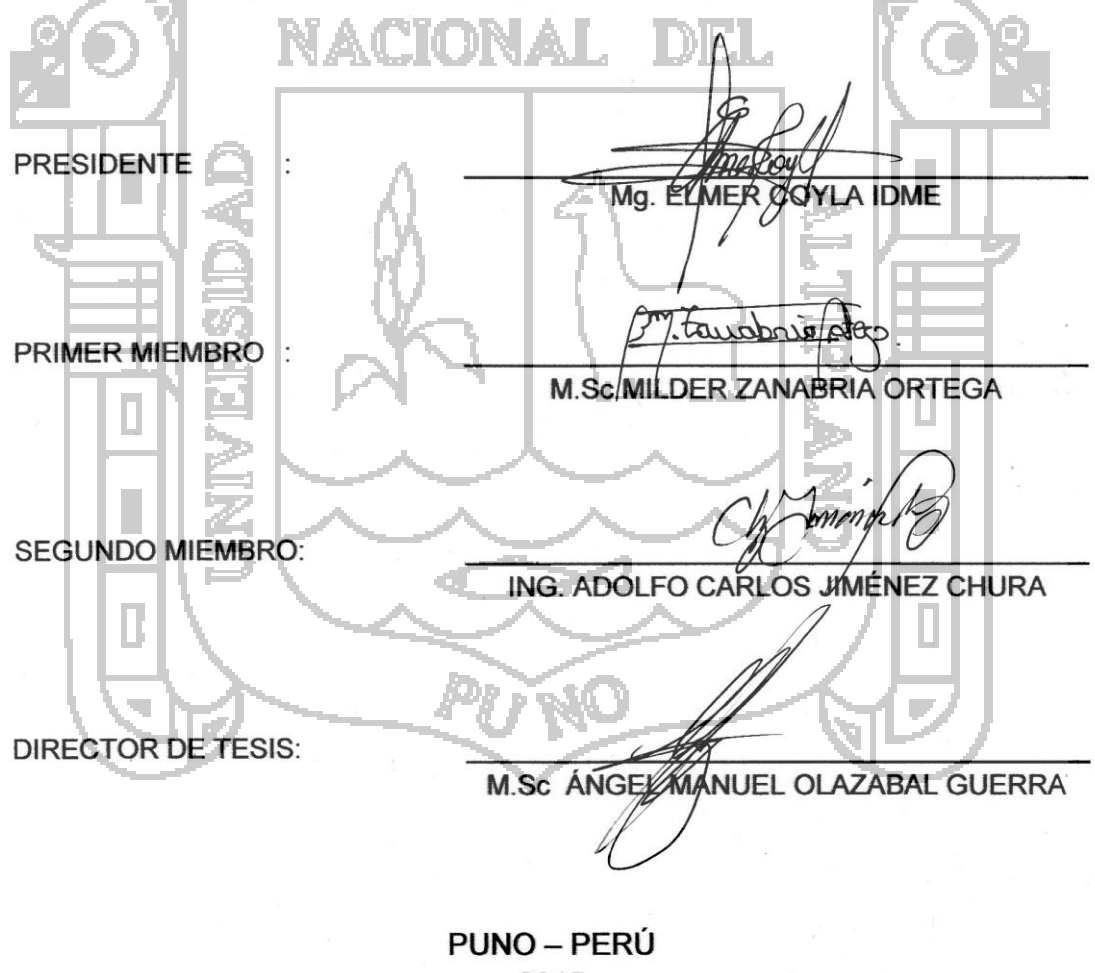

2015

ÁREA: Administración de sistemas TEMA: Modelos blandos

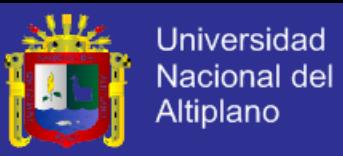

## **AGRADECIMIENTO**

La presente Tesis, es un esfuerzo en el cual, directa o indirectamente, participaron varias personas leyendo, opinando, corrigiendo, teniendo paciencia, dando ánimo, acompañando en los momentos de crisis y en los momentos de felicidad.

Agradecemos al Ing. Elmer Coyla Idme por la atenta lectura de este trabajo, a la Ing. Milder Zanabria Ortega por sus consejos y por el ánimo que nos inyectó para terminar nuestro trabajo, al Ing. Adolfo Carlos Jiménez Chura por haber confiado en nosotros, por la paciencia y por el direccionamiento de este trabajo. Al Ing. Ángel Manuel Olazabal Guerra por los consejos, el apoyo y el ánimo que nos brindó, por su asesoramiento en todo el proceso de elaboración de la

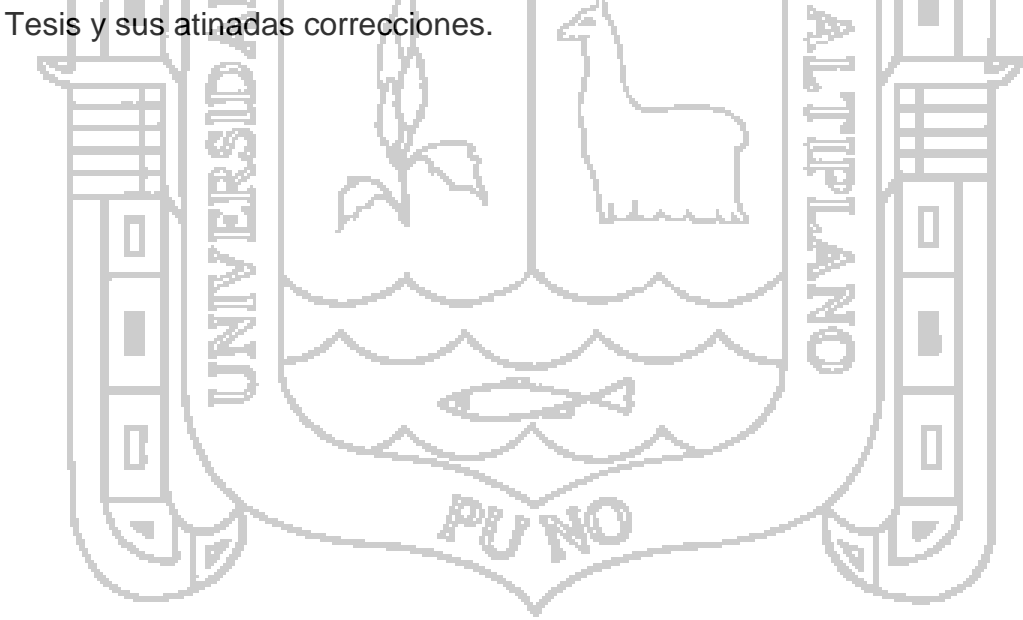

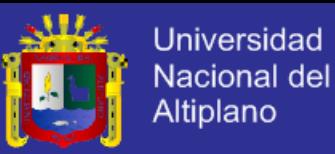

## **DEDICATORIA**

*Con todo mi cariño y amor para mis padres que hicieron todo en la vida para que nosotros pudiéramos lograr nuestros sueños, A mi madre Maritza Coyla Hañari por motivarme y darme la mano cuando más necesitaba, a mis hermanitos por apoyarme en el proceso de la investigación, a nuestros Docentes que con sus enseñanzas nos formaron como personas de bien y preparadas.*

<span id="page-3-0"></span>*Dedico esta tesis a mi mamita querida Juana H. Apaza C. quien supo sacarme adelante con todo su esfuerzo y su cariño, a mis hermanos Edinson, Salvador y Wilson, a mi novio Clever por todo su apoyo ,a mi angelito que está a punto de llegar gracias por ser el motivo de seguir adelante y a mis amigos Sonya, Julio, Carmen, Richard, Jhony, Edith, Giuliana, Quedyn, Marisol por todos los años de estudio a su lado y su apoyo constante , a todos ellos les dedico esta tesis.*

*Lizet Sandra Acero Apaza*

*Carmen Lizbeth Flores Coyla.*

Tо

DIE L

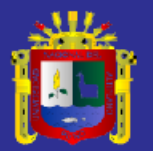

# ÍNDICE

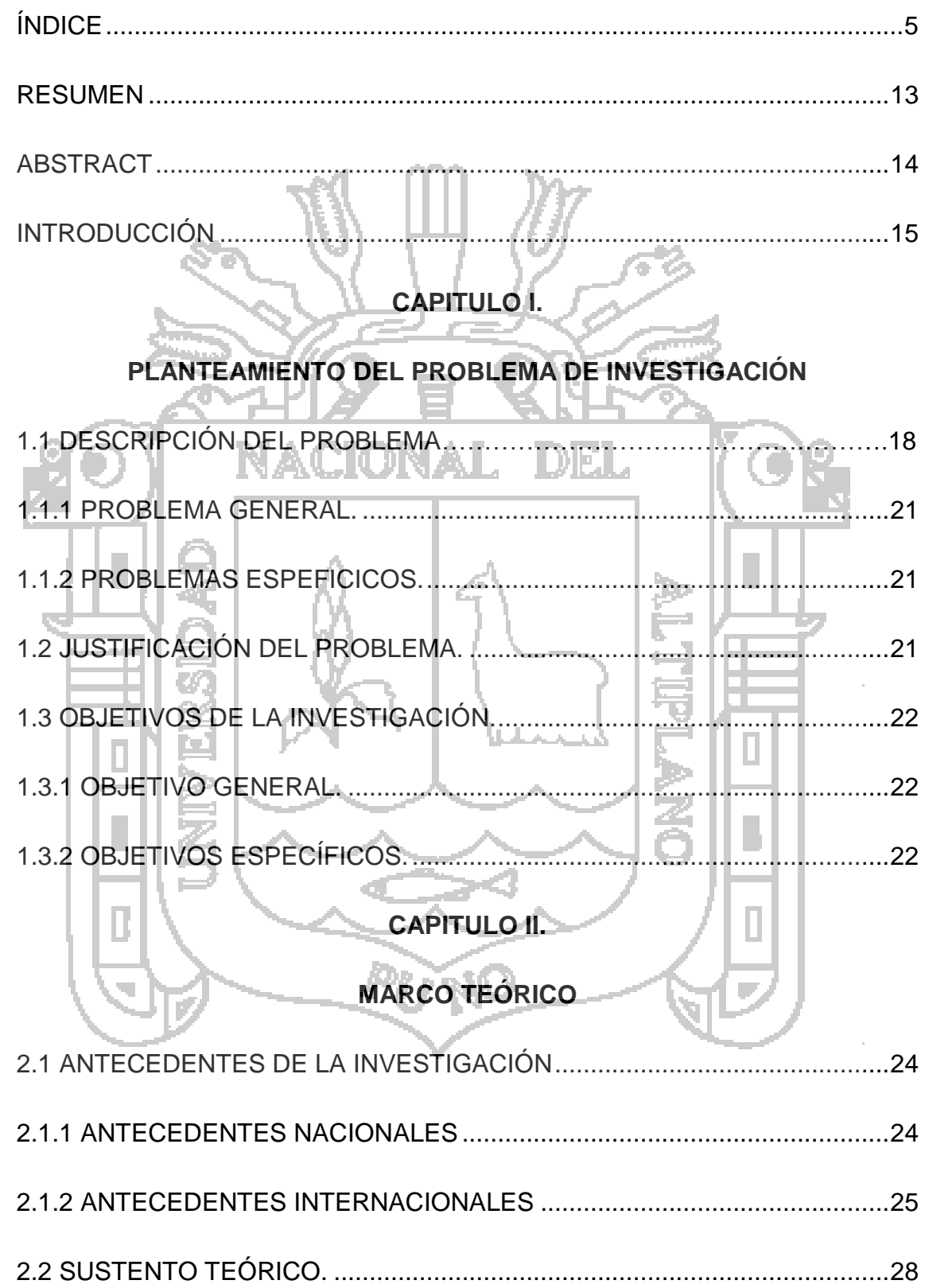

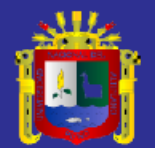

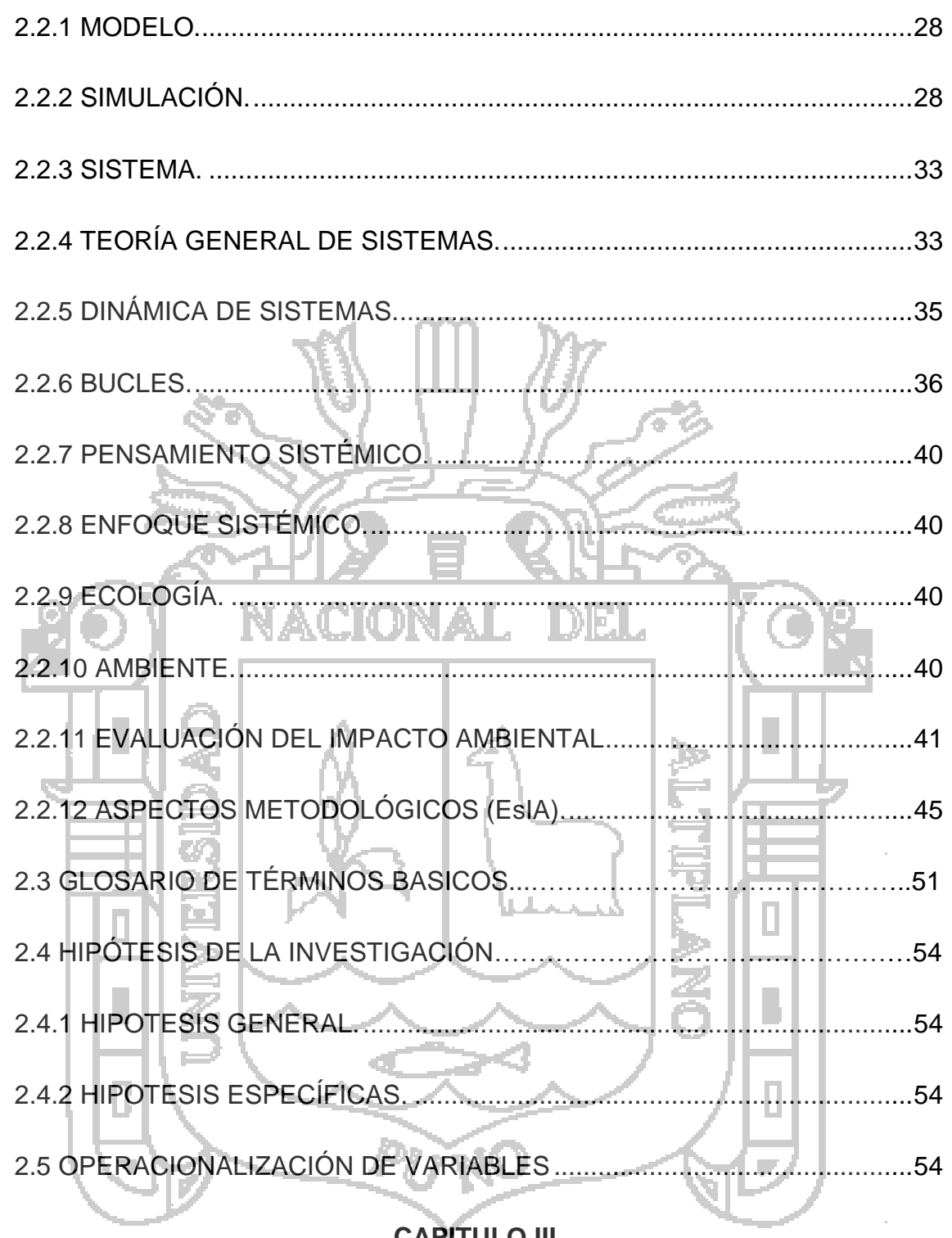

## **CAPITULO III.**

## DISEÑO METODOLÓGICO DE LA INVESTIGACIÓN

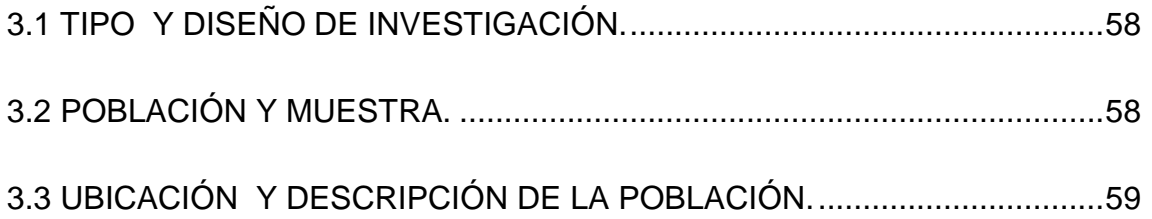

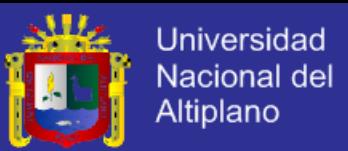

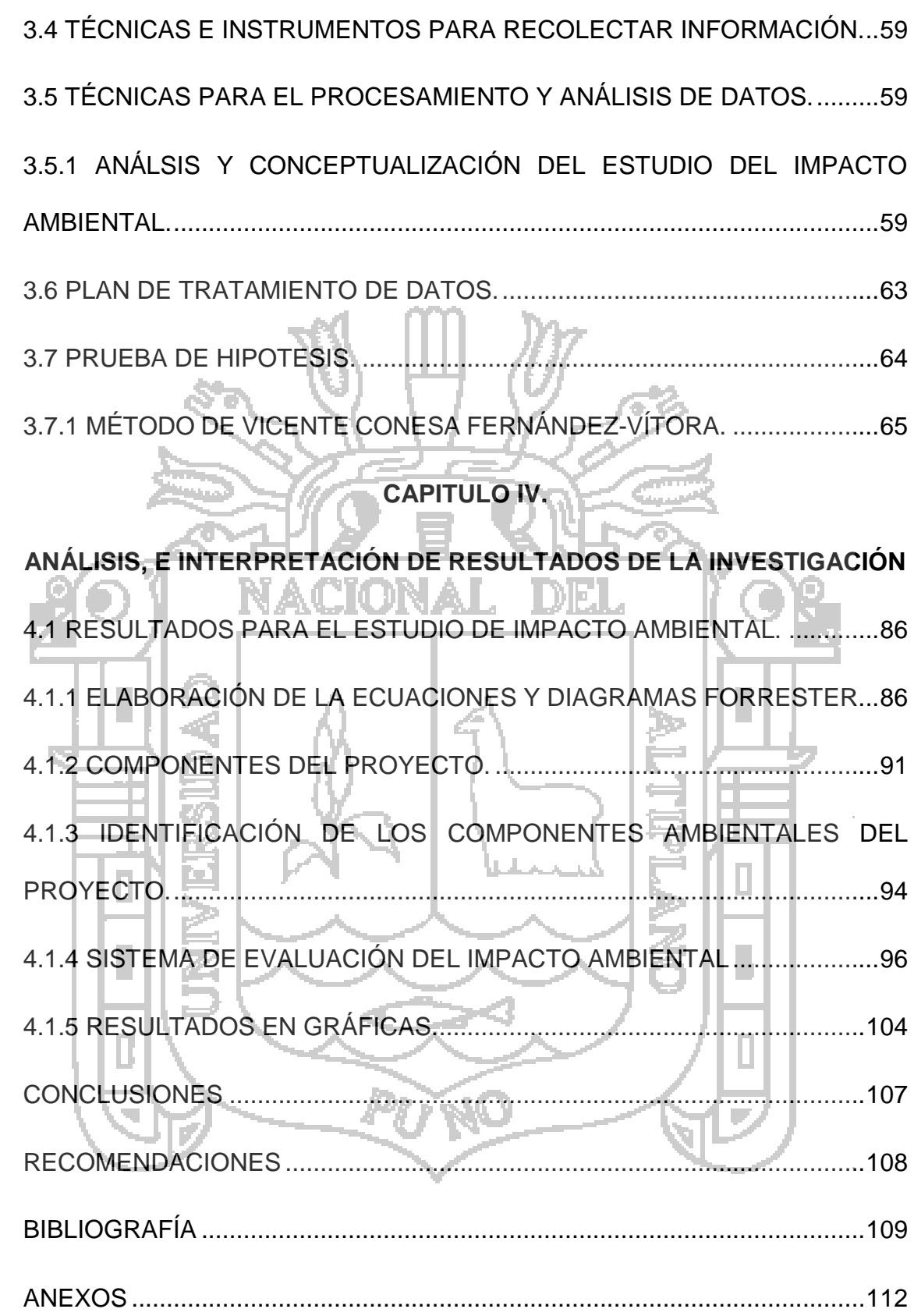

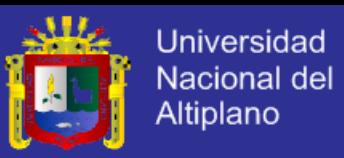

## **ÍNDICE DE CUADROS**

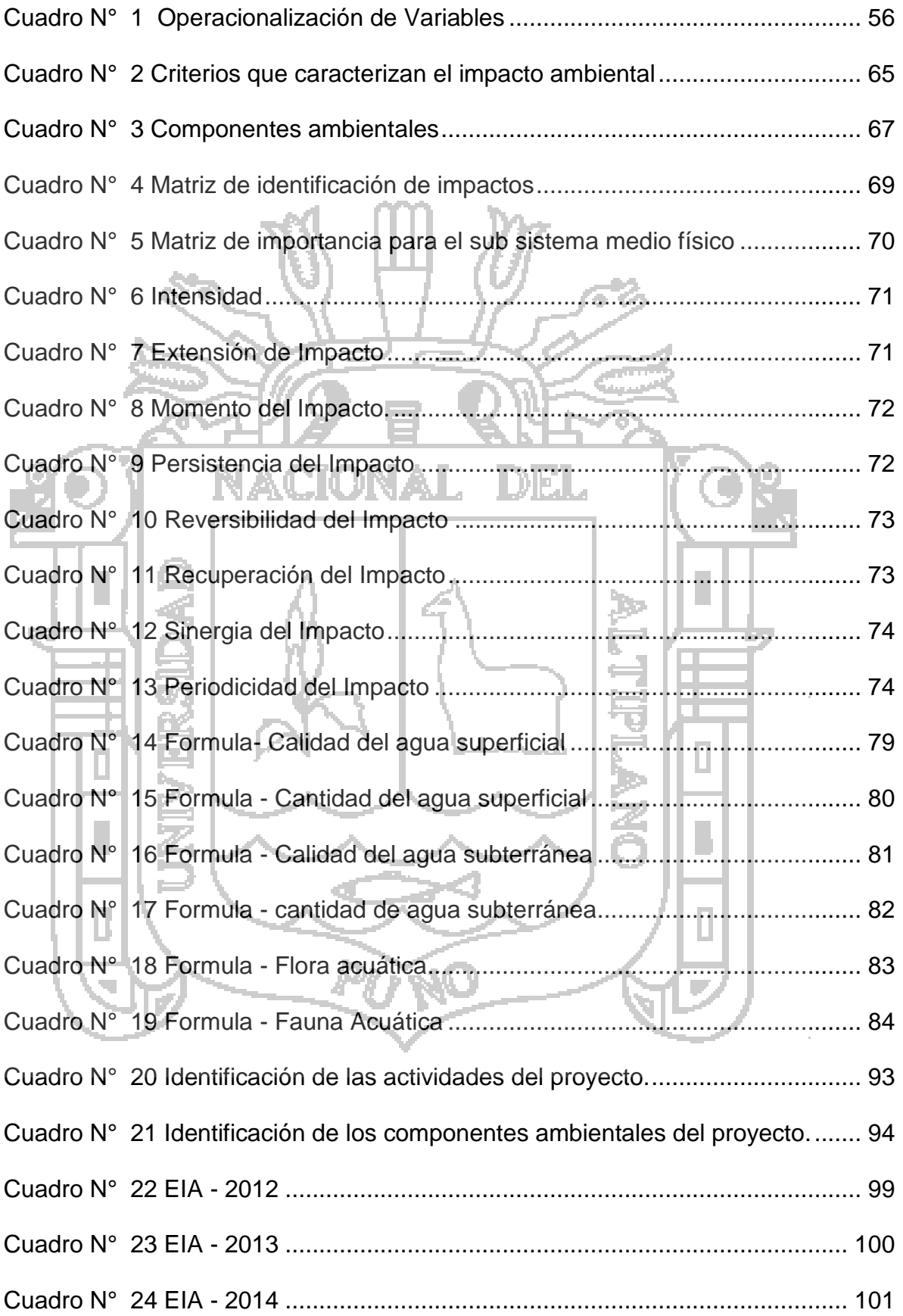

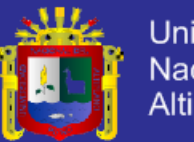

# Universidad Nacional del<br>Altiplano

# **ÍNDICE DE GRÁFICOS**

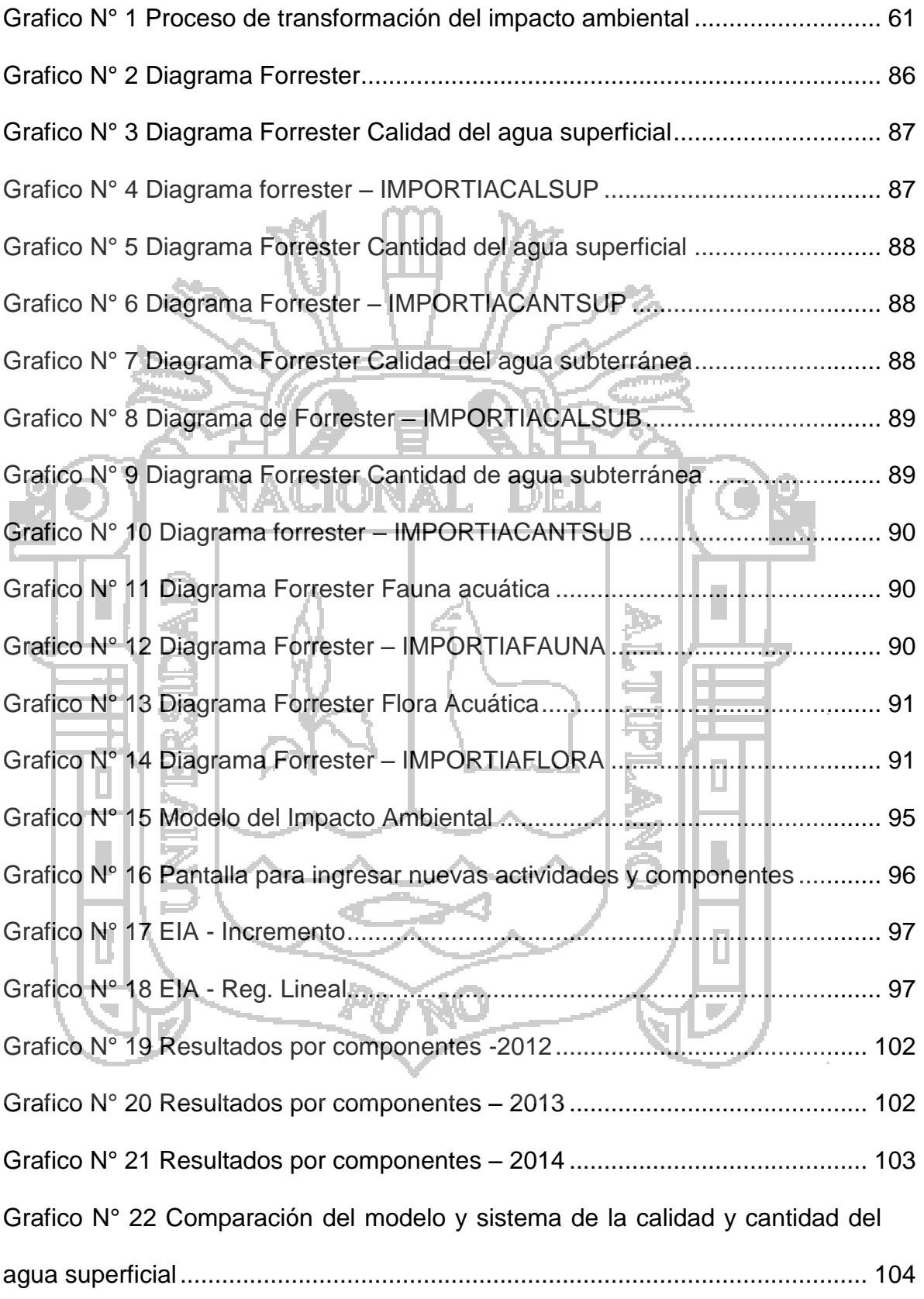

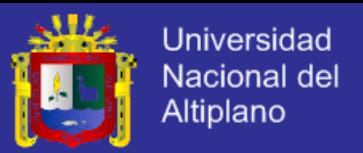

[Grafico N° 23 Comparación del modelo y sistema de la calidad y cantidad del](#page-104-0) 

[agua subterránea................................................................................................](#page-104-0) 105

[Grafico N° 24 Comparación del modelo y sistema de la Flora y Fauna acuática](#page-105-0) 106

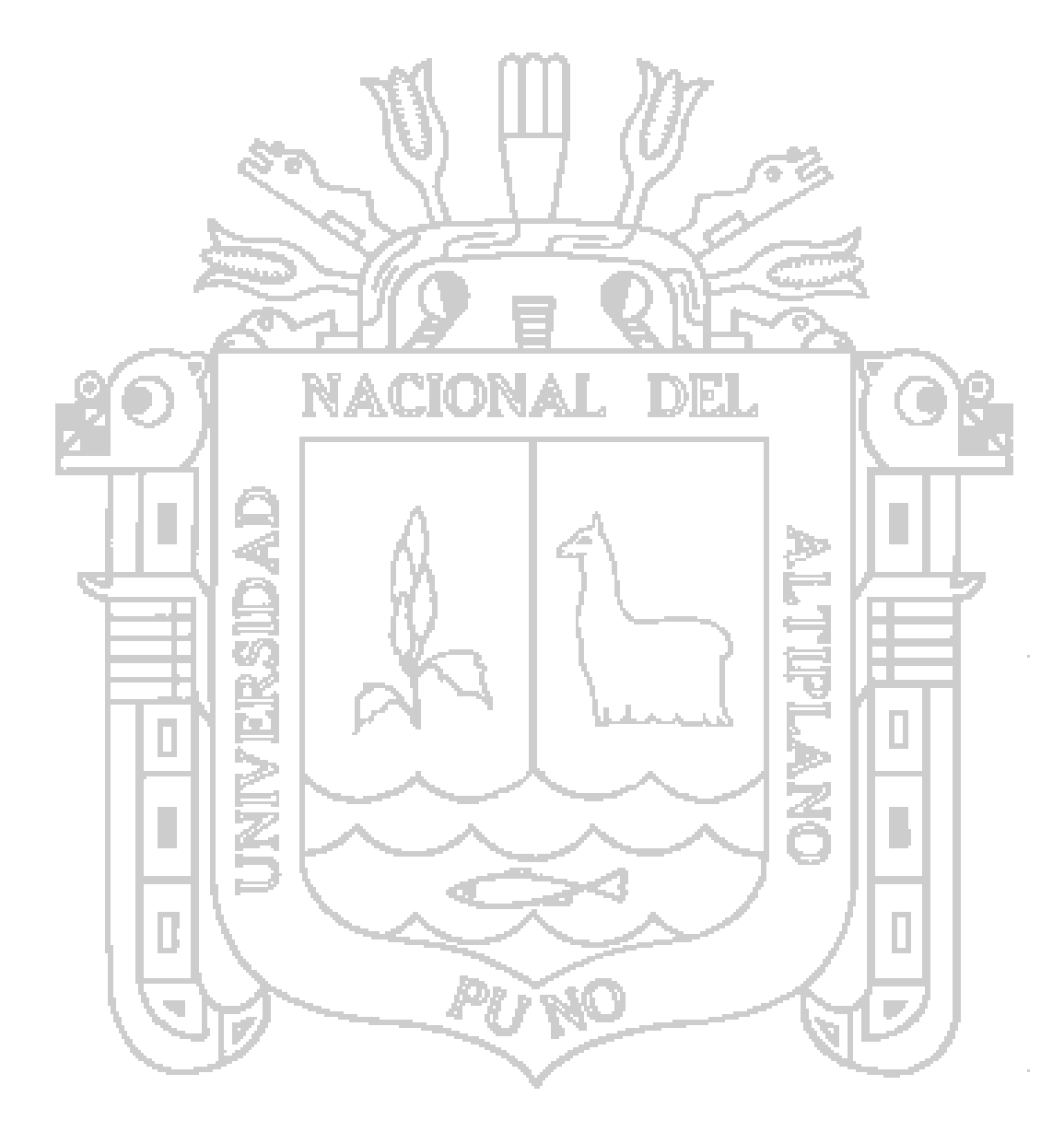

# **TESIS UNA-PUNO**

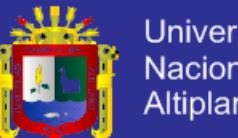

### Universidad Nacional del Altiplano

# **ÍNDICE DE FIGURAS**

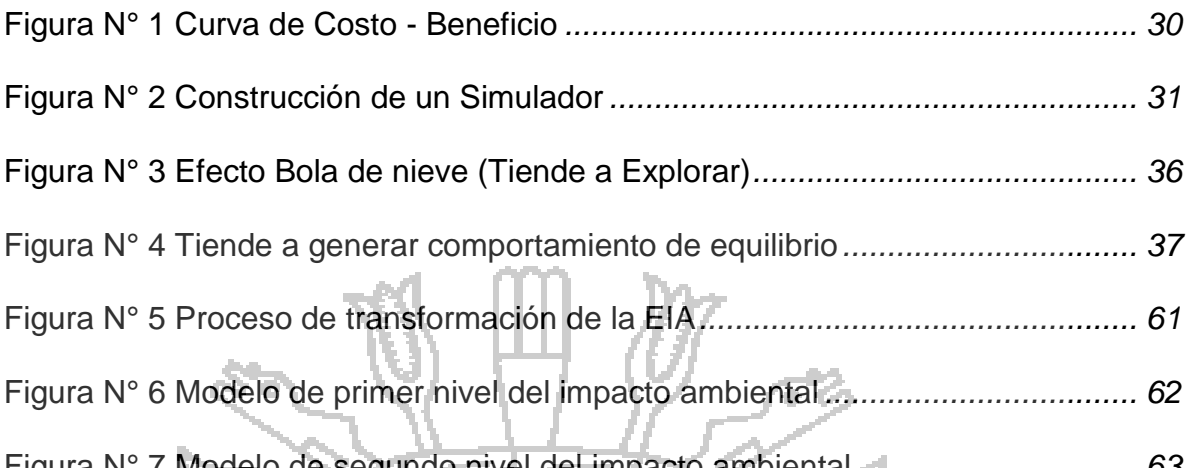

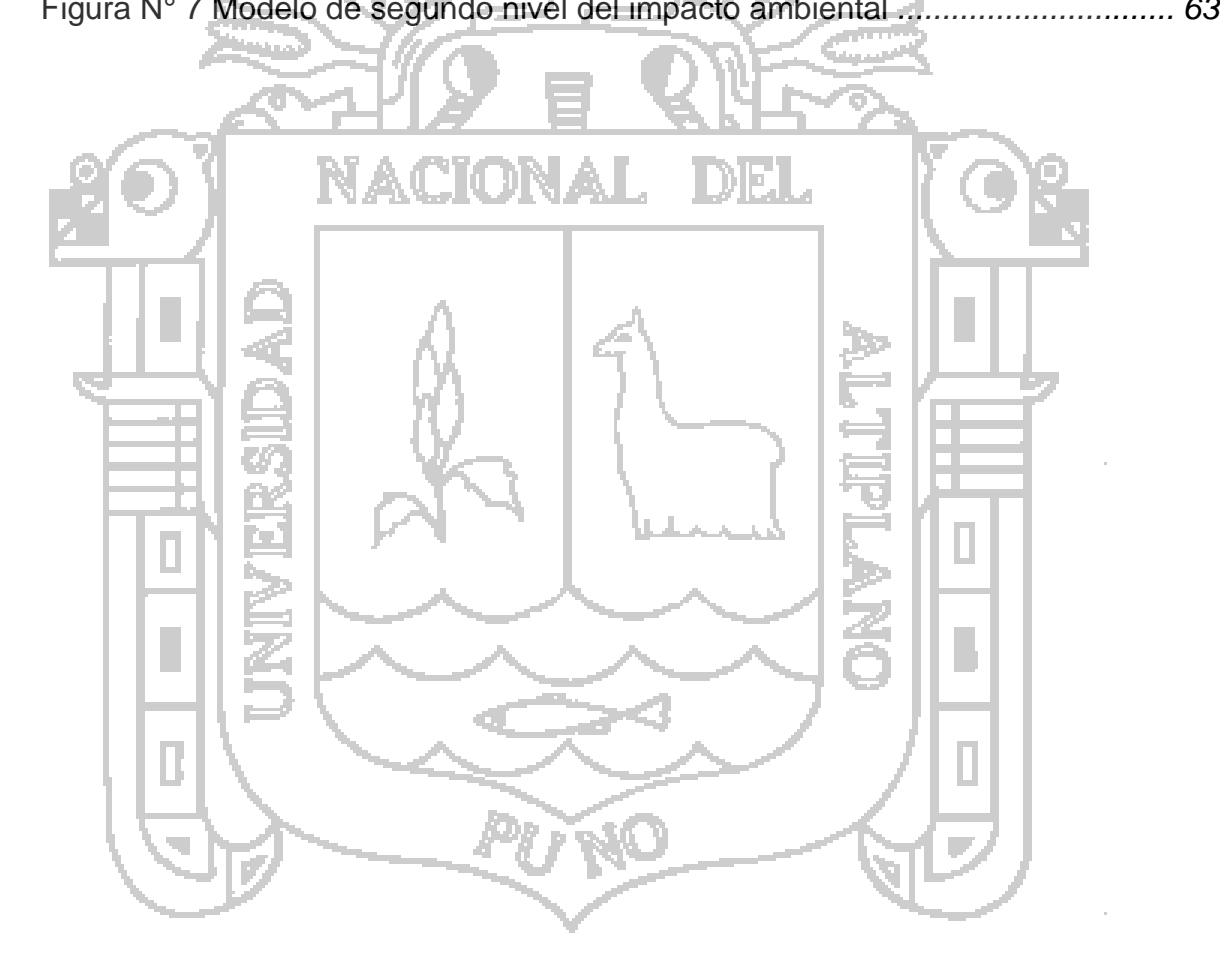

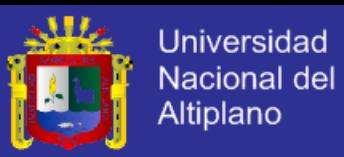

## **INDICE DE ANEXO**

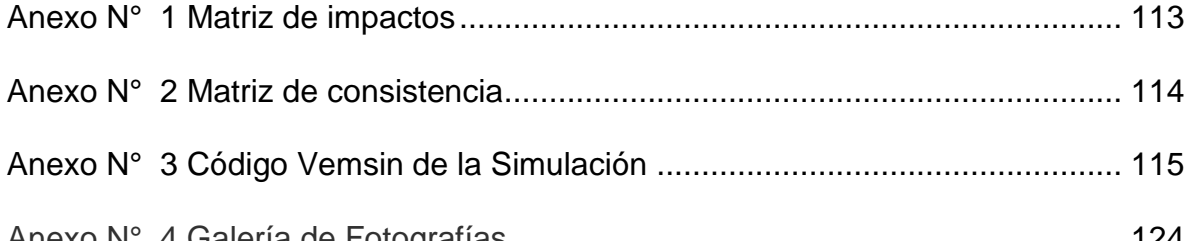

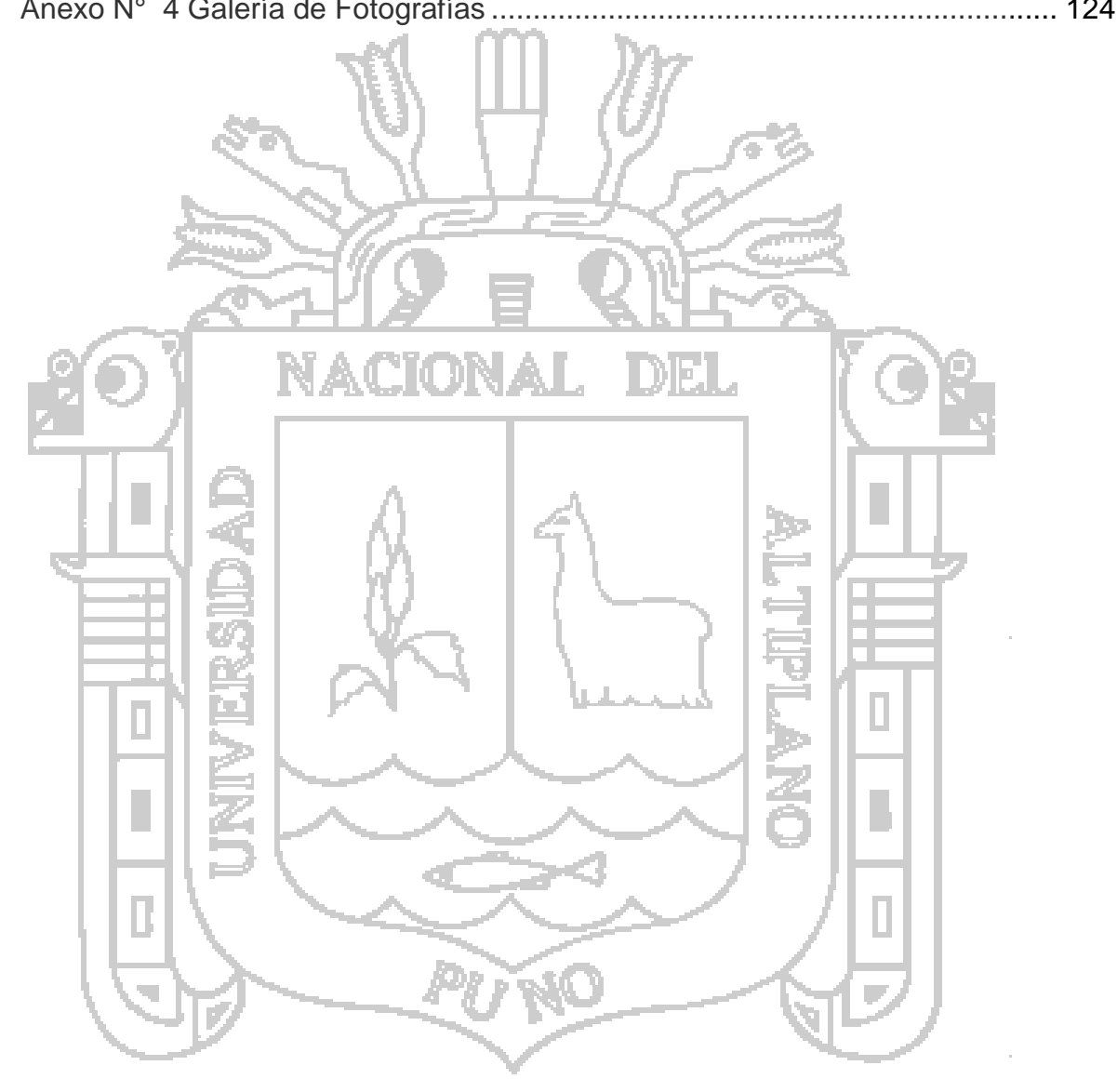

**TESIS UNA-PUNO** 

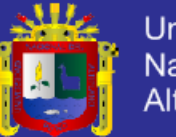

### **RESUMEN**

<span id="page-12-0"></span>En la presente tesis se desarrolla el Modelamiento del Impacto Ambiental en el Rio Lampa Ocasionado por la Actividad Minera. Tiene como objetivo Mejorar la prevención del deterioro ambiental desarrollando todos los elementos de la matriz de importancia de la evaluación. Para lo cual, se presenta en una primera parte el planteamiento del problema de investigación, conceptos teóricos, y la evaluación cuantitativa de los impactos ambientales generados por la actividad minera, para ello, se utilizó el método de evaluación propuesto por Vicente Conesa. Se han identificado 21 componentes ambientales susceptibles de sufrir impactos y 18 actividades mineras que pueden generar impactos. De las cuales nosotras ahondaremos en el medio físico (la calidad de aguas); las actividades mineras que generan mayor impacto son: la disposición de desmonte, el depósito de relaves, y la infraestructura de servicios. Enseguida, se explica la metodología para poder implementar el modelamiento. Luego, se exponen los resultados de la aplicación de la metodología. Finalmente, se analizan los resultados obtenidos y se sugieren algunas conclusiones y recomendaciones. Ш

**Palabras claves:** Medio ambiente, modelo, modelamiento, minería, valoración, evaluación, impactos ambientales

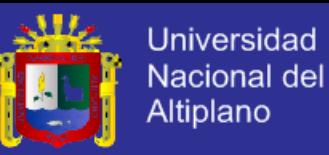

## **ABSTRACT**

<span id="page-13-0"></span>In this thesis develops the Environmental Impact Modeling in the Rio Lampa Caused by Mining Activities. Aims to improve prevention of environmental degradation developing all the elements of the matrix importance of evaluation. To which is presented in the first part the approach of the research problem, theoretical concepts and quantitative assessment of the environmental impacts generated by mining, for this, the evaluation method proposed by Vicente Conesa was used. We have identified 21 environmental components susceptible to impacts and 18 mining activities that may generate impacts. Of which we delve into the physical environment (water quality); mining activities that generate the greatest impact are: the provision of clearing, the tailings dam and infrastructure services. Next, the methodology to implement the modeling is explained. Then, the results of the application of the methodology are set. Finally, the results are analyzed and some conclusions and recommendations are suggested.

**Keywords**: Environment, model, modeling, mining, assessment, evaluation, environmental impacts

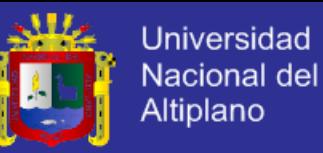

## **INTRODUCCIÓN**

<span id="page-14-0"></span>En la actualidad se viene desarrollando una serie de conflictos socio ambientales en varias zonas mineras de nuestro país; generalmente ello se debe al incumplimiento de las obligaciones ambientales y sociales derivadas de la legislación y de los instrumentos ambientales por parte de algunas empresas mineras y por el otro la sensación de incertidumbre, el temor a la contaminación y la afectación de los derechos fundamentales de la población.

Generalmente, se percibe a la actividad minera como fuente generadora de todos los problemas ambientales que sufren las comunidades y localidades aledañas a zonas mineras. También, se indica que la actividad minera solo genera impactos negativos, olvidándose que esta actividad el 2007 representó el 62% de las exportaciones peruanas con un aporte de S/. 5157 millones a los gobiernos regionales locales y universidades por concepto de canon minero y S/. 478 millones por concepto de regalías mineras. La actividad minera, en su zona de influencia genera trabajo directa e indirectamente, dinamiza la economía local y regional mediante la compra de bienes y servicios que demandan la empresa y sus contratistas, apoya actividades propias de las comunidades como el mejoramiento genético del ganado, crianza de animales menores y peces, la capacitación del recurso humano de la comunidad y apoya al mejoramiento de los sectores de educación, salud, transporte, energía, etc. En la región de Puno, la percepción que se tiene de la actividad minera, mayoritariamente es negativa, por ello, se busca que los resultados del presente trabajo sirvan como un documento base, que permita a los grupos de interés, contrapuestos entre sí, iniciar un dialogo en forma seria, responsable y

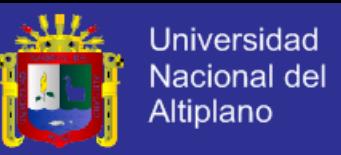

con conocimiento sobre el adecuado aprovechamiento de los recursos naturales mineros a través de las actividades de la industria minera en la Cooperativa Ciencia y en general en la región de Puno.

El presente trabajo de investigación contiene lo siguiente:

En el primer capítulo se detalla el planteamiento del problema de investigación, la justificación de la investigación y los objetivos de la investigación.

En el segundo capítulo se desarrolla el marco teórico, los antecedentes de la investigación, sustento teórico evaluación del impacto ambiental; los términos utilizados en la investigación, Glosario de términos, hipótesis de la investigación y posteriormente se detalla la Operacionalización de variables.

En el tercer capítulo se detalla los métodos e instrumentos que se utilizó en la investigación, se describe la población, compuesta por las Cooperativas mineras y personas de Paratia- Lampa; y la muestra, compuesta por los que se registraron en la aplicación web.

En el cuarto capítulo se expone y analiza los resultados del desarrollo del modelamiento del impacto ambiental generado por la actividad minera,

Finalmente se tiene las conclusiones alcanzadas en la investigación, las recomendaciones respectivas y los anexos.

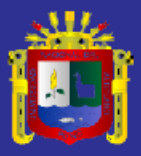

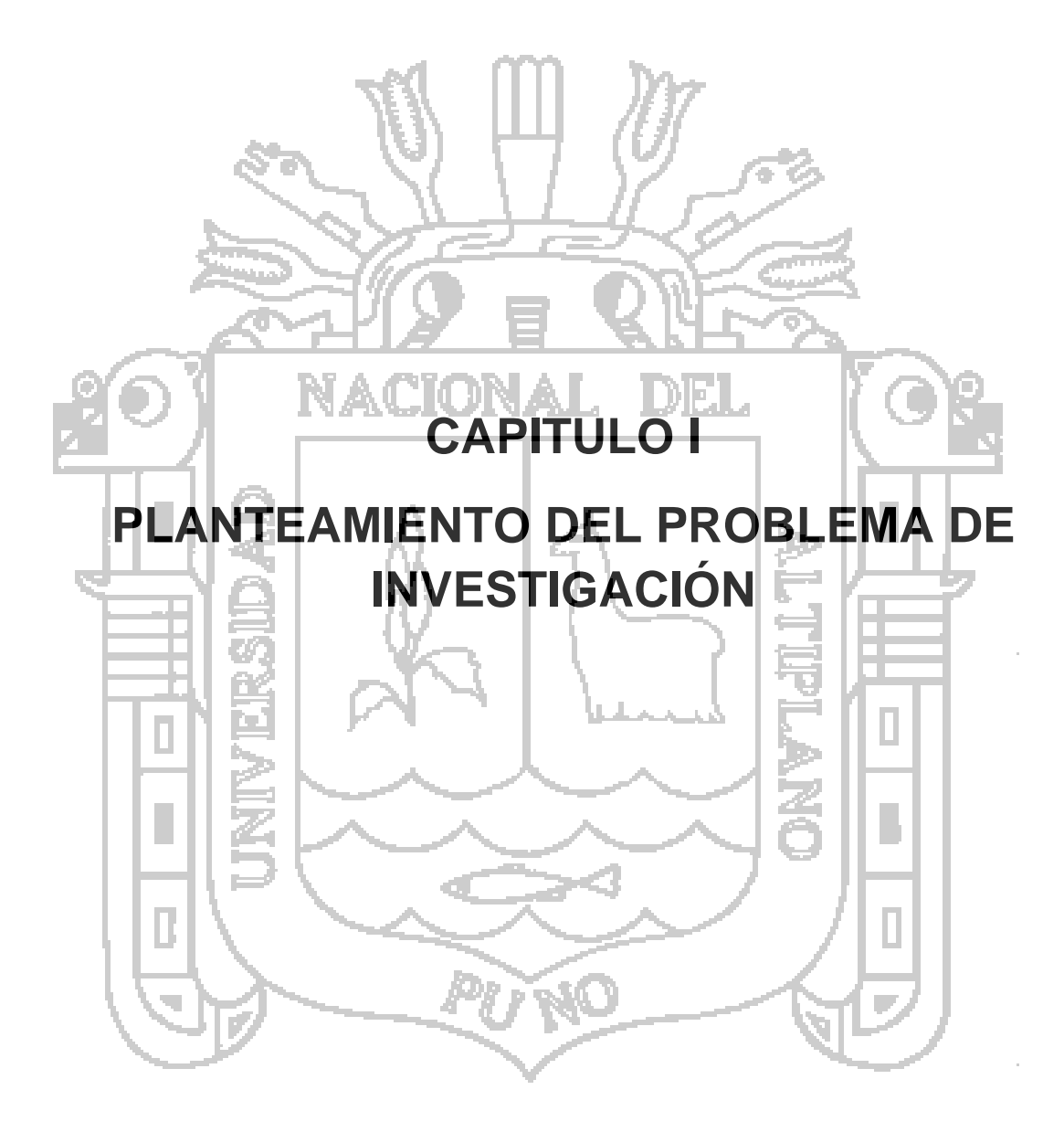

## **TESIS UNA-PUNO**

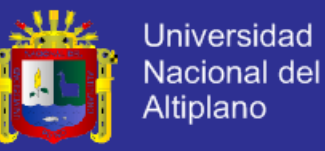

#### <span id="page-17-0"></span>**1 PLANTEAMIENTO DEL PROBLEMA DE INVESTIGACIÓN.**

### <span id="page-17-1"></span>**1.1 DESCRIPCIÓN DEL PROBLEMA.**

El Perú es un país minero, pues tiene una larga tradición minera que se inicia en la prehistoria, donde el aborigen peruano incorpora recursos minerales (sílice y obsidiana) a su lucha por la supervivencia y la dominación de un medio hostil. Durante la época pre inca e inca se alcanza un gran desarrollo y destreza en el trabajo de la piedra y la metalurgia del oro. Durante la época colonial el metal más explotado es la plata. En la época republicana se inicia la explotación de yacimientos de metales básicos para satisfacer las necesidades de metales en el proceso de industrialización de Europa y Estados Unidos. En los últimos años debido a las altas cotizaciones de los metales, la actividad minera es extremadamente importante desde el punto de vista macroeconómico, pues represento el 61,98% del conjunto de las exportaciones peruanas y el 5,82% del PBI en el año 2012.

Las empresas mineras como los productores mineros, se pueden agrupar según su escala de producción. La Gran Minería se caracteriza por la explotación a cielo abierto, alto grado de mecanización, grandes inversiones, presencia de capitales extranjeros para explotar yacimientos de baja ley, entre las principales empresas tenemos: en la explotación de cobre: Southern Perú Copper Corporation, BHP Tintaya S.A., Soc. Minera Cerro Verde S.A., Minera Antamina S.A. En oro: Minera Yanacocha S.R.L., Minera Barrick Misquichilca S.A. En hierro: Shougang Hierro Perú S.A., etc.

La Mediana y Pequeña Minería se caracteriza por explotar subterráneamente ricos yacimientos, con cierto grado de mecanización y capital nacional; entre las principales empresas tenemos: Cía. Minera Raura

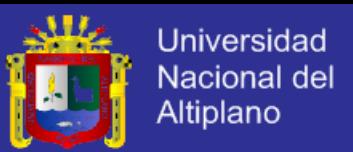

S.A., Empresa Minera Yauliyacu, Volcán Cía. Minera S.A., Minera Aurífera Retamas S.A., Cía. Minera Ares S.A., Empresa Minera Iscaycruz S.A., Cía. Minera Milpo S.A., Cía. de Minas Buenaventura S.A., Cía. Minera Atacocha S.A., MINSUR S.A., etc.

Según la legislación peruana La Pequeña Minería y la Minería Artesanal son actividades que se sustentan en la utilización intensiva de mano de obra, que las convierten en una gran fuente de generación de empleo y de beneficios colaterales productivos en las áreas de influencia de sus operaciones, que generalmente son las más apartadas y deprimidas del país, constituyéndose en polos de desarrollo.

La Pequeña Minería y Minería Artesanal están vinculadas principalmente a la explotación de oro, por un lado, debido a que es un mineral en el cual, los niveles de inversión son bastante bajos respecto de la inversión minera en general y, por otro, debido a que su alto precio posibilita mantener un adecuado nivel de rentabilidad.

La Minería Artesanal Aurífera tiene la característica de usar una tecnología muy simple y rudimentaria, y depender casi exclusivamente de la mano de obra humana. Debido a la casi nula inversión en capital, mínimo gasto en insumos industriales y en la actualidad una cotización alta del precio del oro en el mercado mundial; este tipo de minería hace rentable operaciones que de otra manera no serían atractivas para un inversionista minero formal. Es así, que yacimientos de vetas con leyes muy altas pero sin las reservas suficientes para justificar una inversión minera, resultan siendo rentables si son explotadas por los mineros artesanales. Lo cual, ha originado que las pocas empresas mineras que funcionen en las zonas donde existe la Minería Artesanal, se

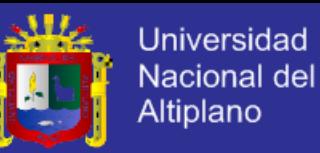

articulen productivamente con los mineros artesanales y/o informales. La minería, genera cambios ambientales y sociales no importa donde ocurra. Las perturbaciones causadas por la minería pueden impactar el ambiente físico (a través, por ejemplo, de pérdida de habitats y la contaminación de aguas superficiales y subterráneas) o comunidades locales (a través, por ejemplo, de modificaciones culturales por la presencia de trabajadores mineros).

Al distrito de Paratía, en la provincia de Lampa, se le conoce por ser cuna de los Ayarachis, una danza fúnebre que denota la tristeza del hombre andino por la muerte del inca. Es una localidad rica en cultura y extraordinarios paisajes naturales. En los últimos doce años, la minería formal, la actividad menos apreciada en el Altiplano, generó importantes cambios en este distrito ubicado a tres horas de la ciudad capital.

La explotación del yacimiento impacta al medioambiente, generando emisiones y daños en: la tierra, el suelo, el agua (subterránea y superficial), el aire, la flora y fauna, ecosistemas, etc. Pero también genera impactos positivos: fuentes de ingresos, creación de puestos de trabajo, implementación de servicios de educación, salud y transporte.

Podemos mencionar algunos impactos ambientales: emisión de gases y partículas sólidas provenientes de la combustión de petróleo para generar energía y el uso de equipos, emisión de mercurio líquido durante el proceso de molienda y amalgamación y en forma de gas en la etapa del refogado, accidentes de trabajo por condiciones inseguras en el trabajo, derrame de combustibles, aceites y lubricantes, cambio en el uso del suelo de actividades de pastoreo a mineras, construcción de escuelas, generación de residuos sólidos y aguas residuales por la población, etc.

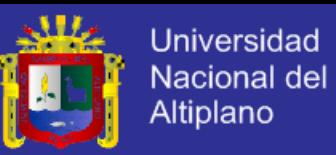

Los impactos ambientales pueden ser considerados como positivos o negativos tomando en cuenta los elementos ambientales afectados. Por ejemplo, las descargas de agua no tratada impactarán adversamente el ambiente del recurso agua; por el contrario, el incremento de empleos locales puede ser considerado como un impacto positivo en el ambiente socioeconómico.

#### <span id="page-20-0"></span>**1.1.1 PROBLEMA GENERAL.**

Para la presente investigación se propone el Siguiente planteamiento del problema

¿Con el modelamiento del impacto ambiental generado por la actividad minera en el rio Lampa – 2014 podrá ayudar en la prevención del deterioro ambiental causado por la actividad minera en el rio Lampa Puno?

## <span id="page-20-1"></span>**1.1.2 PROBLEMAS ESPEFICICOS.**

¿Con la implementación del modelo se podrá ayudar a la prevención del deterioro ambiental en el rio Lampa?

¿Con la simulación del modelo se podrá defender la prevención del deterioro ambiental en el rio Lampa?

¿En qué medida al evaluar la aplicación se mejora la prevención del deterioro ambiental en el rio Lampa?

#### <span id="page-20-2"></span>**1.2 JUSTIFICACIÓN DEL PROBLEMA.**

El Modelamiento del impacto ambiental generado por la actividad minera en el Rio Lampa - Puno determina que variables deberíamos impulsar y

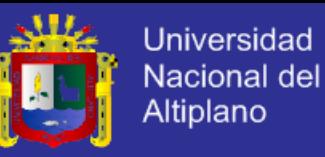

determinar las necesidades de prevención del deterioro ambiental por la actividad minera.

La creación de un modelo nos dará una perspectiva del deterioro ambiental causado por la actividad minera con los que se podría proponer nuevas alternativas para la toma de decisiones y nos ayudara a organizar estrategias en la planificación de la minería mostrando las tendencias de forma comprensible y dinámica.

## <span id="page-21-0"></span>**1.3 OBJETIVOS DE LA INVESTIGACIÓN.**

## <span id="page-21-1"></span>**1.3.1 OBJETIVO GENERAL.**

Determinar que el modelamiento mejora la prevención del deterioro ambiental generado por la actividad minera en el rio Lampa- 2014

## <span id="page-21-2"></span>**1.3.2 OBJETIVOS ESPECÍFICOS.**

- Implementar un modelo de evaluación del impacto ambiental generado por la actividad minera en la Rio Lampa - Puno.
- Simular el modelo de evaluación del impacto ambiental generado por la actividad minera en el Rio Lampa - Puno.
- Evaluar la aplicación del modelo y los resultados en la prevención del deterioro ambiental.

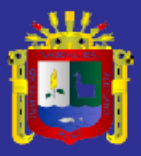

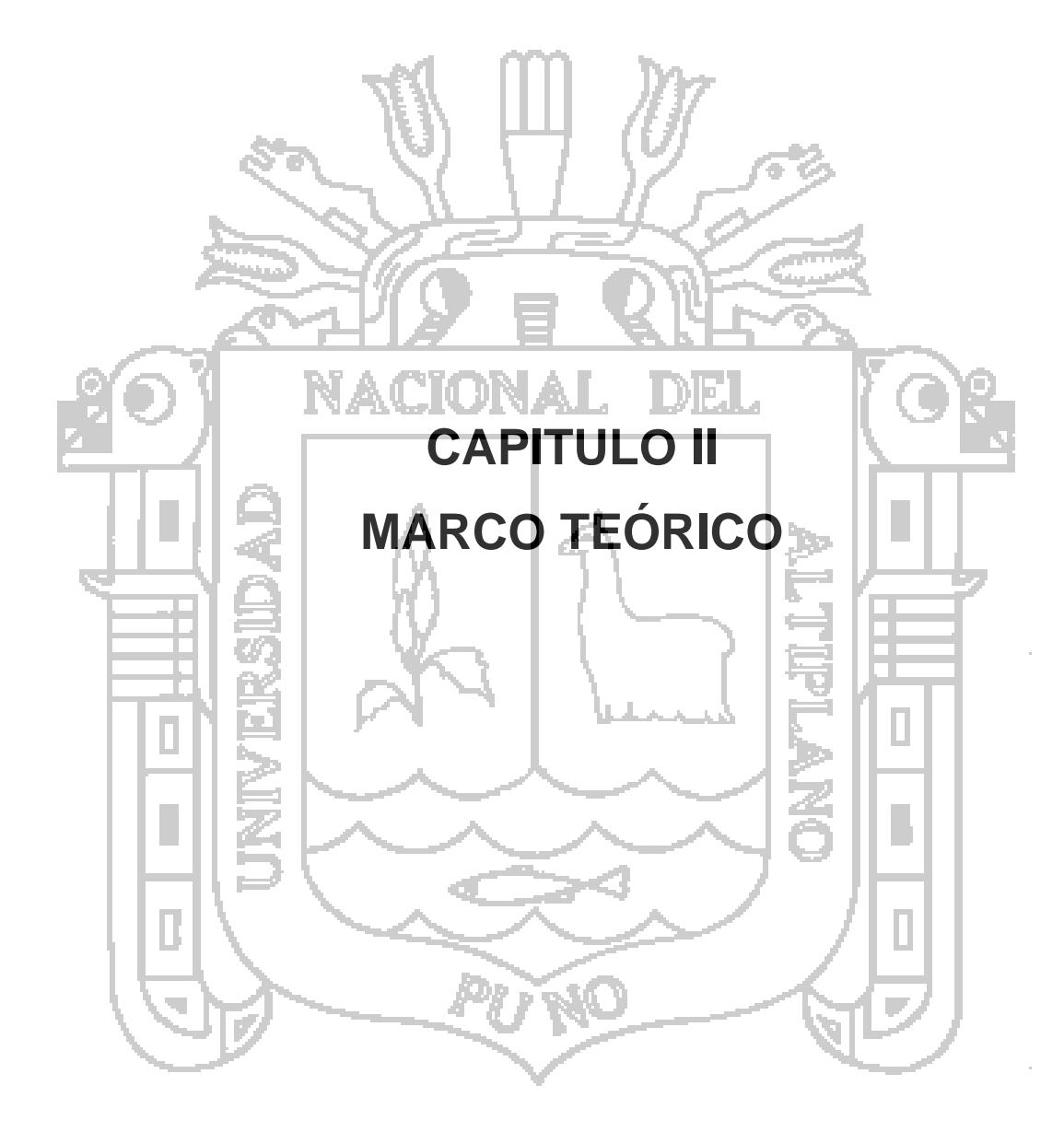

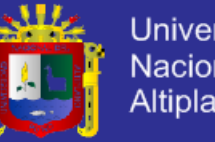

24

#### Universidad Nacional del Altiplano

### <span id="page-23-0"></span>**2 MARCO TEÓRICO**

### <span id="page-23-1"></span>**2.1 ANTECEDENTES DE LA INVESTIGACIÓN**

#### <span id="page-23-2"></span>**2.1.1 ANTECEDENTES NACIONALES**

#### *ALLCA MAMANI UBALDO (2004) UNA – Puno (Allca Mamani , 2004)*

En su tesis titulada "Simulación del modelo de oferta de trabajo de las empresas de las ciudades de Puno y Juliaca orientado a la mejor toma de decisiones en las políticas de empleo del ministerio de trabajo". Presentado en la UNA - Puno, la investigación se lleva a cabo con datos estadísticos según la encuesta nacional de variación mensual de empleo del ministerio de trabajo y promoción del empleo de la ciudad de puno realizado el modelamiento en VenSim

## *DAVILA GIRONDA LENY (2006) UNA – Puno (Davila Gironda, 2006)*

En su tesis titulada "Modelo de simulación para el programa mundial de alimentos que permite predecir la variación de la taza de desnutrición de grupos vulnerables en el departamento de puno mediante dinámica de sistemas". Presentada en la UNA – Puno, la investigación se lleva a cabo con la simulación del modelo realizado para el programa para buscar la disminución de desnutrición en el departamento de Puno.

## *CUENTAS ALVARADO MARIO (2009) (Cuentas Alvarado, 2009)*

En su tesis titulada "Evaluación cualitativa del impacto ambiental generado por la actividad minera en la Rinconada Puno". Presentada en la Universidad de Piura, la investigación se ha realizado la evaluación cualitativa de los impactos ambientales generados por la actividad minera, para ello, se utilizaron tres métodos de evaluación de impactos ambientales: el método de Criterios Relevantes Integrados (CRI), el método de Evaluación Rápida de

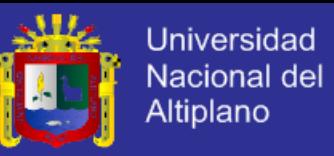

Impactos Ambientales (RIAM) y el método de evaluación propuesto por Vicente Conesa

#### *BUEZO DURAN LUIS (2005) – PUCP (Buezo de Manzanero, 2005)*

En su tesis titulada "La minería artesanal de oro en el Perú vista desde un enfoque organizacional". Presentada en la PUCP, en la investigación el desarrollo de las organizaciones de mineros artesanales existe un sentido evolutivo, correspondiente al nivel de organización para la actividad productiva. En tal sentido se iniciaron como organizaciones abocadas en la defensa del área de trabajo así como en conseguir servicios sociales en el territorio ocupado. Algunas de ellas incorporaron la organización de la actividad productiva en sus objetivos, otras no lograron este paso y se desintegraron. Las que lograron incorporar aspectos de organización de la producción son, además de las más viables, las más aptas a garantizar el desarrollo de la actividad minera a más largo plazo.

## <span id="page-24-0"></span>**2.1.2 ANTECEDENTES INTERNACIONALES**

## *CAMPOS RIOS GUILLERMO (2010) – MEXICO (Campos Rios, 2010)*

En su tesis titulada "un modelo de empleabilidad: en caso del mercado de trabajo en puebla". Presenta en México, el modelo se resuelve a través de una regresión logística con base en información estadística del mercado de trabajo del estado de puebla en México.

# **SANCHEZ ROMAN RODRIGO (2010) - BRAZIL** (Sanchez Roman, Folegatti, & Orellama Gonzales, 2010)

En su papers titulada "Una aproximación para la evaluación de los

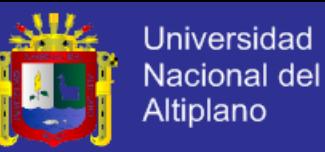

recursos hídricos utilizando dinámica de sistemas en las cuencas hidrográficas de los ríos Piracicaba, Capivarí y Jundiaí" presentada en Brazil. Es un modelo explícito en dinámica de sistemas para simular el sistema de recursos hídricos de las CH-PCJ. El MRHPCJ tiene 254 variables en 11 sectores que pueden ser agrupados.

**TEMPESTILLI FEDERICO (2011) - ARGENTINA** (Tempestilli & Zakhem, 2011)

En su papers titulada "Estudio de la calidad del agua producto de los procesos mineros: implementación de un modelo de simulación dinámica" presentada en Buenos Aires. Es un trabajo de simulación dinámica que se centra en el estudio de la calidad del agua utilizada en los procesos mineros, puntualmente el caso del proyecto minero de Cerro Vanguardia

**PEREZ MAQUEO OCTAVIO (2006) – MÉXICO** (Pérez Maqueo, Delfin, Fregoso, Cotler, & Equihua, 2006)

En su papers titulada" Modelos de simulación para la elaboración y evaluación de los programas de servicios ambientales hídricos" Presentada en México. Este trabajo propone un marco conceptual para mejorar el diseño y la evaluación del Programa de pago por servicios ambientales hidrológicos en México.

**TOCA TORRES CLAUDIA EUGENIA (2012) - COLOMBIA** (Toca Torres & Carrillo Rodriguez, 2012)

En su papers titulada" Modelo ambiental para una ciudad capital" Presentada en Colombia. Esta investigación propone un modelo de impacto ambiental para Bogotá, usando el *software* Vensim PLE para modelar la polución, la carga contaminante y la contaminación de suelos

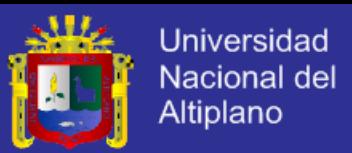

#### **DESCRIPCIÓN:**

En el papers SANCHEZ ROMAN RODRIGO (2010) - BRAZIL se muestra una situación de escasez de agua crónica, de acuerdo con la caracterización desarrollada por Falkenmark (1989) sobre la relación disponibilidad de agua y población consumidora, explicado anteriormente. El modelo desarrollado y la metodología de dinámica demostraron ser herramientas útiles para la planificación, análisis y evaluación de los sistemas de recursos hídricos y de las políticas orientadas a garantizar la sostenibilidad de los recursos hídricos. El MRH-PCJ puede ser de gran importancia para el gobierno local, para los técnicos encargados de elaborar los planes de conservación de la CH y para los miembros del comité de CH. Con él pueden ser desarrolladas simulaciones para evaluar prácticas y políticas regionales, estatales y nacionales de desarrollo para que los recursos hídricos disponibles sean sustentables, teniendo en consideración el medio ambiente y sus necesidades.

En el papers TEMPESTILLI FEDERICO (2011) – ARGENTINA, se muestra en la simulación que la situación actual de un recurso que escasea en gran parte del mundo y del cual solo se dispone de un 3% para el consumo humano, la explotación de este recurso para la minería, reducirá en forma crítica ese porcentaje. Ahora bien, hasta ahora hablamos de la disponibilidad pero si nos enfocamos en la calidad que el agua tendrá en esos años y los usos que se le podrá dar, nos tendremos que limitar a disponer de un recurso abundado de productos tóxicos, inadmisible para el consumo y que su ingestión puede acarrear interminables enfermedades para la población local.

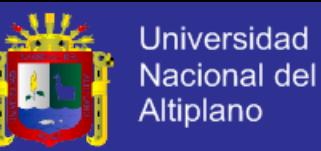

En el papers PEREZ MAQUEO OCTAVIO (2006) – MÉXICO, Los conceptos e ideas generados en las teorías relacionadas con la dinámica de sistemas y basados en la generación y aplicación de modelos son elementos útiles que pueden apoyar la toma de decisiones relacionadas con el Programa de pago de servicios ambientales hidrológicos y el manejo de recursos naturales. Se considera que esta aproximación hace más flexible y sistemático el análisis de los programas de pago de servicios ambientales. Se espera que los resultados del presente trabajo promuevan el análisis de los PSA bajo un esquema multidisciplinario e integral que ayude a entender de qué manera el PSAH influye en la conservación de bosques y selvas y en la provisión de servicios ambientales hidrológicos.

#### <span id="page-27-0"></span>**2.2 SUSTENTO TEÓRICO.**

### <span id="page-27-1"></span>**2.2.1 MODELO.**

Un modelo es la representación de la realidad, lo que diferencia unos modelos de otros es su utilidad, un sistema puede ser representados por una gran cantidad de modelos. La clave para construir un modelo útil es identificar de manera adecuada los elementos iníciales, definirlos de manera precisa y operativa para establecer las principales relaciones entre ellos. (Brian, 1993)

#### <span id="page-27-2"></span>**2.2.2 SIMULACIÓN.**

"Es un proceso mediante el cual se construye un modelo de un sistema para efectuar experimentos con ese modelo, a fin de entender el comportamiento del sistema, o para evaluar diferentes estrategias de manejo del sistema".

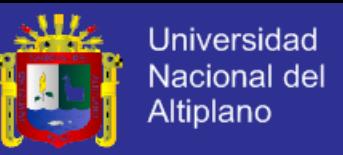

La construcción de un simulador no es una actividad estructurada, sólo

hay pautas con pasos y sugerencias que orienten. (Geoffrey, 1991)

### **Etapas de la simulación**

### **Identificación del problema.**

- Es la etapa más importante al parecer, ya que puede resolverse un problema equivocado, y obtener un modelo que no represente el sistema a estudiar.
- Clarificar los objetivos que se tiene para el simulador. No hay un modelo sin objetivos. Establecer lo que se pretende que el modelo responda. Alcances del estudio, que aspectos se van a analizar.
- El construir un simulador implica costos y beneficios, por lo que se debe tender a compensar éstos logrando, en lo posible, el máximo valor en la curva Beneficio menos Costo.
- A la representación del sistema real en el simulador se le puede asociar un valor de 0% a 100% de verosimilitud, o bien una escala de 0 a 1.
- La curva Beneficio aumenta más rápido al inicio, partiendo de 0 cuando no se tiene simulador, porque es más beneficioso tener un simulador, aunque no tan bueno, a no tenerlo; y la curva beneficio tiende a una cota que es el máximo beneficio que se tendrá de contar con un simulador o modelo que represente el sistema en un 100%

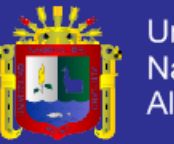

<span id="page-29-0"></span>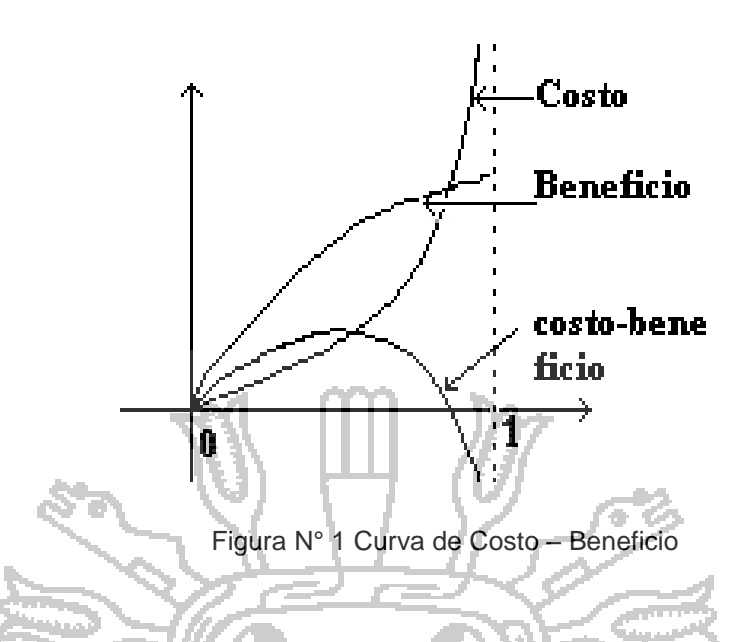

- La curva costo, partiendo de 0 cuando no se construye, crece adecuadamente pero se dispara al querer tener un simulador igual al sistema real.
- Se debe determinar el nivel de agregación y/o de detalle en la información que entregará el modelo. Tiene que ver con el nivel de decisión que pretende apoyar el modelo. Un nivel de agregación alto en la información de salida del simulador, indica que el simulador apoyará decisiones de nivel superior, estratégicas o tácticas. Un nivel de agregación bajo es indicativo de que el simulador apoyará decisiones de nivel operativo.
- Se debe tener en cuenta las restricciones de tiempo y de presupuesto que se tendrá para el diseño y construcción del modelo. También para el diseño de experimentos y las corridas del modelo en su etapa de explotación.
- "La formulación apropiada del problema fue más esencial que su solución" (Albert Einstein). Para encontrar una solución aceptable o solución óptima, primero debe saber qué problema es. (Geoffrey, 1991)

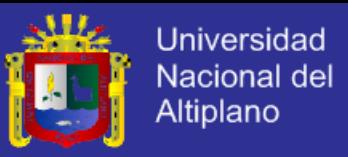

## **ETAPAS DEL PROCESO DE CONSTRUCCIÓN DE UN SIMULADOR**

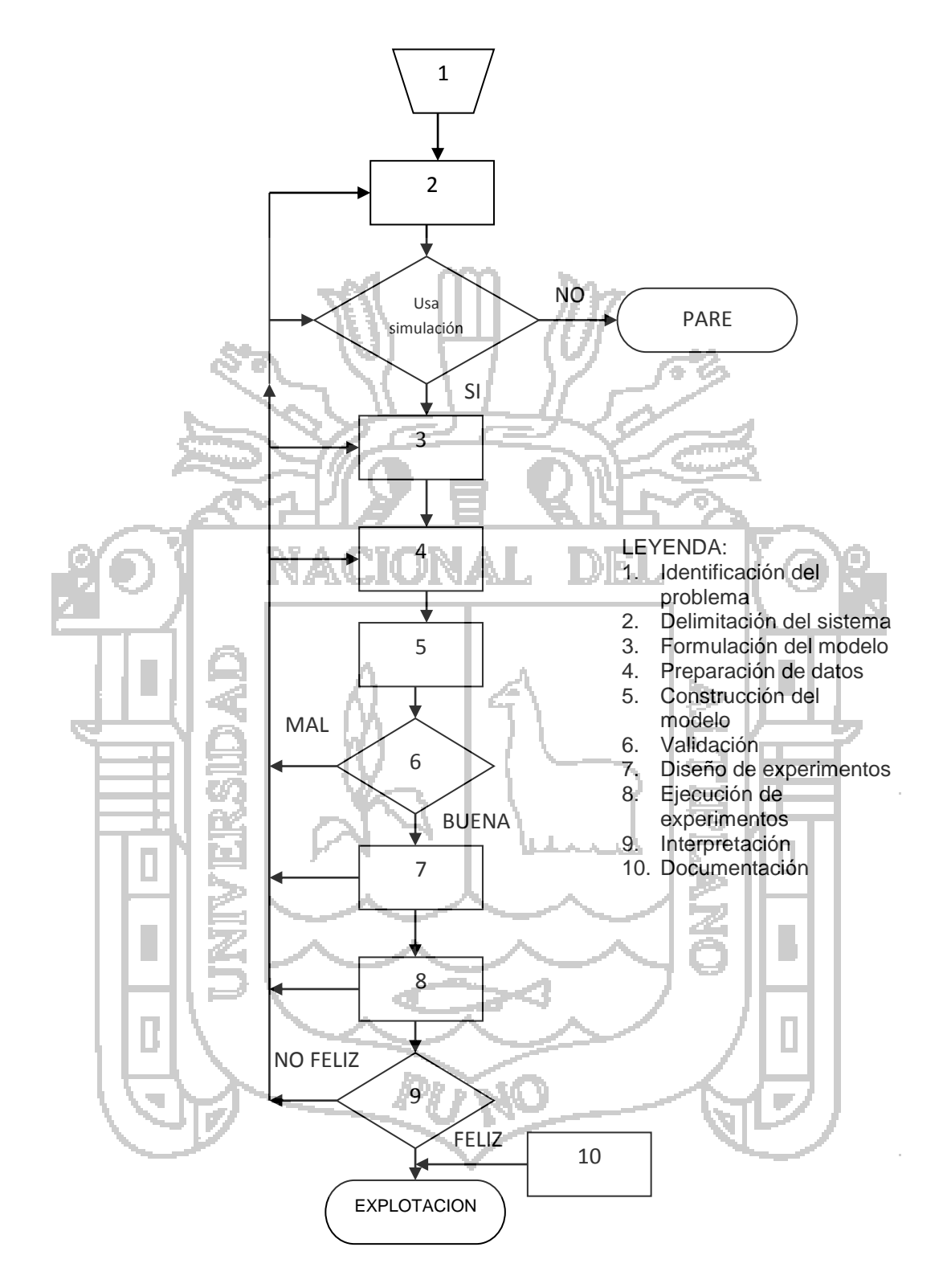

<span id="page-30-0"></span>Figura N° 2 Construcción de un Simulador

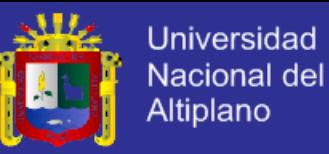

- **1. Identificación del problema**. Clarificar los objetivos que se pretende, determinar el nivel de decisión a apoyar y precisar las restricciones de tiempo que se tiene.
- **2. Definición del Sistema**. Determinar los límites, restricciones y medidas de la efectividad (logro del objetivo) a ser usadas en la definición del sistema a ser estudiado.
- **3. Formulación del modelo**. Reducción o abstracción del sistema real a un diagrama de flujo lógico, con su adecuada documentación.
- **4. Preparación de datos**. Identificación de los datos que necesita el modelo que se formuló, y su reducción a una forma apropiada para el ingreso al NACIONAL HDHE. modelo.
- **5. Construcción del modelo**. Descripción del modelo en un lenguaje del computador a ser usado. Es hacer el programa computacional y probarlo.
- **6. Validación**. Es aumentar a un nivel aceptable la confiabilidad de una inferencia efectuada desde el modelo sobre el sistema real. Que esta inferencia sea correcta.
- **7. Diseño de experimentos**. Diseño de un experimento que produzca la información deseada. Diseñar el cómo se realizará, y cómo se correrá los experimentos planificados. Tiene una etapa de planificación estratégica y táctica.
- **8. Ejecución de experimentos** (Experimentación) Ejecución de la simulación para generar los datos deseados y realizar un análisis de sensibilidad.
- **9. Interpretación**. Es efectuar las inferencias sobre el sistema en estudio a partir de los datos generados por la simulación.

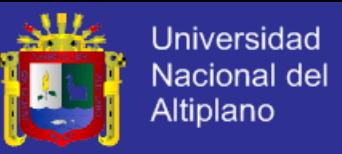

**10.Documentación**. Es documentar el modelo y su uso con un manual, también el proyecto de actividades futuras que está planificado.

#### <span id="page-32-0"></span>**2.2.3 SISTEMA.**

Un sistema (del latín *systēma*, proveniente del griego *σύστημα*) es un objeto compuesto cuyos componentes se relacionan con al menos algún otro componente; puede ser material o conceptual. Características de los sistemas es un todo organizado y complejo; un conjunto o combinación de cosas o partes que forman un todo complejo o unitario. Es un conjunto de objetos unidos por alguna forma de interacción o interdependencia. Los límites o fronteras entre el sistema y su ambiente admiten cierta arbitrariedad. Según Bertalanffy, sistema es un conjunto de unidades recíprocamente relacionadas. De ahí se deducen dos conceptos: propósito (u objetivo) y globalismo (o totalidad).

Un sistema real, en cambio, es una entidad material formada por componentes organizados que interactúan de forma en que las propiedades del conjunto no pueden deducirse por completo de las propiedades de la partes (denominadas propiedades emergentes).

Un sistema conceptual o ideal es un conjunto organizado de definiciones, símbolos y otros instrumentos del pensamiento (como las matemáticas, la notación musical y la lógica formal). (Blanchard, 1993)

#### <span id="page-32-1"></span>**2.2.4 TEORÍA GENERAL DE SISTEMAS.**

Son las teorías que describen la estructura y el comportamiento de sistemas. La teoría de sistemas cubre el aspecto completo de tipos específicos

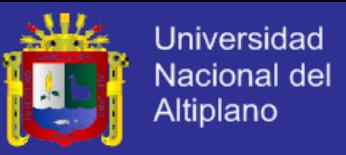

de sistemas, desde los sistemas técnicos (duros) hasta los sistemas conceptuales (suaves), aumentando su nivel de generalización y abstracción.

La Teoría General de Sistemas (TGS) ha sido descrita como: una teoría matemática convencional - un metalenguaje - un modo de pensar una jerarquía de teorías de sistemas con generalidad creciente

Ludwig von Bertalanffy, quien introdujo la TGS, no tenía intenciones de que fuera una teoría convencional específica.

Empleó ese término en el sentido de un nombre colectivo para problemas de sistemas.

Siempre que se habla de sistemas se tiene en vista una totalidad cuyas propiedades no son atribuibles a la simple adición de las propiedades de sus partes o componentes.

En las definiciones más corrientes se identifican los sistemas como conjuntos de elementos que guardan estrechas relaciones entre sí, que mantienen al sistema directo o indirectamente unido de modo más o menos estable y cuyo comportamiento global persigue, normalmente, algún tipo de objetivo (teleología). Esas definiciones que nos concentran fuertemente en procesos sistémicos internos deben, necesariamente, ser complementadas con una concepción de sistemas abiertos, en donde queda establecida como condición para la continuidad sistémica el establecimiento de un flujo de relaciones con el ambiente.

A partir de ambas consideraciones la TGS puede ser desagregada, dando lugar a dos grandes grupos de estrategias para la investigación en sistemas generales:

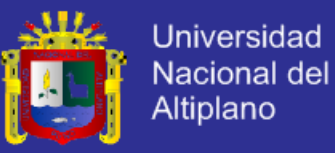

Las perspectivas de sistemas en donde las distinciones conceptuales se concentran en una relación entre el todo (sistema) y sus partes (elementos).

Las perspectivas de sistemas en donde las distinciones conceptuales se concentran en los procesos de frontera (sistema/ambiente). En el primer caso, la cualidad esencial de un sistema está dada por la interdependencia de las partes que lo integran y el orden que subyace a tal interdependencia. En el segundo, lo central son las corrientes de entradas y de salidas mediante las cuales se establece una relación entre el sistema y su ambiente. Ambos enfoques son ciertamente complementarios. (Bertalanffy, 1976)

## <span id="page-34-0"></span>**2.2.5 DINÁMICA DE SISTEMAS.**

La dinámica de sistemas es una técnica para analizar el comportamiento de sistemas complejos a través del tiempo. Se basa en determinar los bucles de realimentación y los retrasos en la información. Lo que hace diferente al enfoque de dinámica de sistemas de otros enfoques para estudiar sistemas complejos, es el uso de ciclos de realimentación, y el empleo de modelos matemáticos. Estos elementos, que se describen como sistemas aparentemente simples, despliegan una desconcertante no linealidad.

35 Es una técnica de simulación por computadora para analizar y gestionar situaciones y problemas complejos. Originalmente desarrollada en 1950 para ayudar a los administradores corporativos a mejorar su comprensión de los procesos industriales, la dinámica de sistemas es actualmente usada en el sector público y privado para el análisis y diseño de políticas. Fue creada a principios de la década de 1960 por Jay Forrester, aunque estudios similares ya existían como los modelos de poblaciones, de la MIT Sloan School of

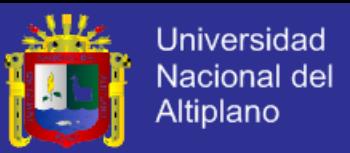

Management (Escuela de Administración Sloan, del Instituto Tecnológico de Massachusetts) con el establecimiento del MIT System Dynamics Group. En esa época había empezado a aplicar lo que había aprendido sus conocimientos de gestión de la producción a toda clase de sistemas. (Aracil & Gordillo , Dinamica de sistemas, 1997)

<span id="page-35-0"></span>**2.2.6 BUCLES.**

## **2.2.6.1 BUCLES DE RETROALIMENTACIÓN POSITIVA.**

Son aquellos en los que la variación de un elemento se propaga a lo largo del bucle de manera que refuerza la variación inicial. Tienden a generar comportamiento de crecimiento.

En general, un bucle de realimentación es positivo si contiene un número par de relaciones negativas o bien todas las relaciones son positivas. (Aracil &

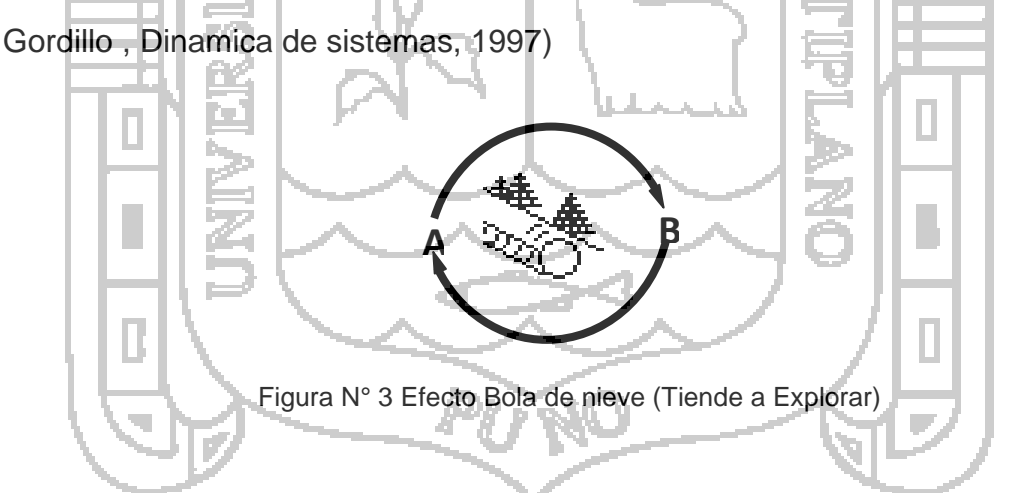

#### <span id="page-35-1"></span>**2.2.6.2 BUCLES DE RETROALIMENTACIÓN NEGATIVA.**

Son aquellos en los que la variación de un elemento se propaga a lo largo del bucle de manera que contrarreste la variación inicial.
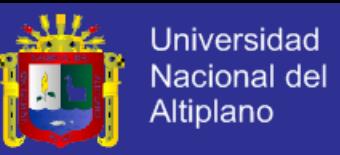

Un bucle de realimentación es negativo si contiene un número impar de

relaciones negativas. (Aracil & Gordillo , Dinamica de sistemas, 1997)

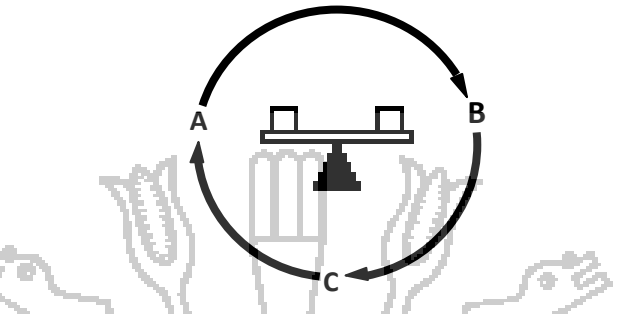

Figura N° 4 Tiende a generar comportamiento de equilibrio

# **2.2.6.3 DIAGRAMAS FORRESTER.**

Los distintos elementos que constituyen el diagrama causal pueden ser representarse por medio de variables, las cuales se clasifican en los 3 siguientes grupos:

- a) variables de nivel
- b) variables de flujo
- c) variables auxiliares

Los diagramas de Forrester son la modelación en forma pictórica de la relación que existe entre las 3 diferentes Variables con el fin de establecer una interface con el modelado de sistemas a través de una computadora.

Elementos que intervienen en el modelado de un diagrama de forrester provienen del efecto que causa en el modelo, así como la relación que guarda entre las mismas.

**Variables**. Estos elementos se representan:

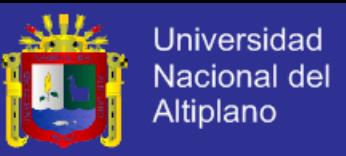

**Nube:** Representa una fuente o un pozo; y puede interpretarse como un nivel que no tiene interés y es prácticamente inagotable

**Variable de nivel:** Constituyen un conjunto de variables cuya evolución es significativa para el estudio del sistema. La variable de nivel al evolucionar en el tiempo alcanza lo que se conoce con nombre de niveles, o estados del sistema y se representan por rectángulos. La elección pe los elementos que se representan pon niveles en un modelo determinado depende del problema específico que se esté considerando, sin embargo una característica común a todos los niveles es que cambian lentamente en respuesta a variaciones de otras variables. A cada nivel se le puede asociar un flujo de entrada (FE) y un flujo de salida (FS) de tal forma que es factible determinarla así:

El objetivo de este modelo es poder predecir los estados que guarda un sistema al cambiar en el tiempo.

**Variable de flujo**: Determinan los cambios en las variables de nivel en el sistema. Las variables de flujo caracterizan las acciones que se toman en el sistema, las cuales quedan acumuladas en los correspondientes niveles.

Debido a su naturaleza se trata de variables que no son medibles en sí, sino que se mide por los efectos que se producen en las variables de nivel de tal forma que las variables de nivel se asocian con ecuaciones que definen el comportamiento del sistema, y se expresan en forma general como:

 $F(t) = TNxM(t)xN(t)=\frac{1}{2}m$  modelo de proporción de grado N, Donde :

 $TN =$  flujo normal.

 $N(t)$  = es una constante de proporcionalidad definida en el instante t.

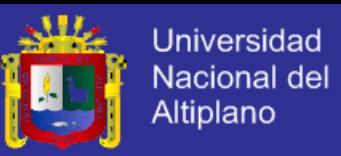

N = valor de la variable en nivel en el instante t.

A las variables de flujo también se les conoce como ecuaciones de flujo o funciones de decisión.

**Variable auxiliar:** Representa pasos o etapas en que se pone el cálculo de una variable de flujo a partir de los valores representados por los estados de la variable de nivel. Las variables auxiliares unen los canales de información entre las de nivel y de flujo, aunque en realidad son parte de las variables de flujo. Sin embargo se distinguen de ellas en la medida que su significado real sea más explícito. Las variables auxiliares de pueden emplear para mostrar relaciones no lineales.

**Variable constante:** Representa un elemento en el modelo que no cambia a medida que el tiempo cambia

**Canal de material:** Es un canal de transmisión de una magnitud física que se conserva, de tal manera que los niveles siempre acumulan flujos de materiales.

**Canal de información:** Canal de transmisión de una cierta información y no es factible que esta se conserve.

**Retraso**: Es un elemento que simula retrasos en la transmisión de información o de materiales.

**Variables exógenas:** Son variables cuya evolución en el tiempo son independiente y del resto del sistema. (Aracil & Gordillo , Dinamica de sistemas, 1997)

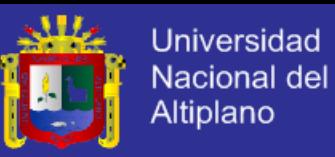

#### **2.2.7 PENSAMIENTO SISTÉMICO.**

El pensamiento sistémico es el que se da en un sistema de varios subsistemas o elementos interrelacionados. Intenta comprender su funcionamiento y resolver los problemas que presentan sus propiedades. El pensamiento sistémico es un marco conceptual, un nuevo contexto que se ha desarrollado en los últimos setenta años que facilita la claridad y modificación de patrones. (Rodrigues Ulloa, 1994)

#### **2.2.8 ENFOQUE SISTÉMICO.**

El enfoque sistémico considera a todo objeto como un sistema o como componente de un sistema, entendiendo por sistema un conjunto de partes entre las que se establece alguna forma de relación que las articule en la unidad que es precisamente el sistema. (Lilienfield, 1984)

#### **2.2.9 ECOLOGÍA.**

La ecología es el estudio de la estructura y función de la naturaleza. La ciencia de las comunidades". El estudio científico de las interrelaciones que determinan la distribución y abundancia de los organismos**.** (Gomez, 1999)

#### **2.2.10 AMBIENTE.**

El entorno vital: el conjunto de factores físico naturales, sociales, culturales, económicos y estéticos que interactúan entre sí, con el individuo y con la comunidad en la que vive, determinando su forma, su carácter, relación y supervivencia. (Gomez Orea, 1999)

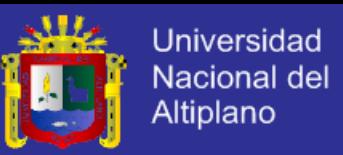

#### **2.2.11EVALUACIÓN DEL IMPACTO AMBIENTAL**

### **2.2.11.1 ¿DE QUÉ SE TRATA LA EVALUACIÓN DEL IMPACTO AMBIENTAL?**

Como punto de partida se puede decir que la EIA se incluye dentro del concepto más amplio de Gestión Ambiental, que es el conjunto de acciones orientadas a alcanzar la máxima racionalidad en la toma de decisiones con respecto a la conservación, y mejora del Medio Ambiente (Duarte, 2000)

La Evaluación de Impacto Ambiental EIA, es un procedimiento jurídicoadministrativo que tiene por objetivo la identificación, predicción e interpretación de los impactos ambientales que un proyecto o actividad produciría en caso de ser ejecutado, así como la prevención, corrección y valoración de los mismos, todo ello con el fin de ser aceptado, modificado o rechazado por partes de las distintas Administraciones Públicas Competentes.

La EIA es, desde el punto de vista conceptual, un proceso de análisis, encaminado a formar un juicio, previo (evaluación "ex ante post facto" o simplemente "ex ante"), lo más objetivo posible de los efectos ambientales negativos y positivos de una acción humana y la posibilidad de reducirlos en un caso y maximizarlos en otro para lograr niveles del ambiente, socialmente aceptables. La EIA se aplica a proyectos previstos no realizados.

Este proceso de análisis puede ser más o menos complejo (en función de las acciones y de los ambientes de que se trate). Así, por ejemplo se habla de Evaluación Ambiental, cuando se trata del diagnóstico de lo existente, aporta la descripción de una realidad determinada, considerando todos sus componentes.

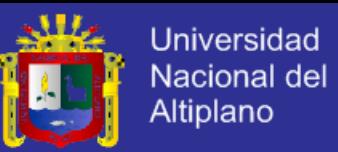

La EIA atiende a dos vertientes complementarias. Por un lado, establece el procedimiento jurídico-administrativo para la aprobación, modificación o rechazo de un proyecto o actividad, por parte de la Administración. Por el otro, trata de elaborar un análisis encaminado a predecir las alteraciones que el Proyecto o actividad puede producir en el Medio Ambiente.

Este análisis se realiza a través de llamado **Estudio de Impacto Ambiental --EsIA**. El EsIA es un documento técnico, resultante de un trabajo de carácter transdisciplinario, que incorporado en el procedimiento de la EIA, está destinado a predecir, identificar y valorar, de manera apropiada, y en función de las particularidades de cada caso concreto, las consecuencias o efectos ambientales notables que determinadas acciones, como la realización de un proyecto entre otras, pueden causar sobre la calidad de vida del hombre y su entorno. El EsIA es el documento técnico que debe presentar el titular del proyecto, y sobre la base del cual se produce la **Declaración o Estimación de Impacto Ambiental** –**DIA**--, siendo esta última el pronunciamiento del organismo o autoridad competente en materia de medio ambiente, en base al EsIA, resultantes del proceso de participación pública y consulta institucional.

Por tanto, los efectos que el EsIA analiza tienen que ver con una situación futura a la que se llega a partir de distintas secuencias de análisis. (Conesa, 1997)

#### **2.2.11.2 ¿PARA QUE SIRVE?**

El EIA es un proceso destinado a mejorar el sistema de toma de decisiones públicas y también privadas, y orientado a resguardar que las opciones de proyectos programas o políticas sean ambiental y socialmente

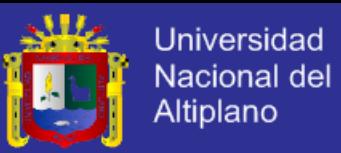

sustentables. Se aplica a actividades y proyectos de desarrollo e incluye el análisis de alternativas y medidas de manejo que buscan la minimización o eliminación de las consecuencias adversas, y la optimización o potenciación de las positivas

Desde el punto de vista de la ordenación del territorio la EIA puede ser un instrumento para la regulación del uso del suelo especialmente cuando se utiliza en la normativa de un plan. También puede ser utilizado como instrumento de diseño ya que puede generar nuevas alternativas de este últimas mejorando alternativas técnicas.

La EIA es importante porque es una herramienta fundamental para mejorar la viabilidad a largo plazo de programas y proyectos contribuyendo a evitar errores que implican altos costos ambientales, sociales y / o económicos. (Garcia, 2004)

# **2.2.11.3 ¿QUÉ SIGNIFICA IMPACTO AMBIENTAL?**

Se dice que hay impacto ambiental cuando una acción o actividad produce una alteración, favorable o desfavorable, en el medio o en alguno de los componentes del medio. Esta acción puede ser un proyecto de ingeniería, un programa, un plan, una ley o una disposición administrativa con implicaciones ambientales.

Hay que hacer constar que el término impacto no implica negatividad, ya que estas consecuencias pueden ser tanto positivas como negativas.

43 El impacto de un proyecto sobre el medio ambiente es la diferencia entre la situación del medio ambiente futuro modificado, tal y como se manifestaría como consecuencia de la realización de la acción o del proyecto, y la situación del medio ambiente futuro tal como habría evolucionado normalmente sin tal

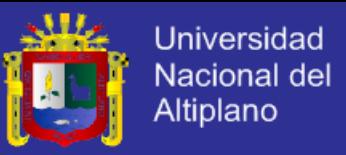

actuación, es decir, la alteración neta (positiva o negativa de la calidad de vida del ser humano) resultante de una actuación, tal y como queda.

Los términos efecto e impacto ambiental suelen ser utilizados como sinónimos pero es posible diferenciarlos: cuando se habla de los cambios naturales o inducidos por el hombre en el ambiente biofísico nos referimos a los efectos en cuanto a las consecuencias que dichos cambio genera en el ambiente es que se refiere a los impactos.

Un impacto ambiental posee tanto un componente espacial como temporal y puede ser definido como: el cambio en algún parámetro durante un período de tiempo y en una determinada área, como resultado de una actividad particular. Al cambio puede ser comparado con la situación de ese parámetro si dicha actividad no hubiese tenido lugar. (Funiber, 2006)

# **2.2.11.4 ¿CUÁNDO DEBE HACERSE UN ESTUDIO DE IMPACTO AMBIENTAL?**

Dado que la EIA trata de evitar la generación del deterioro del medio ambiente debe tener una inclusión temprana en todos los procesos que signifiquen una intervención exógena, previsiblemente importante sobre el mismo, de manera de evitar desde el principio los daños y no tener que combatir después sus efectos.

En tanto, como se ha dicho, su virtud reside en la anticipación de consecuencias importantes, las acciones o proyectos no solamente implican situaciones de difícil o nula reversión cuando ocurren o se materializan efectivamente en el sistema considerado, sino también en sus etapas preparatorias, que también van significando cambios importantes. Piénsese en el propio proceso de formulación de un proyecto, que en función de la

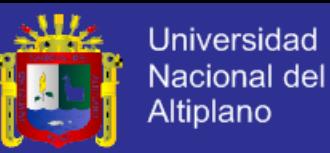

complejidad, la escala, etc. puede significar altos costos aún cuando los cambios en el sistema aún no hayan acontecido. Lo mismo puede decirse con los cambios en el sistema producidos pura y exclusivamente por expectativas, como es el caso clásico de la propiedad inmueble.

# **2.2.12 ASPECTOS METODOLÓGICOS (EsIA).**

Las metodologías aquí consideradas se refieren al Estudio de Impacto Ambiental, es decir, al proceso técnico para conocer los impactos, sin incluir al proceso administrativo.

#### **2.2.12.1 MATRICES DE INTERACCIÓN MATRIZ DE LEOPOLD.** ЧL.

Fue el primer método que se estableció para las evaluaciones de impacto ambiental, consiste en un cuadro de doble entrada en el que se disponen como filas los factores ambientales que pudieran ser afectados, y como columnas las acciones que presumiblemente serían causa de los posibles efectos o consecuencias.

En la concepción original de Leopold se fijaron como número de acciones posibles 88, y el número de factores ambientales 100 con lo que el número de interacciones posibles resultó de 88 x 100 = 8.800, aunque hay que destacar que el número de las realmente importante resultaron unas pocas de ellas. En los casos inspirados en esta manera de aproximarse a la realidad, lo que generalmente se realiza es una matriz con las interacciones más relevantes.

Leopold dividió en diagonal cada cuadrícula de interacción, haciendo constar en la parte superior la Magnitud (Extensión del impacto) precedida de signo + o - en una escala de 1 a 10, en el triángulo inferior expresó la

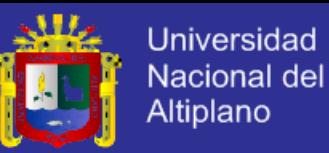

Importancia (Intensidad o grado de incidencia) también en una escala de 1 a 10. La suma por filas indicaba la incidencia del conjunto sobre cada factor ambiental y por lo tanto su fragilidad ante el proyecto. Por el contrario la suma por columnas daba una valoración de los efectos que cada acción tenía sobre el medio.

La valoración resultante resultó ser subjetiva, porque no existe sistema o criterios objetivos de ponderación. A este importante obstáculo se le agrega, cuando se intenta emular este procedimiento el problema normalmente difícil de resolver, y que alude a las repeticiones, porque algo puede ser lo mismo con distinto nombre, generando serias distorsiones en los resultados.

Estos son algunos de los grandes problemas con que se enfrenta, no solamente este procedimiento, sino también otros, y precisamente una de las líneas principales de indagación, sobre la que este documento se explaya en el punto 8, es la legitimación del abordaje a la realidad, problema que se intensifica con la magnitud y complejidad del proyecto. Uno de los caminos ya ensayados es la apelación al juicio de equipos multidisciplinarios, que estarían garantizando grados mayores de acercamiento al conocimiento de la realidad, o al menos a la ínter subjetividad. En esa línea de aproximación a una presunta "objetividad" también se apela a las consultas comunitarias, mejorando aún los resultados. No obstante, este problema está en pleno proceso de debate y le resultan válidas las mismas preocupaciones que se hallan en las preguntas esenciales propias de la Teoría del Conocimiento.

Ejemplos locales recientes se han dado en el contexto del Proyecto de Transporte Urbano de Buenos Aires, actualmente en ejecución por la

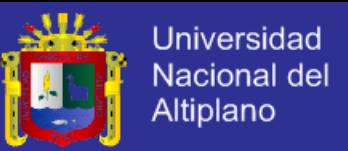

Secretaría de Transportes con apoyo financiero del Banco Mundial. Versiones derivadas de las matrices de Leopold se han utilizado para evaluar el impacto de cierres de pasos a nivel ferroviarios por otros a desnivel en el Gran Buenos Aires.

#### **2.2.12.2 LISTAS DE CONTROL (CHECKLIST).**

Constituyen un método de identificación muy simple, usado para evaluaciones preliminares y destacan los impactos más importantes que pueden tener lugar a causa de un proyecto sobre lista de acciones específicas. Con una lista de efectos y acciones se marcarán las interacciones más relevantes. Estas listas van acompañadas de un informe detallado, constituyendo un estudio de evaluación. Existen muchos tipos de listas, según el proyecto de que se trate.

Por ejemplo, las listas de control descriptivas pueden tomar la forma de cuestionario en la cual una serie de preguntas intentan dar un tratamiento integrado de análisis de los impactos un método desarrollado bajo este criterio fue el "ProyectAppraisalforDevelopment Control" 1976 en Gran Bretaña , y presenta un amplio cuestionario al ser usado por las agencias del gobierno para evaluación de proyectos ambientales.

Para este tipo de métodos valen igualmente la mayor aporte de los comentarios efectuados a propósito de la Matriz de Leopold y similares. En la confección de las preguntas está implícita la concepción de la realidad que se tiene, y esta concepción podrá evolucionar cognitivamente en la medida en que se pase del subjetivismo al intersubjetivismo de los equipos interdisciplinarios y

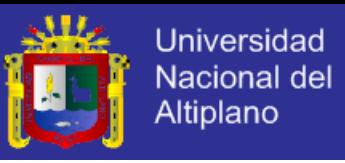

al privilegio de ciertos aspectos de la realidad frente a otros a partir de la consulta con los afectados.

#### **2.2.12.3 MÉTODO DE SORENSEN**

Se refiere en la determinación de las cadenas causales entre las acciones ligadas a un proyecto y sus efectos ambientales. Si bien todas las técnicas de EIA hacen hincapié en la búsqueda de efectos indirectos, sólo la de Sorensen toma este aspecto como base. La identificación de consecuencias no detectadas mediante procedimientos como los expresados anteriormente, pueden traer consecuencias relevantes; por ejemplo, una población servida por un proyecto de agua potable, podría densificarse por los propios beneficios generados por el agua, lo que a su vez podría generar la instalación de comercios, y este proceso podría tener varias iteraciones, haciendo cambiar los cálculos iniciales de demanda por ejemplo de desagües o de abastecimiento de agua potable.

Enfoques de este tipo se usan crecientemente, y en cierto modo se aproximan a los procedimientos que se plantean en el punto 8, basados en la metodología del Marco Lógico. Un ejemplo de esto es muy conocido en la relación que existe entre transportes y usos del suelo. La introducción de una nueva vía de comunicación entre dos centros urbanos (el medio afectado) podría inducir la localización de nueva población en las áreas más accesibles a la vía en cada centro urbano, generando los tentáculos (tan característicos, por ejemplo del Gran Buenos Aires), incremento de población que genera un delta adicional de demanda sobre la nueva vía de comunicación, llevando a su rápida obsolescencia.

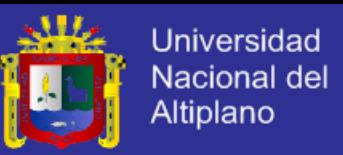

#### **2.2.12.4 MÉTODOS BASADOS EN SISTEMAS CARTOGRÁFICOS.**

Los autores McHarg y Falque toman como base la técnica de la superposición de mapas temáticos, y en este sentido ambos pueden considerarse como los antecesores de los Sistemas de Información Geográfica.

Se basan en una descripción ecológica del lugar, tratando de evaluar las posibilidades de planificación y las consecuencias de éstas sobre el medio ambiente, colocando el énfasis en los procesos biológicos como criterios orientadores en la planificación territorial.

Se hace un inventario mapeado de los siguientes factores: clima, geología, fisiografía, hidrología, suelos, flora, fauna y uso del suelo. Luego se traduce en mapas específicos para cada una de las actividades, que son agricultura, recreo, silvicultura y uso urbano asignándole valores a los procesos.

Comparando los usos entre sí se obtiene una matriz de incompatibilidad y se sintetizan estos datos en un mapa de adecuación.

A pesar de su indiscutible utilidad, constituye un instrumento que no puede obviar el conocimiento de la naturaleza de los objetos considerados ni de los procesos que se generan por su interrelación, en tanto estos conocimientos evolucionen cualitativa y cuantitativamente la utilidad del instrumento será mayor y en esa línea se puede pensar en la construcción de escenarios alternativos futuros.

Una aplicación muy importante de este tipo de instrumentos son los modelos de transporte y los modelos de uso del suelo, comenzados a utilizar

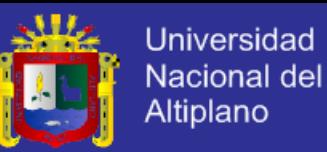

desde que en 1958 se llevó a cabo el histórico Chicago Área Transportation Study, y en esa línea se encuentran los trabajos de Lowry en los años 60. Los modelos de transporte utilizados en todo el mundo en la actualidad aprovechan estos instrumentos. En Buenos Aires entre 1969-71 se desarrolló el Estudio Preliminar del Transporte del Área Metropolitana –EPTRM--, y luego, con base en las informaciones obtenidas se desarrollaron modelos de usos del suelo para esta misma región (Torres et. Al, 1974).

Un ejemplo de la aplicación de estos conceptos se desarrolló en el "Plan de Ordenamiento Espacial y Dotación de Infraestructura Básica La Plata, Berisso-Ensenada", realizado por el CEUR, para la Provincia de Buenos Aires a pedido del Consejo Federal de Inversiones entre 1969 y 1971, que profundizó el EPTRM con estudios detallados en el Área del Gran La Plata.

## **2.2.12.5 MÉTODOS BASADOS EN INDICADORES.**

Uno de los ejemplos más importantes de considerar en estos casos es el desarrollado por el Instituto Batelle-Columbus, a solicitud de la Evironmental Protección Agency de USA –EPA--. Se trata de un método cuantitativo que permite evaluar a mediano y largo plazo los proyectos.

Se basa en la definición de indicadores de impacto, se trata de 78 parámetros agrupados en 18 componentes reunidos en cuatro categorías ambientales: Ecología, Contaminación ambiental, Aspectos estéticos y Aspectos de interés humano. Los parámetros se estiman por medidas o niveles siendo los datos del medio ambiente necesarios para obtener estimación, buscando, siempre que sea posible, deducirlos de mediciones reales.

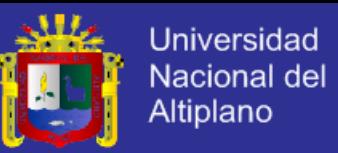

En cada EIA, obtenido los parámetros que responden a la exigencia planteada se transforman sus valores en medidas conmensurables y por lo tanto comparables, usando funciones de transformación y se trasladan a una medida de 0-1 que representa el índice de calidad ambiental en unidades conmensurables.

A cada parámetro expresado en unidades de calidad ambiental a través de las funciones de transformación se le asigna un valor resultado de 1 a 1000 unidades que se estiman a través de la opinión de especialistas. El resultado final es el promedio de todas las opiniones. Por ejemplo los valores plaguicidas es de 16. Luego se realizan las curvas de calidad ambiental que en el ejemplo indicado marcaría la relación de los plaguicidas con la calidad ambiental expresada en una escala 0-1 de mayor o menor contribución a la situación del medio ambiente.

- **2.3 GLOSARIO DE TÉRMINOS BÁSICOS.**
- **a) Ambiente.**

Es el conjunto de fenómenos o elementos naturales y sociales que rodean a un organismo, a los cuales este responde de una manera determinada. Estas condiciones naturales pueden ser otros organismos (ambiente biótico) o elementos no vivos (clima, suelo, agua). Todo en su conjunto condiciona la vida, el crecimiento y la actividad de los organismos vivos.

b) **Cambio climático**.

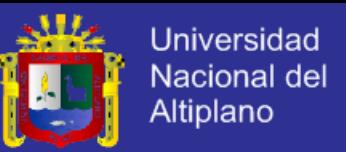

Alteraciones de los ciclos climáticos naturales del planeta por efecto de la actividad humana, especialmente las emisiones masivas de CO2 a la atmósfera provocadas por las actividades industriales intensivas y la quema masiva de combustibles fósiles.

### **c) Contaminación.**

Es un cambio perjudicial en las características químicas, físicas y biológicas de un ambiente o entorno. Afecta o puede afectar la vida de los organismos y en especial la humana.

# **d) Contaminación hídrica.**

Cuando la cantidad de agua servida pasa de cierto nivel, el aporte de oxígeno es insuficiente y los microorganismos ya no pueden degradar los desechos contenidos en ella, lo cual hace que las corrientes de agua se asfixien, causando un deterioro de la calidad de las mismas, produciendo olores nauseabundos e imposibilitando su utilización para el consumo.

## **e) Diagrama de Actividades.**

Es un caso especial de diagrama de estados en el que todos, o la mayoría, son estados activos y en el que todas, o la mayoría, de las transiciones son disparadas por la finalización de las acciones de los estados.

## **f) Diagrama de Casos de Uso.**

Es el diagrama que muestra la relación entre los actores y los casos de uso dentro de un sistema.

#### **g) Diagrama de Clases.**

Es el diagrama que muestra una colección de elementos del modelo tales como las clases, tipos y sus contenidos y relaciones.

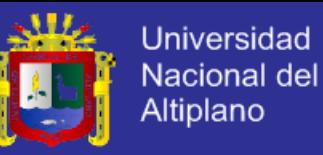

#### **h) Diagrama de Colaboraciones.**

Es un diagrama que muestra interacciones entre objetos organizadas alrededor de los objetos y sus vinculaciones. A diferencia de un diagrama de secuencias, un diagrama de colaboraciones muestra las relaciones entre los objetos. Los diagramas de secuencias y los diagramas de colaboraciones expresan información similar, pero en una forma diferente

#### **i) Ecología.**

Ciencia que estudia las interrelaciones entre los seres vivos y el medio que les rodea. Dependiendo del contexto, la Ecología puede subdividirse en diversas especialidades, tales como la Ecología Humana, Vegetal y Animal, entre otras.

#### **j) Evaluación de impacto ambiental.**

El conjunto de estudios y análisis técnicos que permiten estimar los efectos que la ejecución de un determinado proyecto puede causar sobre el medio ambiente.

#### **k) Minería.**

Ciencia, técnicas y actividades que tienen que ver con el descubrimiento y la explotación de yacimientos minerales. Estrictamente hablando, el término se relaciona con los trabajos subterráneos encaminados al arranque y al tratamiento de una mena o la roca asociada. En la práctica, el término incluye las operaciones a cielo abierto, canteras, dragado aluvial y operaciones combinadas que incluyen el tratamiento y la transformación bajo tierra o en superficie.

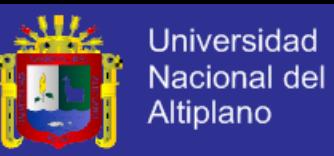

### **l) Modelo.**

Es una abstracción semánticamente consistente de un sistema

## **2.4 HIPÓTESIS DE LA INVESTIGACIÓN.**

## **2.4.1 HIPOTESIS GENERAL.**

El modelamiento mejora la prevención del deterioro ambiental generado por la actividad minera en el rio Lampa- 2014

# **2.4.2 HIPOTESIS ESPECÍFICAS.**

La Implementación mejora el modelo de evaluación del impacto ambiental

generado por la actividad minera en el Rio Lampa.

- La simulación mejora el modelo del impacto ambiental generado por la actividad minera en Rio Lampa.
- La Evaluación mejora la aplicación del Modelo y los resultados en la prevención del deterioro ambiental.
- **2.5 OPERACIONALIZACIÓN DE VARIABLES**

Modelamiento del impacto ambiental **Negora** de la prevención del deterioro ambiental generado por la actividad minera en el Rio Lampa Puno.

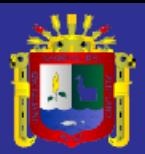

Universidad<br>Nacional del<br>Altiplano

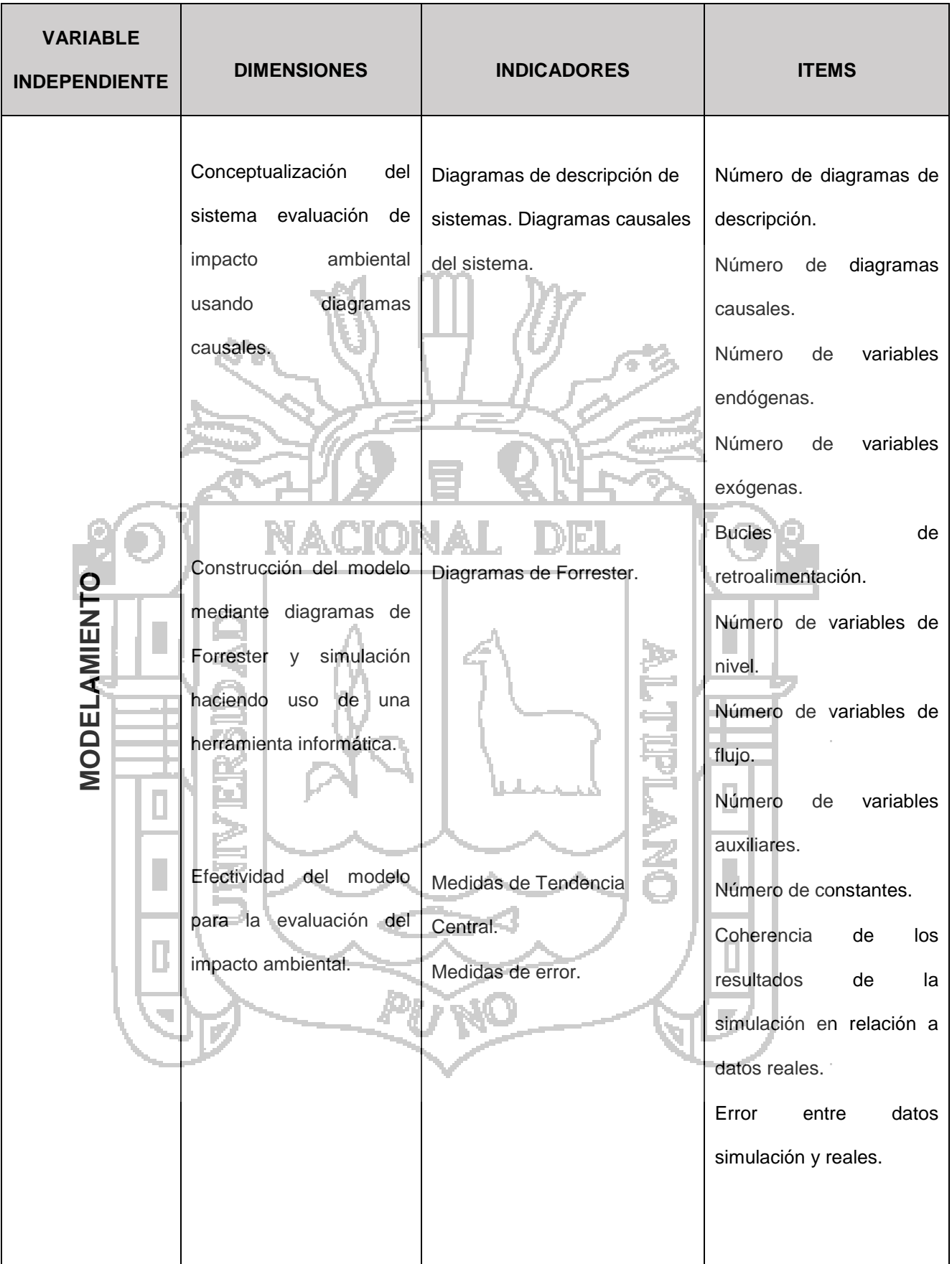

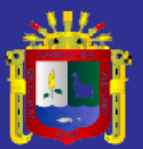

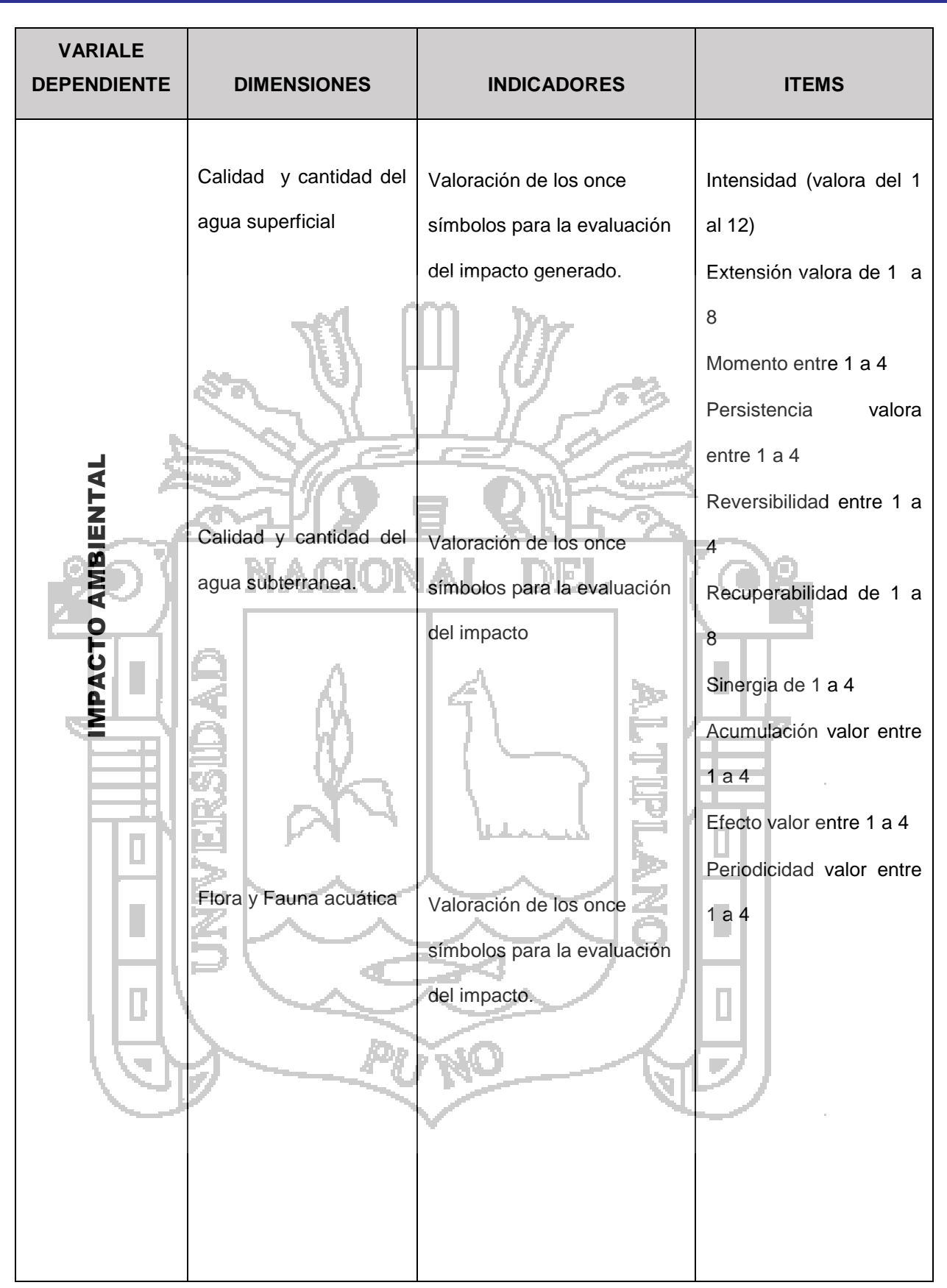

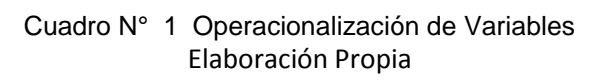

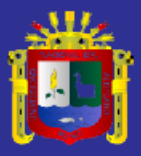

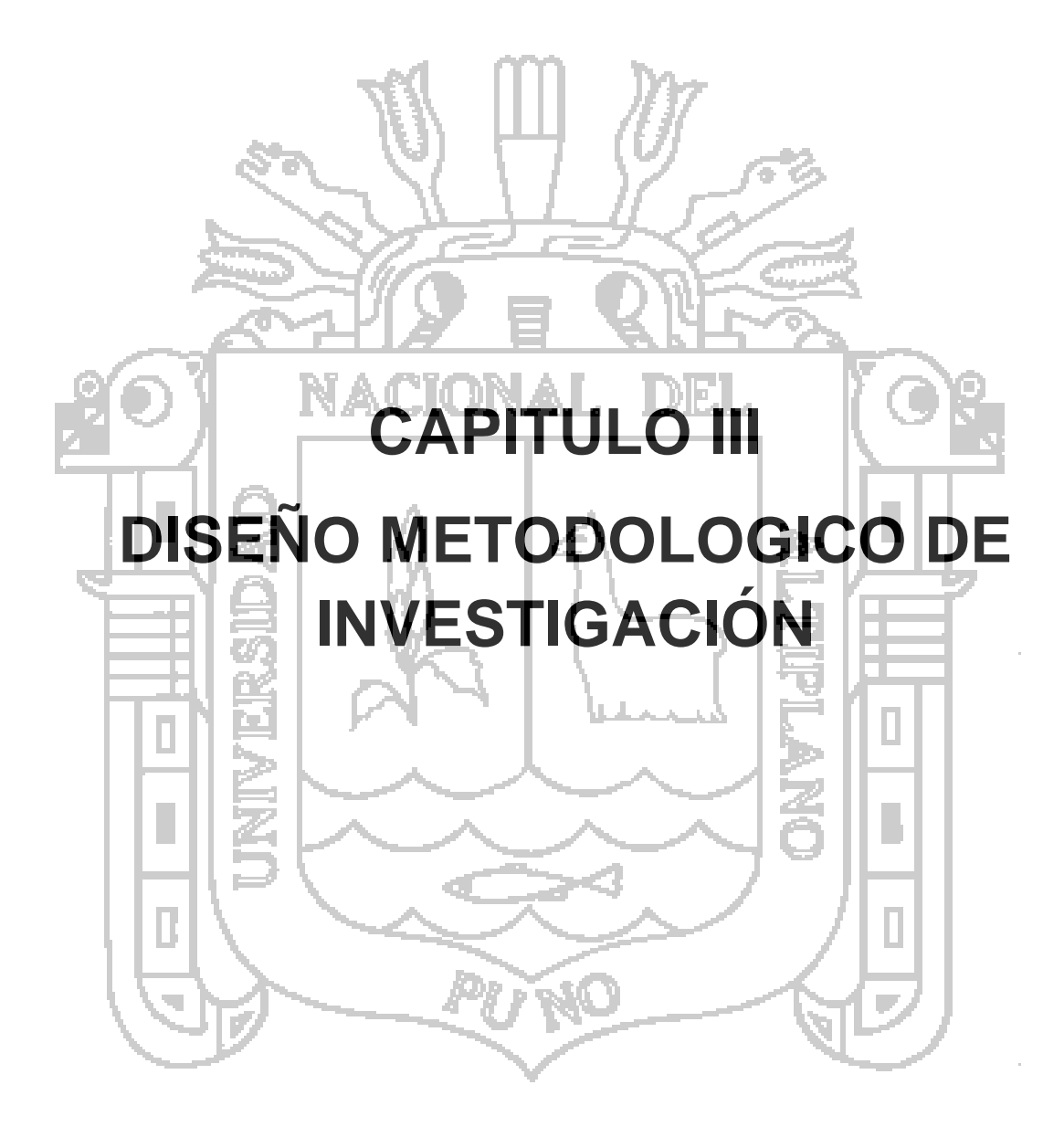

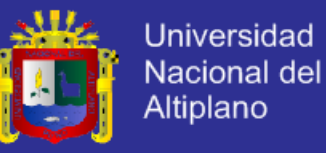

### **3 DISEÑO METODOLÓGICO DE LA INVESTIGACIÓN.**

### **3.1 TIPO Y DISEÑO DE INVESTIGACIÓN.**

El trabajo actual se establece como **no experimental** ya que analizando la variable dependiente está diseñada sobre la base de un sistema real por ende no se tiene la disponibilidad de poder modificarlo, es de tipo transeccional correlacional – causal por que intentan mostrar las relaciones que existen entre las variables que intervienen en el medio ambiente y ver su efecto en el desarrollo de la evaluación del impacto ambiental. El área y línea de investigación es Optimización y Modelos de simulación

## **3.2 POBLACIÓN Y MUESTRA.**

#### **Población.**

Esta investigación se realizará en el departamento de Puno, Provincia de Lampa, Distrito de Paratía, donde se centra el principal flujo de contaminación causado por la actividad minera por el CONSORCIO DE INGENIEROS EJECUTORES MINEROS S.A. CIEMSA; se toma como población el total de habitantes del distrito de Paratia según el último censo del 2007: 5257 habitantes obtenido del INEI.

#### **Muestra.**

Para el trabajo de investigación se empleó un muestreo no probabilístico de tipo intencional es decir un muestreo en el que el investigador escoge en función de los propósitos de la investigación ya que fue necesario encontrar pobladores afectados por la actividad minera. Por lo tanto la muestra para este trabajo de investigación lo constituyeron 50 pobladores.

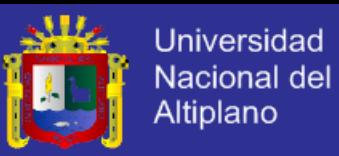

### **3.3 UBICACIÓN Y DESCRIPCIÓN DE LA POBLACIÓN.**

La Población está ubicado en un lado donde pasa el río de Paratía, bajo su apu el cerro Huayraqaqa y P'aqrapata, donde la mina está siendo explotado en la actualidad. El proyecto minero – metalúrgico "El Cofre" se encuentra ubicado en el paraje de Choquesani, distrito de Paratía, provincia de Lampa, departamento de Puno, a una altura promedio de 4500 m.s.n.m. y de acuerdo al mapa geológico del Perú, se ubica en el piso altitudinal subandino

# **3.4 TÉCNICAS E INSTRUMENTOS PARA RECOLECTAR INFORMACIÓN.**

#### **ANALISIS DOCUMENTAL.**

Técnica mediante la cual se revisaron datos, cuadros, registros, etc., estos documentos son información objetiva.

**OBSERVACIÓN PARTICIPANTE** (MALINOWSKY-ANTROPOLOGO).

Esta técnica nos ayuda a captar la realidad y cultural de un grupo social, mediante la inclusión del investigador en el colectivo objeto de su estudio.

## **ACOPIO DE INFORMACIÓN.**

Esta técnica nos permite recolectar información referente al tema en libros, internet, revistas, etc.

**3.5 TÉCNICAS PARA EL PROCESAMIENTO Y ANÁLISIS DE DATOS.**

## **3.5.1 ANÁLSIS Y CONCEPTUALIZACIÓN DEL ESTUDIO DEL IMPACTO AMBIENTAL.**

Para comenzar con la elaboración de un modelo primero realizamos una descripción del sistema, se realiza las respectivas relaciones de influencia así

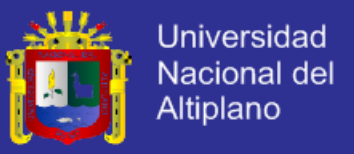

se tendrá una visión más amplia y se podrá crear los diagramas causales, en

los diagramas forrester se realiza el modelo matemático.

## **3.5.1.1 SISTEMA DE EVALUACIÓN DE IMPACTO AMBIENTAL.**

**Descripción de las acciones que se realiza en la evaluación de impacto ambiental.**

Identifica los factores que afectan el deterioro ambiental, realizando una evaluación de impacto ambiental para los componentes ambientales como:

- Calidad de agua superficial.
- Cantidad de agua superficial.
- Calidad de agua subterránea.
- Cantidad de agua subterránea.
- Flora acuática.
- Fauna acuática.

## **Proceso de transformación de la Evaluación del impacto ambiental**

De acuerdo a la descripción de los componentes ambientales identificados para la evaluación se tiene un proceso de transformación, de la necesidad de prevención del deterioro ambiental, se realiza una estudio del impacto ambiental (transformación), una vez se realice la estudio se tendrá un resultado que será la importancia del impacto ambiental ayudara en la mejora de la prevención del deterioro ambiental del rio.

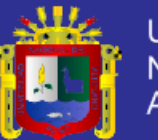

**Universidad** Nacional del Altiplano

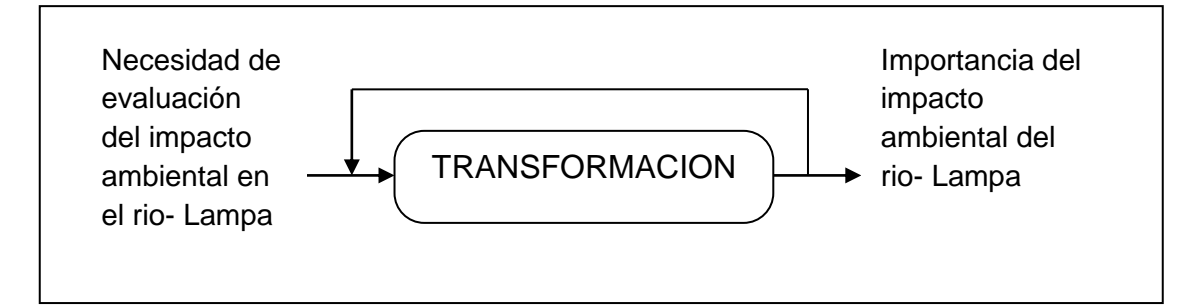

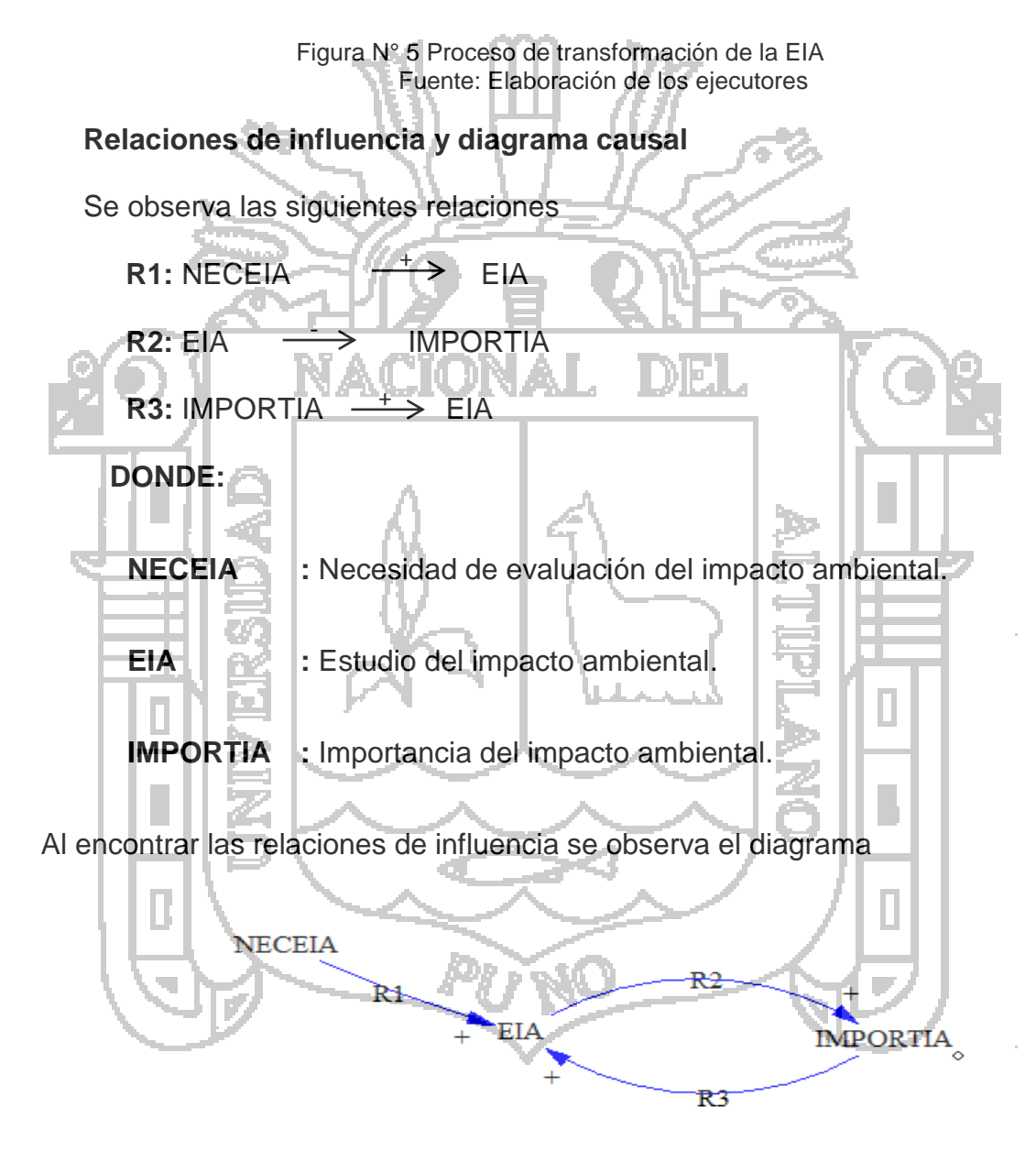

*Grafico N° 1 Proceso de transformación del impacto ambiental* Elaboración Propia

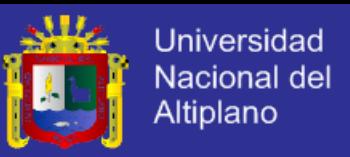

#### **Modelo de primer nivel de la evaluación del impacto ambiental**

Observamos el modelo de primer nivel de la evaluación del impacto ambiental donde el estudio del impacto (transformación) se desglosa aún más dando paso a una visión preliminar de las variables endógenas y exógenas que existen en el sistema, definiendo el límite del sistema a desarrollar.

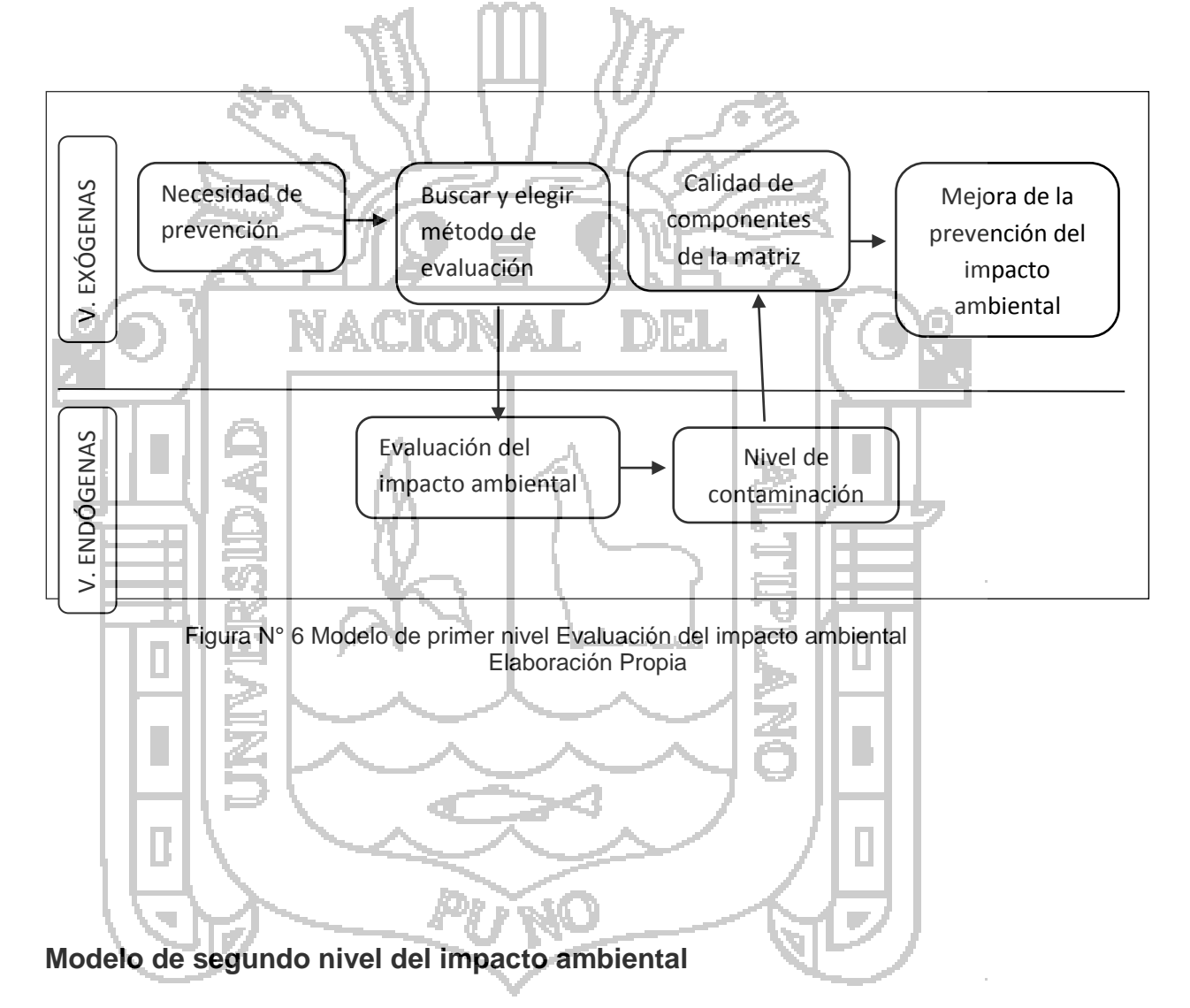

Observamos el modelo de segundo nivel del impacto ambiental se ahonda más o se desglosa más dando paso a una visión más amplia de las variables endógenas y exógenas que existen en el sistema, definiendo el límite del sistema y el medio.

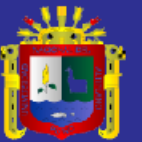

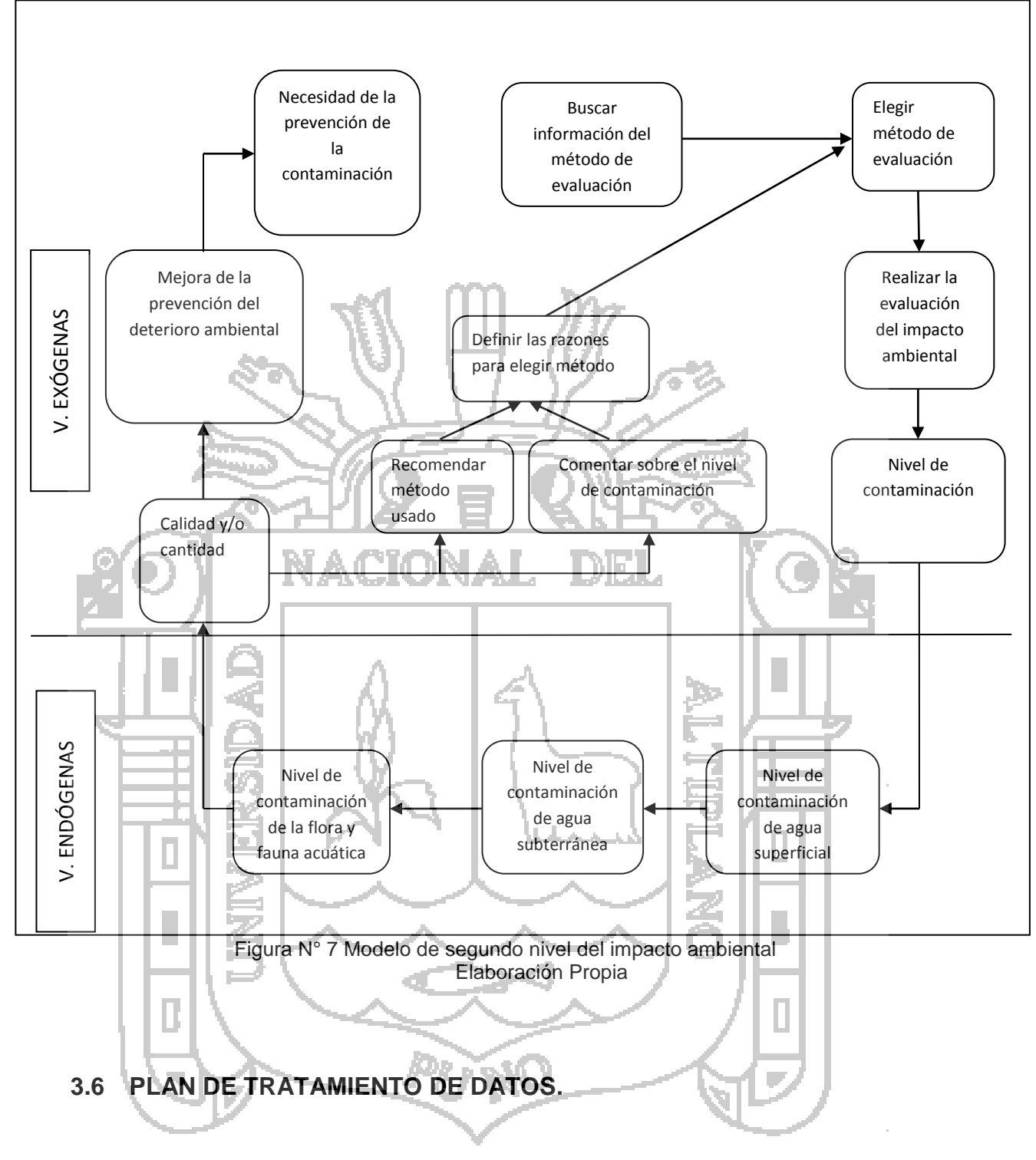

 Identificación y formulación del problema; se realizara la recopilación de datos por medio de análisis documental, acopio de información. Se define los principales indicadores.

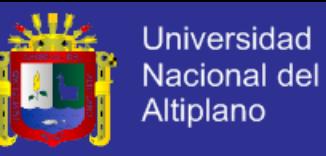

- Conceptualización del modelo; una vez definidos los indicadores los relacionamos unos con otros como corresponda según la relación causa efecto y se elabora el modelo causal.
- Propuesta del modelo; con el modelo causal se identifica los puntos de apalancamiento para los arquetipos sistémicos y su correspondiente diagrama de forrester.
- Formulación del modelo; se identifica las variables de nivel, de flujo. Auxiliares y constantes para el diagrama de Forrester y se realiza el modelo de simulación.
- Evaluación y corrida del modelo; se evalúa el modelo con diversos valores HD FAL para analizar si el sistemas no falla.
- Análisis de la conducta del modelo; para evaluar el comportamiento de las variables del modelo.
- Generación de alternativas de solución; se plantea alternativas de solución a los problemas encontrados.

# **3.7 PRUEBA DE HIPOTESIS.**

**Hipótesis correlacionales**: Corresponden a los estudios correlacionales y pueden establecer la asociación entre dos variables (Hernandez Sampieri, 2005)

## **Proceso de transformación del Impacto ambiental.**

 **R1:** Necesidad de prevención del deterioro del impacto ambiental influye en la evaluación del impacto.

**Relación positiva:** a mayor necesidad de prevención existe mayor evaluación

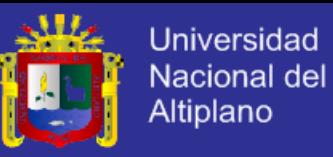

 **R2:** La evaluación del impacto ambiental influye en la importancia de evaluación del impacto.

**Relación positiva:** a mayor evaluación existe mayor importancia del impacto ambiental.

 **R3:** La mejora de la importancia del impacto ambiental influye en la evaluación.

**Relación positiva:** a mayor necesidad de la importancia del impacto ambiental se tendrá mayor evaluación

# **3.7.1 MÉTODO DE VICENTE CONESA FERNÁNDEZ-VÍTORA.**

Vicente Conesa propone una metodología para realizar la valoración cualitativa y cuantitativa de los impactos ambientales generados por distintos tipos de proyectos. La metodología fue propuesta en 1987 y sucesivamente revisada en 1991, 1995 y 1997.

Según Conesa, el proceso de valoración de los impactos comprende dos etapas: la valoración cualitativa (importancia) y la valoración cuantitativa (magnitud). Los criterios que se consideran para ambas valoraciones se pueden observar en la Cuadro 2

Cuadro N° 2 Criterios que caracterizan el impacto ambiental

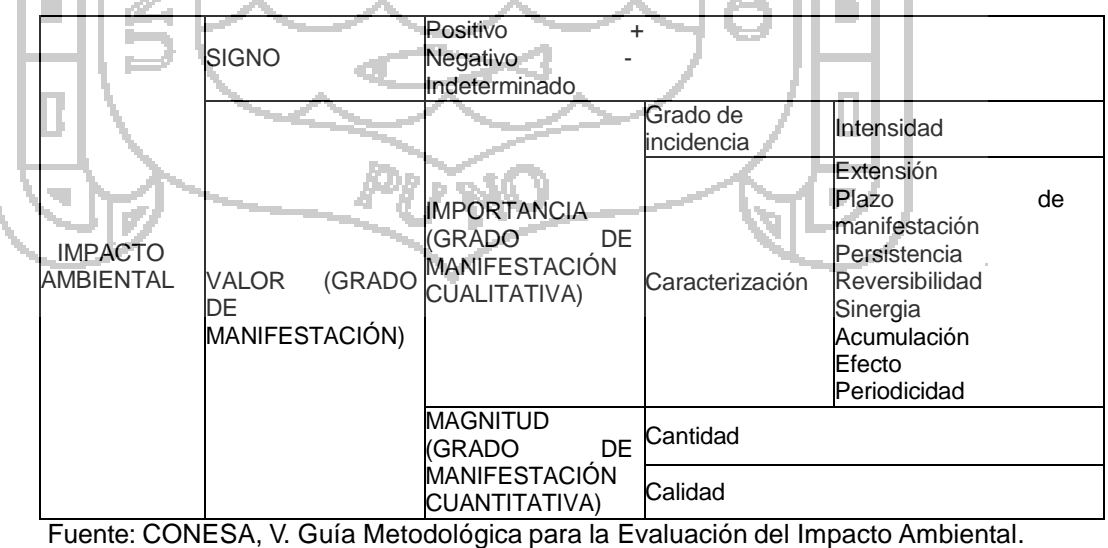

1997.

![](_page_65_Picture_1.jpeg)

### **3.7.1.1 VALORACIÓN CUALITATIVA DEL IMPACTO AMBIENTAL.**

La metodología puede resumirse en los siguientes pasos, que se detallan a continuación:

- Describir el medio ambiente como un conjunto de componentes ambientales.
- Describir el proyecto que se evalúa como un conjunto de actividades.
- Identificar los impactos que cada actividad tiene sobre cada componente ambiental.
- Caracterizar cada impacto mediante la estimación de su importancia.
- Analizar la importancia global del proyecto sobre el medio ambiente,

utilizando para ello las importancias de cada impacto.

**Identificación de los factores ambientales susceptibles de recibir impactos** El medio ambiente, está dividido en dos sistemas ambientales: medio físico y medio socio económico y cultural, esos se subdividen en subsistemas ambientales: medio inerte, medio biótico, y medio perceptual por una parte y medio rural, medio de núcleos habitados, medio socio-cultural y medio económico por otra parte, los cuales a su vez se subdividen en componentes ambientales, que por último, pueden descomponerse en un determinado número de factores o parámetros ambientales; dependiendo el número de estos de la minuciosidad con que se pretende ejecutar el estudio de impacto ambiental.

![](_page_66_Picture_1.jpeg)

| <b>SISTEMA</b>               | <b>SUBSISTEMA</b>                        | <b>COMPONENTE AMBIENTAL</b>                               | UIP      |  |  |  |
|------------------------------|------------------------------------------|-----------------------------------------------------------|----------|--|--|--|
|                              |                                          | Aire                                                      | 60       |  |  |  |
|                              |                                          | Clima                                                     | 60       |  |  |  |
|                              | <b>MEDIO INERTE</b>                      | Agua                                                      | 60       |  |  |  |
|                              |                                          | Tierra y suelo                                            | 60       |  |  |  |
|                              |                                          | Procesos                                                  | 60       |  |  |  |
|                              |                                          | <b>TOTAL MEDIO INERTE</b>                                 | 300      |  |  |  |
|                              | <b>MEDIO BIÓTICO</b>                     | Vegetación                                                | 60       |  |  |  |
|                              |                                          | Fauna                                                     | 60       |  |  |  |
| <b>MEDIO FÍSICO</b>          |                                          | Procesos                                                  | 60       |  |  |  |
|                              |                                          | <b>TOTAL MEDIO BIÓTICO</b>                                | 180      |  |  |  |
|                              |                                          | Valor testimonial                                         | 20       |  |  |  |
|                              |                                          | Paisaje<br>intrínseco                                     | 20       |  |  |  |
|                              | <b>MEDIO</b>                             | Intervisibilidad                                          | 20       |  |  |  |
|                              | PERCEPTUAL                               | Componentes                                               | 20<br>20 |  |  |  |
|                              |                                          | singulares                                                |          |  |  |  |
|                              |                                          | <b>TOTAL MEDIO PERCEPTUAL</b>                             | 100      |  |  |  |
|                              | <b>TOTAL MEDIO FÍSICO</b>                |                                                           | 580      |  |  |  |
|                              |                                          | Recreativo al aire libre                                  | 20       |  |  |  |
|                              |                                          | Productivo                                                | 20       |  |  |  |
|                              | MEDIO RURAL                              | Conservación de la naturaleza                             | 20       |  |  |  |
|                              |                                          | Viario rural<br>Procesos                                  | 20<br>20 |  |  |  |
|                              |                                          | TOTAL MEDIO RURAL                                         | 100      |  |  |  |
|                              |                                          | Estructura de los núcleos                                 | 30       |  |  |  |
|                              | <b>MEDIO</b><br>DE                       | Estructura urbana y equipamientos                         | 30       |  |  |  |
|                              | <b>NÚCLEOS</b>                           | Infraestructura y servicios                               | 40       |  |  |  |
| <b>MEDIO</b>                 | <b>HABITADOS</b>                         | <b>NÚCLEOS</b><br><b>TOTAL</b><br><b>MEDIO</b>            |          |  |  |  |
| SOCIO-ECONÓMICO              |                                          | <b>HABITADOS</b>                                          | 100      |  |  |  |
| Y CULTURAL                   |                                          | Aspectos culturales                                       | 30       |  |  |  |
|                              |                                          | Servicios colectivos                                      | 30       |  |  |  |
|                              | <b>SOCIO</b><br><b>IEDIO</b><br>CULTURAL | Aspectos humanos                                          | 30       |  |  |  |
|                              |                                          | Patrimonio histórico y artístico                          | 30       |  |  |  |
|                              |                                          | <b>TOTAL</b><br><b>MEDIO</b><br><b>SOCIAL</b><br>CULTURAL | 120      |  |  |  |
|                              |                                          | Economía                                                  | 50       |  |  |  |
|                              | <b>MEDIO</b><br>ECONÓMICO                | Población                                                 | 50       |  |  |  |
|                              |                                          | <b>TOTAL MEDIO ECONÓMICO</b>                              | 100      |  |  |  |
|                              | TOTAL MEDIO SOCIO – ECONÓMICO Y CULTURAL |                                                           |          |  |  |  |
| OTAL MEDIO AMBIENTE AFECTADO |                                          |                                                           |          |  |  |  |
|                              | Fuente: CONESA, V.                       |                                                           |          |  |  |  |

Cuadro N° 3 Componentes ambientales

A cada componente ambiental se le asigna una medida de su importancia relativa al medio ambiente en Unidades de Importancia (UIP), que servirá posteriormente para efectuar ponderaciones en las estimaciones de los impactos.

La finalidad de esta etapa es detectar aquellos aspectos del medio

![](_page_67_Picture_1.jpeg)

ambiente cuyos cambios motivados por las distintas actividades del proyecto en sus sucesivas fases (construcción, explotación, cierre y post cierre) supongan modificaciones positivas o negativas de la calidad ambiental del mismo. Los principales componentes ambientales que integran los subsistemas mencionados son expuestos en el cuadro 3.

Una vez identificados los componentes del medio susceptibles de ser impactados, es conveniente conocer su estado de conservación actual, antes de iniciar el proyecto, o sea la calidad ambiental del medio ambiente que puede verse alterado. La medida de esa calidad ambiental se conoce como valor ambiental.

## **Identificación de actividades que pueden causar impactos.**

Existen diversos medios para identificar las actividades de un proyecto, entre los que podemos destacar los cuestionarios específicos para cada tipo de proyecto, las consultas a paneles de expertos, escenarios comparados, consultas a los diseñadores del proyecto, gráficos de interacción causa efecto.

#### **Caracterización de los impactos.**

Se inicia con la identificación de las actividades que pueden causar impactos, sobre una serie de componentes ambientales, o sea, determinar la matriz de identificación de impactos.

La matriz nos permitirá identificar, prevenir y comunicar los efectos del proyecto en el medio, para posteriormente, obtener una valoración de los mismos.

![](_page_68_Picture_1.jpeg)

| COMPONENTES DEL MEDIO | <b>ACTIVIDADES DEL PROYECTO</b> |  |  |  |  |  |  |  |  |
|-----------------------|---------------------------------|--|--|--|--|--|--|--|--|
|                       |                                 |  |  |  |  |  |  |  |  |
|                       |                                 |  |  |  |  |  |  |  |  |
| $\mathsf{C}_2$        |                                 |  |  |  |  |  |  |  |  |
| $\mathsf{C}_3$        |                                 |  |  |  |  |  |  |  |  |
|                       |                                 |  |  |  |  |  |  |  |  |
|                       |                                 |  |  |  |  |  |  |  |  |
|                       |                                 |  |  |  |  |  |  |  |  |
|                       |                                 |  |  |  |  |  |  |  |  |
|                       |                                 |  |  |  |  |  |  |  |  |

Cuadro N° 4 Matriz de identificación de impactos

Fuente: CONESA, V. *Guía Metodológica para la evaluación del impacto ambiental.* 1997.

#### **Matriz de importancia.**

La valoración cualitativa se efectuará a partir de la matriz de identificación de impactos (Cuadro 4). Los expertos del equipo multidisciplinario deben determinar la importancia de cada impacto. Los resultados quedarán consignados en la matriz de importancia de impactos del proyecto, cuya estructura se muestra en el Cuadro 5 Los elementos de la matriz de importancia identifican la trascendencia del impacto ambiental (I<sub>ii</sub>) generado por una acción simple de una actividad (Aj) sobre un componente ambiental considerado (C<sub>i</sub>).

![](_page_69_Picture_1.jpeg)

Universidad Nacional del **Altiplano** 

|  |               |                         |                      |                                                                | <b>ACCIONES IMPACTANTES</b> |                     |                 |           |                                      |                 |                 |
|--|---------------|-------------------------|----------------------|----------------------------------------------------------------|-----------------------------|---------------------|-----------------|-----------|--------------------------------------|-----------------|-----------------|
|  |               |                         |                      |                                                                | FASE DE CONSTRUCCIÓN        |                     |                 |           |                                      |                 |                 |
|  |               |                         |                      |                                                                |                             |                     |                 |           | TOTAL FASE DE<br><b>CONSTRUCCIÓN</b> |                 |                 |
|  |               |                         | UIP                  | <b>COMPONENTES</b><br><b>AMBIENTALES</b><br><b>IMPACTADOS</b>  | ACTIVIDAD                   | $\sim$<br>ACTIVIDAD | S<br>ACTIVIDAD  | ACTIVIDAD | $\subset$<br>ACTIVIDAD               | <b>ABSOLUTA</b> | <b>RELATIVA</b> |
|  |               | FÍSICO                  | $P_1$                | <b>COMPONENTE 1</b>                                            |                             |                     |                 |           |                                      |                 |                 |
|  |               |                         | P <sub>2</sub>       | <b>COMPONENTE 2</b>                                            |                             |                     |                 |           |                                      |                 |                 |
|  |               |                         | $\mathbf{P}_{\rm p}$ | <b>COMPONENTE p</b>                                            |                             |                     |                 | ljp       |                                      |                 |                 |
|  |               | DIO<br>INERTE           |                      | <b>IMPACTO</b><br><b>MEDIO</b><br>AL<br><b>FÍSICO INERTE</b>   |                             |                     |                 |           |                                      |                 |                 |
|  |               |                         |                      | <b>COMPONENTE 1</b>                                            |                             |                     |                 |           |                                      |                 |                 |
|  |               | FÍSICO                  |                      | <b>COMPONENTE 2</b>                                            |                             |                     |                 |           |                                      |                 |                 |
|  |               |                         |                      | COMPONENTE                                                     |                             |                     |                 | ii uu u   |                                      |                 | <sup>I</sup> Rj |
|  |               | DIO<br>BIÓTICO          |                      | <b>IMPACTO</b><br>AL.<br><b>MEDIO</b><br><b>FÍSICO BIÓTICO</b> |                             |                     |                 |           |                                      |                 |                 |
|  | FÍSICO        |                         |                      | <b>COMPONENTE 1</b>                                            |                             |                     |                 |           |                                      |                 |                 |
|  |               | FÍSICO                  |                      | <b>COMPONENTE 2</b>                                            |                             |                     |                 |           |                                      |                 |                 |
|  |               |                         | $P_q$                | COMPONENTE q                                                   |                             |                     | <b>Contract</b> | ∎qj       |                                      |                 |                 |
|  | STEMA MEDIO   | PERCEPTUAL<br>VIEDIO    |                      | IMPACTO MEDIO<br>OTAL<br><b>FÍSICO PERCEPTUAL</b>              |                             |                     |                 |           |                                      |                 |                 |
|  |               | TOTAL<br><b>IMPACTO</b> | ABSOLUTO             | <b>ABSOLUTO</b>                                                |                             |                     |                 |           |                                      |                 |                 |
|  | <b>ISSIDS</b> | <b>SUBSISTEMA</b>       | RELATIVO             | <b>RELATIVO</b><br>$\sim$ $\sim$ $\sim$                        |                             | $\cdot$ $\cdot$     | ٠.              | Ri        |                                      |                 | ΙŖ.             |

Cuadro N° 5 Matriz de importancia para el sub sistema medio físico

Fuente: CONESA, V. *Guía Metodológica para la evaluación del impacto ambiental.* 1997.

#### **Determinación de la importancia de los impactos.**

La importancia de un impacto es una medida cualitativa del mismo, que se obtiene a partir del grado de incidencia (intensidad) de la alteración producida, y de una caracterización del efecto.

Los criterios a través de los cuales se llega a establecer la importancia del impacto son los siguientes atributos ambientales:

#### **Signo.**

El signo del impacto indica el carácter beneficioso (+) o perjudicial (-) de las distintas actividades impactantes que van a actuar sobre los distintos componentes ambientales considerados. En algunos casos determinados, se puede incluir un tercer carácter: "previsible pero difícil de cualificar o sin estudios específicos" (representado por el signo "x").

![](_page_70_Picture_1.jpeg)

### **Intensidad (I).**

Se refiere al grado de incidencia de la actividad sobre un componente ambiental. Los valores asignados a esta variable están comprendidos entre 1 y 12, en el que 12 representará una destrucción total del componente y el 1 una afección mínima. Los valores entre 1 y 12 expresan situaciones intermedias. El Cuadro 6 Muestra los valores asignados.

#### Cuadro N° 6 Intensidad

![](_page_70_Picture_465.jpeg)

## **Extensión (EX).**

Se refiera al área de influencia teórica del impacto en relación con el entorno del proyecto (% de área, respecto al total del área del entorno, en que se manifiesta el efecto). El cuadro 7. Muestra los valores asignados.

![](_page_70_Picture_466.jpeg)

En el caso de que el impacto sea puntual pero se produzca en un lugar crítico (vertido próximo y aguas arriba de una toma de agua, degradación paisajística en una zona muy visitada o cerca de un centro urbano, etc.) se le atribuirá un valor de +4 por encima del que le correspondería en función del porcentaje de extensión en que se manifiesta.

![](_page_71_Picture_1.jpeg)

#### **Momento (MO).**

El momento hace referencia al tiempo transcurrido desde la aparición de la actividad, hasta que se manifiesta el efecto sobre el componente ambiental. Refleja el período de manifestación. Los valores correspondientes son mostrados en El cuadro 8

Cuadro N° 8 Momento del Impacto.

![](_page_71_Picture_462.jpeg)

Si concurriese alguna circunstancia que hiciese crítico el momento del impacto, cabría atribuirle un valor de 1 a 4 unidades por encima de las especificadas.

### **Persistencia (PE).**

Se refiere al tiempo que se supone que permanecería el efecto desde su aparición y, a partir del cual el componente afectado volvería a las condiciones iniciales previas a la acción, por medios naturales o por la introducción de medidas correctoras. El Cuadro 9. Muestra los valores.

![](_page_71_Picture_463.jpeg)

Fuente: CONESA, V.

La persistencia, es independiente de la reversibilidad. Un efecto permanente puede ser reversible o irreversible. Por el contrario, un efecto irreversible puede presentar una persistencia temporal. Los efectos fugaces y temporales son siempre reversibles o recuperables.
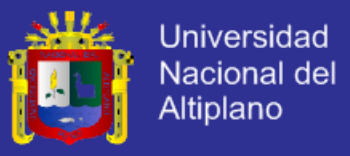

### **Reversibilidad (RV).**

Indica la posibilidad de retornar a las condiciones iniciales previas a la actividad impactante por medios naturales, una vez que deja de actuar sobre el medio. Los valores asignados pueden ser observados en el Cuadro 10

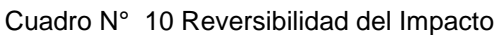

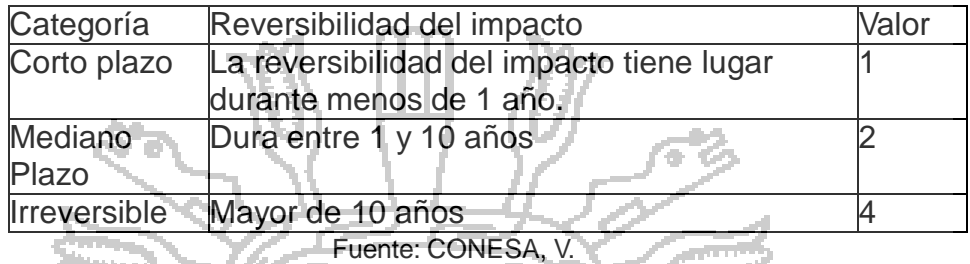

### **Recuperación del impacto (MC).**

Indica la posibilidad de retornar (total o parcialmente) a las condiciones iniciales previas a la actuación, por medio de la intervención humana (introducción de medidas correctoras). En el Cuadro 11. Se observa los valores asignados.

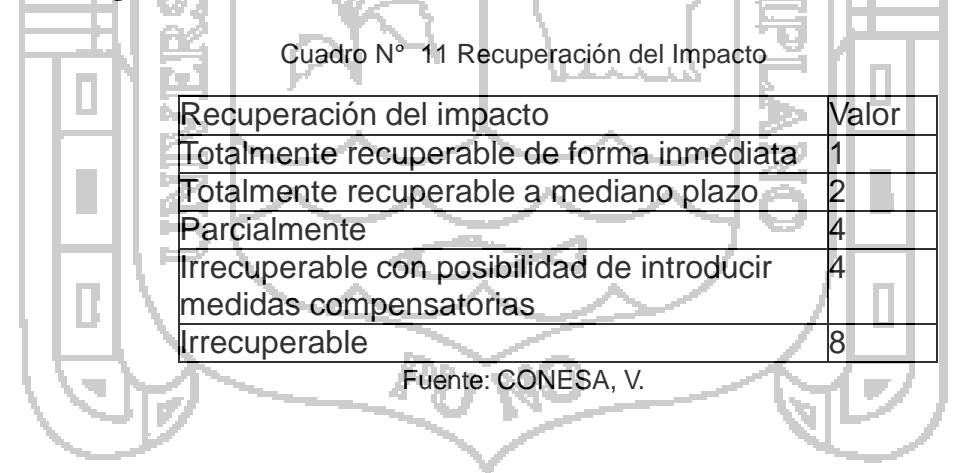

#### **Sinergia (SI).**

Atributo que contempla la interacción y reforzamiento de dos o más efectos simples, provocando un efecto superior al que generan actuando independientemente. Los valores son mostrados en el Cuadro 12.

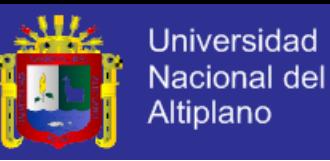

Cuadro N° 12 Sinergia del Impacto

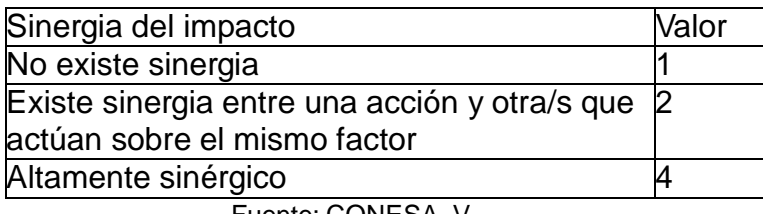

Fuente: CONESA, V.

#### **Acumulación (AC).**

Indica el incremento progresivo de la manifestación del efecto a medida que la acción impactante actúa de forma continuada.

Cuando una actividad no produce efectos acumulativos (acumulación simple), el efecto se valora como 1. Si el efecto producido es acumulativo el

valor se incrementa a 4. **IL IL DIN** 

## **Efecto (EF).**

Indica la forma de manifestación de un efecto sobre un factor, como resultado de una acción.

Si la repercusión de la acción es consecuencia directa de ella, el efecto será directo y valdrá 4. Si la repercusión de la acción no es consecuencia directa de ella, el efecto será indirecto valdrá 1.

#### **Periodicidad (PR).**

Indica la regularidad de manifestación de un efecto, bien sea de manera cíclica o recurrente (efecto periódico), de forma impredecible en el tiempo (efecto irregular), o constante en el tiempo (efecto continuo). El Cuadro 13. Muestra los valores asignados.

Cuadro N° 13 Periodicidad del Impacto

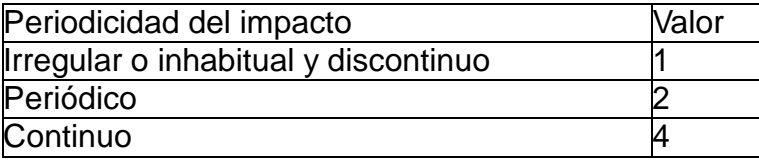

Fuente: CONESA, V.

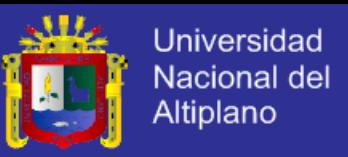

#### **Importancia del impacto (I).**

Una vez calificadas las once variables de la valoración ambiental, se procede a calcular el valor de la importancia del impacto (no del componente). Este valor se calcula mediante la siguiente expresión matemática:

 $I = [3I + 2EX + MO + PE + RV + SIT + AC + EF + PR + MC]$ 

Donde: *I* = Intensidad *EX* = Extensión *MO* = Momento *PE* = Persistencia *RV* = Reversibilidad *SI* = Sinergia *AC* = Acumulación  $EF =$  Efecto *PR* = Periodicidad *MC* = Recuperabilidad La importancia del impacto toma valores entre 13 y 100 y presenta

valores intermedios (entre 40 y 60) cuando se da alguna de las siguientes circunstancias:

- Intensidad total, y afección mínima de los restantes símbolos.
- Intensidad muy alta o alta, y afección alta o muy alta de los restantes símbolos.
- Intensidad alta, efecto irrecuperable y afección muy alta de alguno de los restantes símbolos.
- Intensidad media o baja, efecto irrecuperable y afección muy alta de al menos dos de los restantes símbolos.

Los impactos con valores de importancia inferiores a 25 son irrelevantes.

Los impactos moderados presentan una importancia entre 25 y 50.

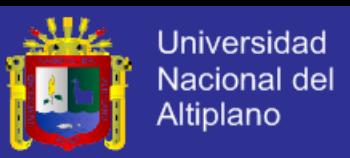

Serán severos cuando la importancia se encuentre entre 50 y 75 y críticos cuando el valor sea superior a 75.

#### **Análisis cualitativo global.**

Una vez calculada la importancia de cada uno de los impactos, y consignados estos valores en la matriz de importancia, se procede al análisis del proyecto en su conjunto; para ello se efectúa, como paso preliminar, una *depuración* de la matriz, en la que se eliminan aquellos impactos:

Irrelevantes, es decir aquellos cuya importancia está por debajo de un cierto valor umbral

Que se presentan sobre factores intangibles para los que no se dispone de un indicador adecuado.

Extremadamente severos, y que merecen un tratamiento específico. Generalmente se adoptan alternativas de proyecto en donde no se presenta estos casos, por esta razón al eliminarlos no se está sesgando el análisis cualitativo global.

## **3.7.1.2 VALORACIÓN CUALITATIVA DEL IMPACTO AMBIENTAL TOTAL.**

Para valorar cualitativamente la importancia del efecto de cada actividad sobre estos componentes se realiza una doble valoración: la relativa y la absoluta.

Para obtener la valoración absoluta de estas acciones se pueden sumar las importancias del impacto de cada elemento por columnas (los resultados quedarían reflejados en la penúltima fila de la Tabla 2.20). El valor más alto identificaría a la acción más agresiva. Sin embargo, los valores de la

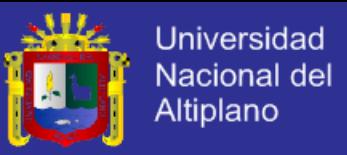

importancia de cada cuadro de la matriz no guardan una proporción entre sí, es decir, sí que podemos decir que una acción tiene un impacto mayor o menor que otra, pero no podemos saber cuánto mayor o menor es.

Del mismo modo, si sumamos las importancias por filas, obtendríamos cuáles son los factores ambientales impactados en mayor o menor medida (los resultados quedarían reflejados en la penúltima columna de la Tabla 2.20) pero no podríamos deducir si su contribución al deterioro del medio ambiente total es pequeña o grande.

La valoración relativa es más laboriosa de calcular (los resultados quedarían reflejados en la última fila y columna de la Tabla 2.20). Este sistema da una buena aproximación para comparar acciones entre sí y deducir en qué proporción se diferenciarán sus impactos. También permite saber en qué porcentaje va a contribuir un factor ambiental al deterioro del medio ambiente.

Al comparar los resultados que se obtienen en situaciones diferentes, podrá hacerse una valoración cualitativa de las distintas alternativas del proyecto.

Las fórmulas utilizadas son:

- La importancia total *I<sup>i</sup> ,* de los efectos debidos a cada acción *i*.

- La importancia total ponderada 
$$
I_{\mathsf{R}i}
$$
, de los mismos.

 $I_{Ri}=\sum_{j}I_{ij/\sum_{j}P_{j}}$ 

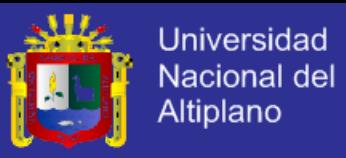

- La importancia total *I<sup>j</sup> ,* de los efectos causados a cada factor *j*.

$$
I_j = \sum_i I_{ij}
$$

- La importancia total ponderada *IRj* , de los mismos.

 $I_{R}i = \sum_{j} I_{ij} P_{j}/\sum_{j} P_{j}$ 

- La importancia total *I* (es la absoluta), de los efectos debidos a la actuación.

 $I_i$ 

La importancia total ponderada *IR* (es la relativa), de los efectos debidos a

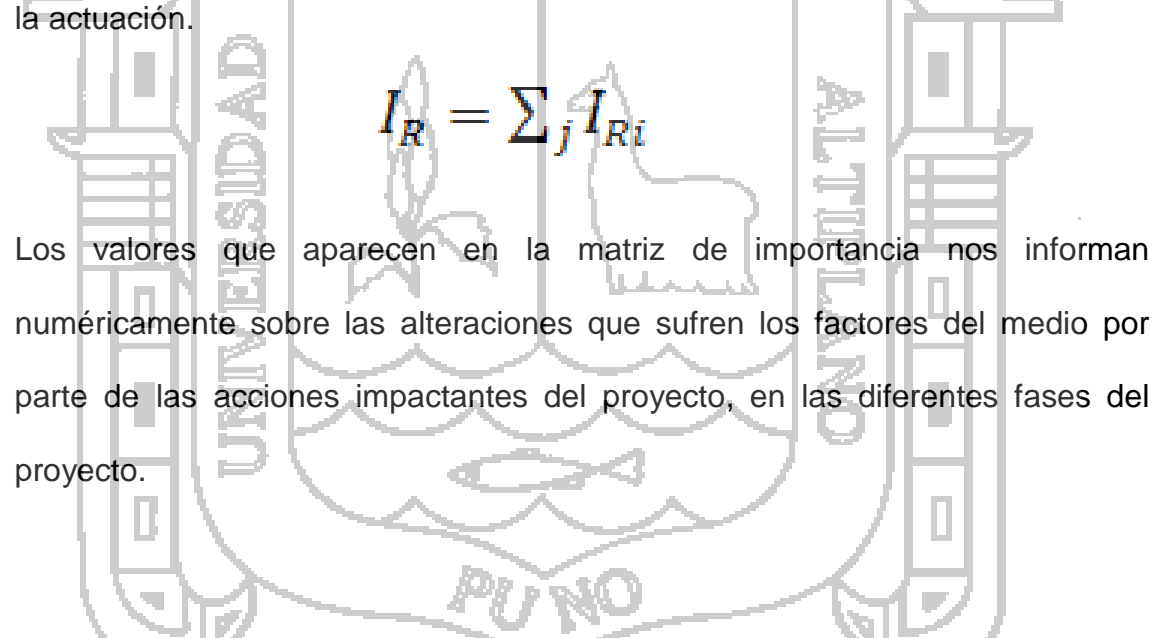

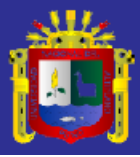

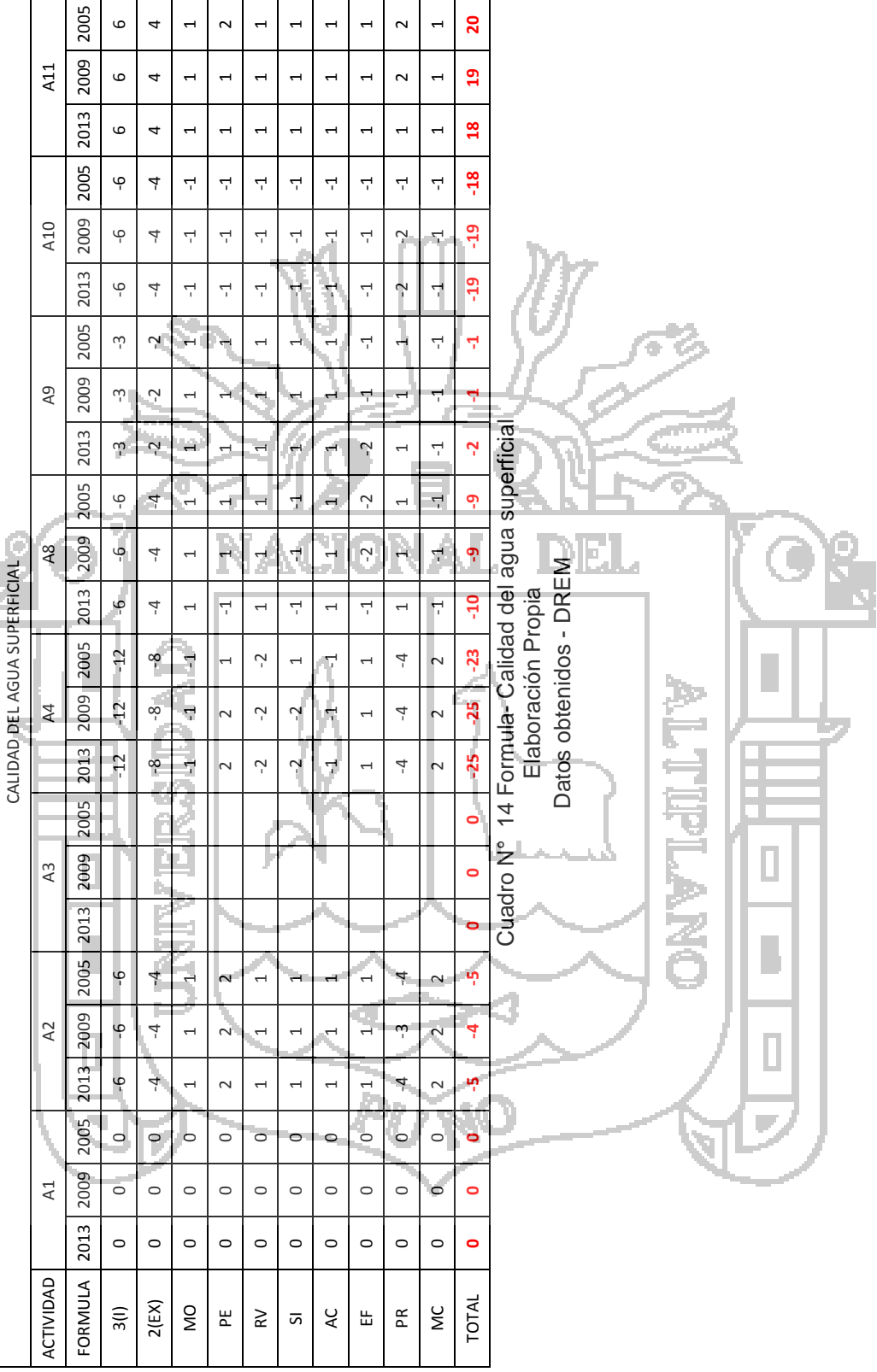

 $\mathbf{L}$ 

÷.

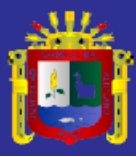

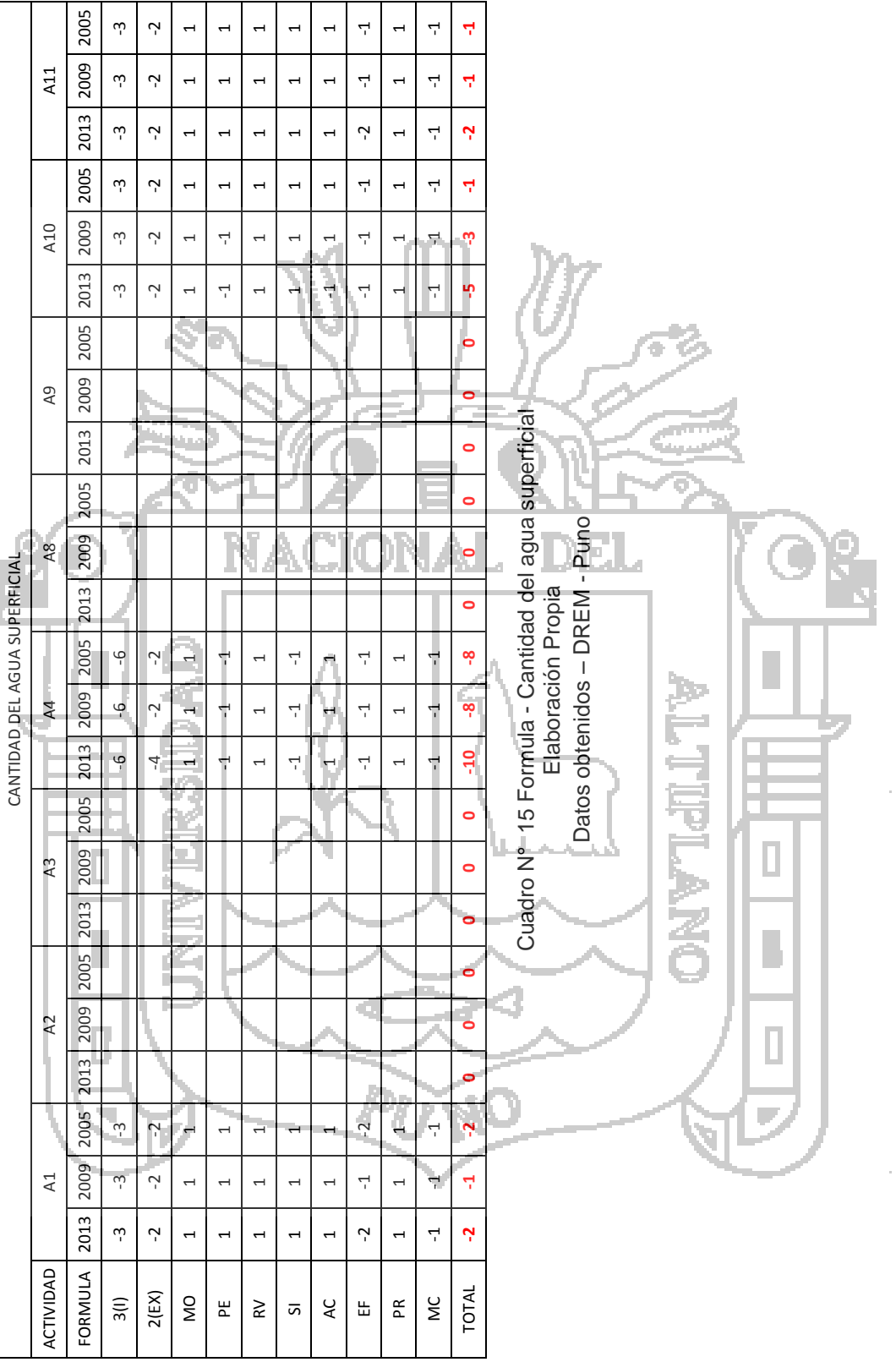

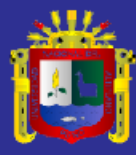

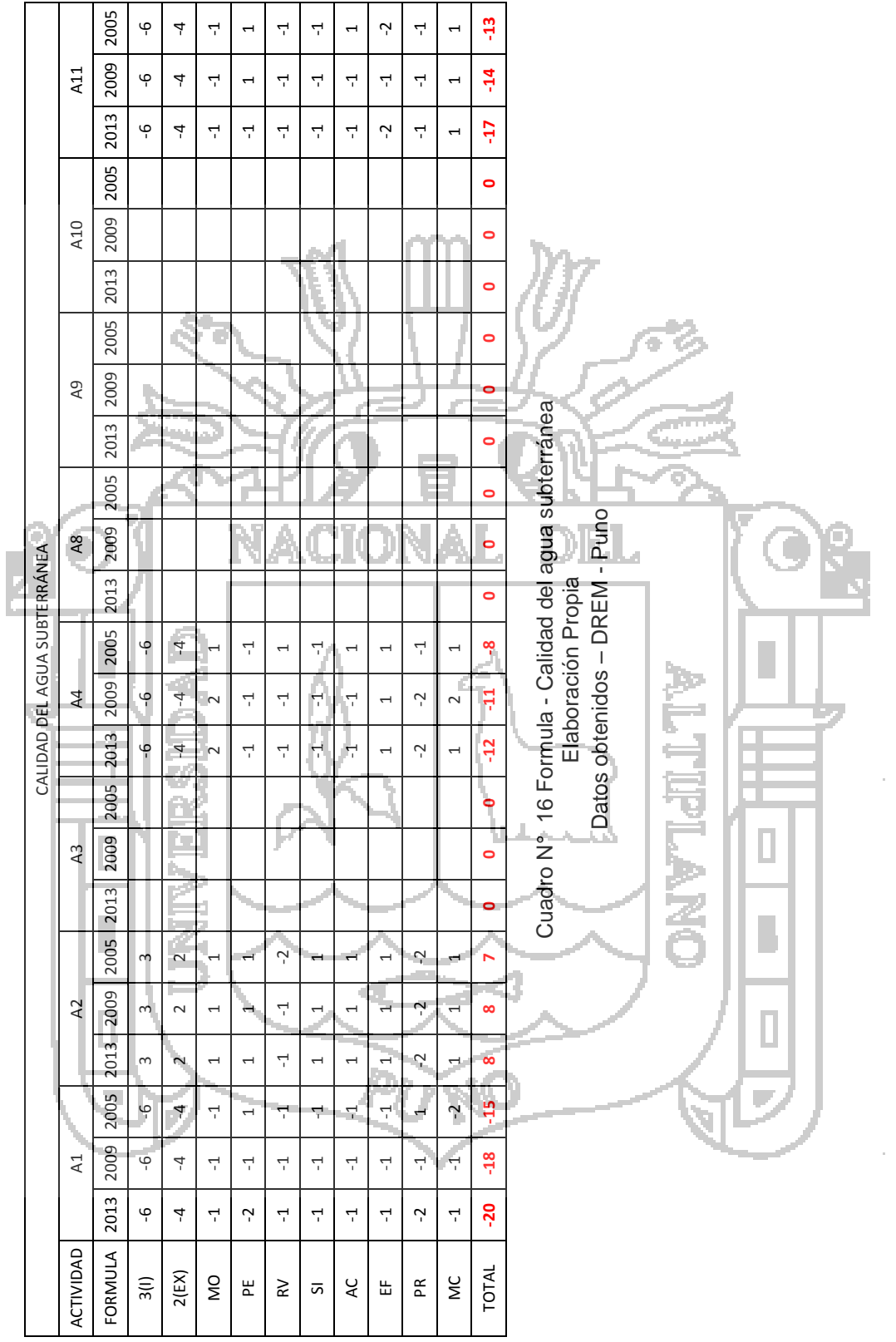

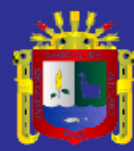

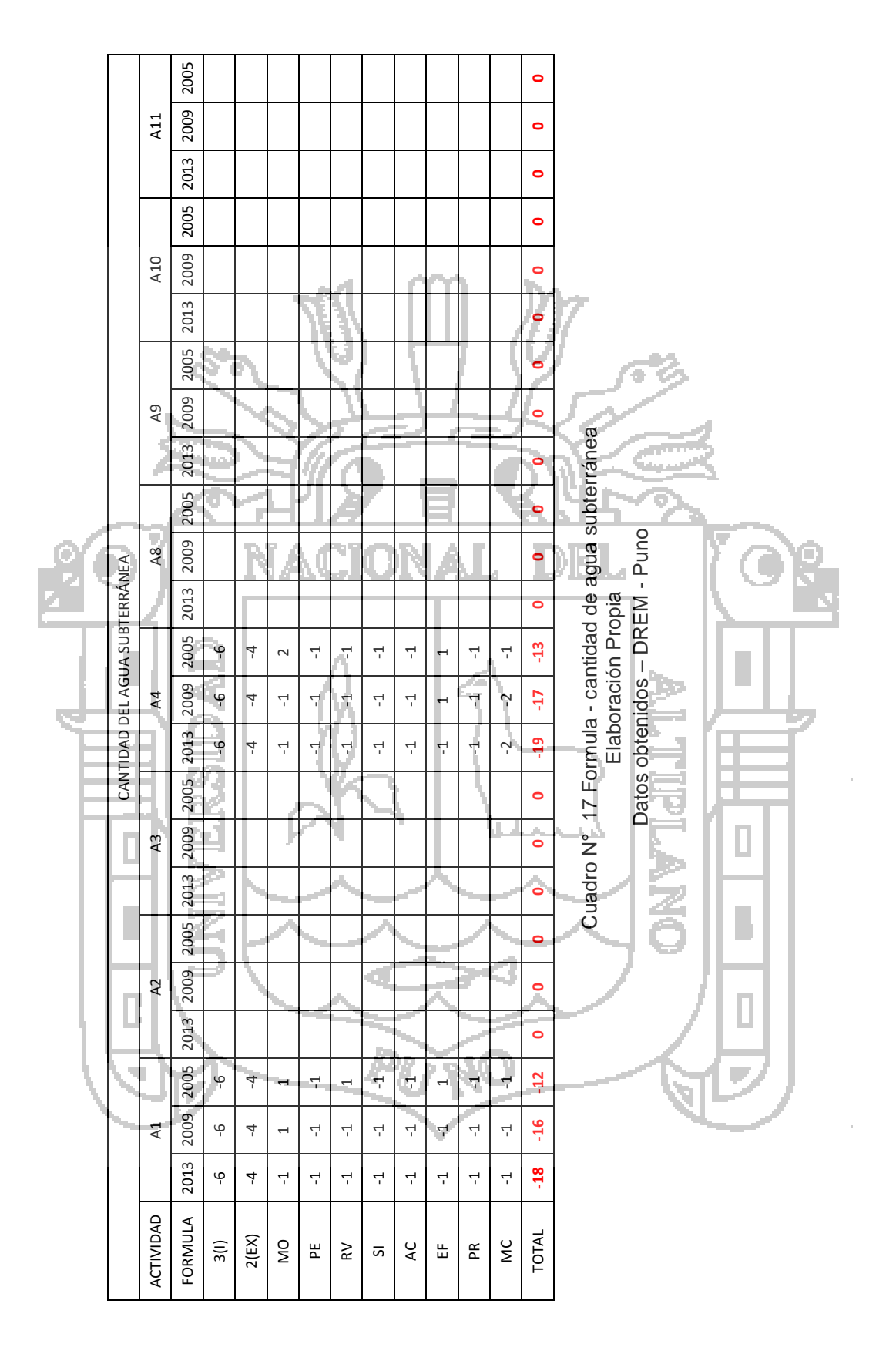

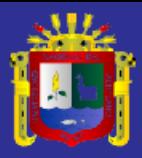

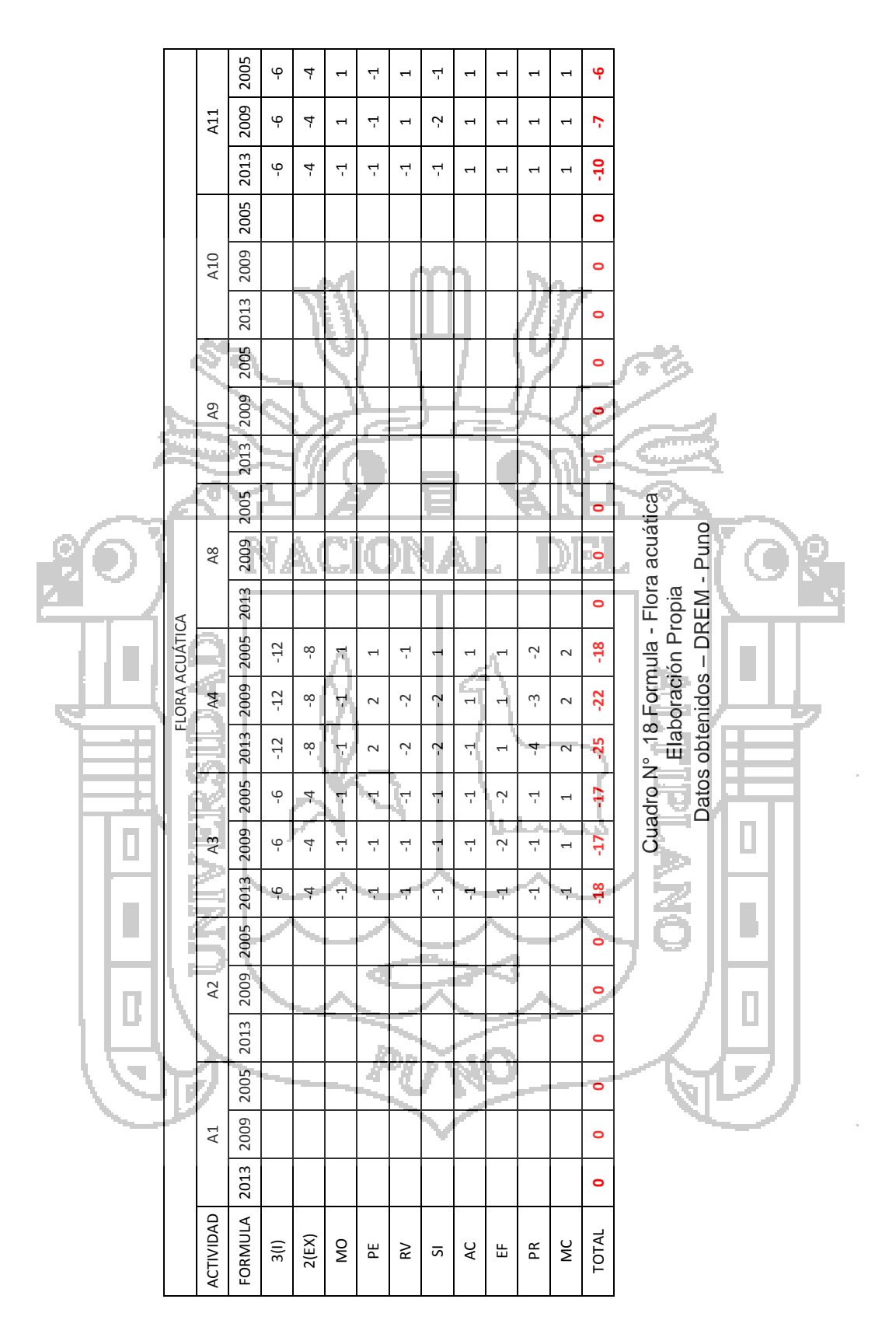

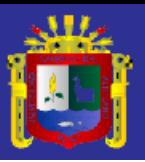

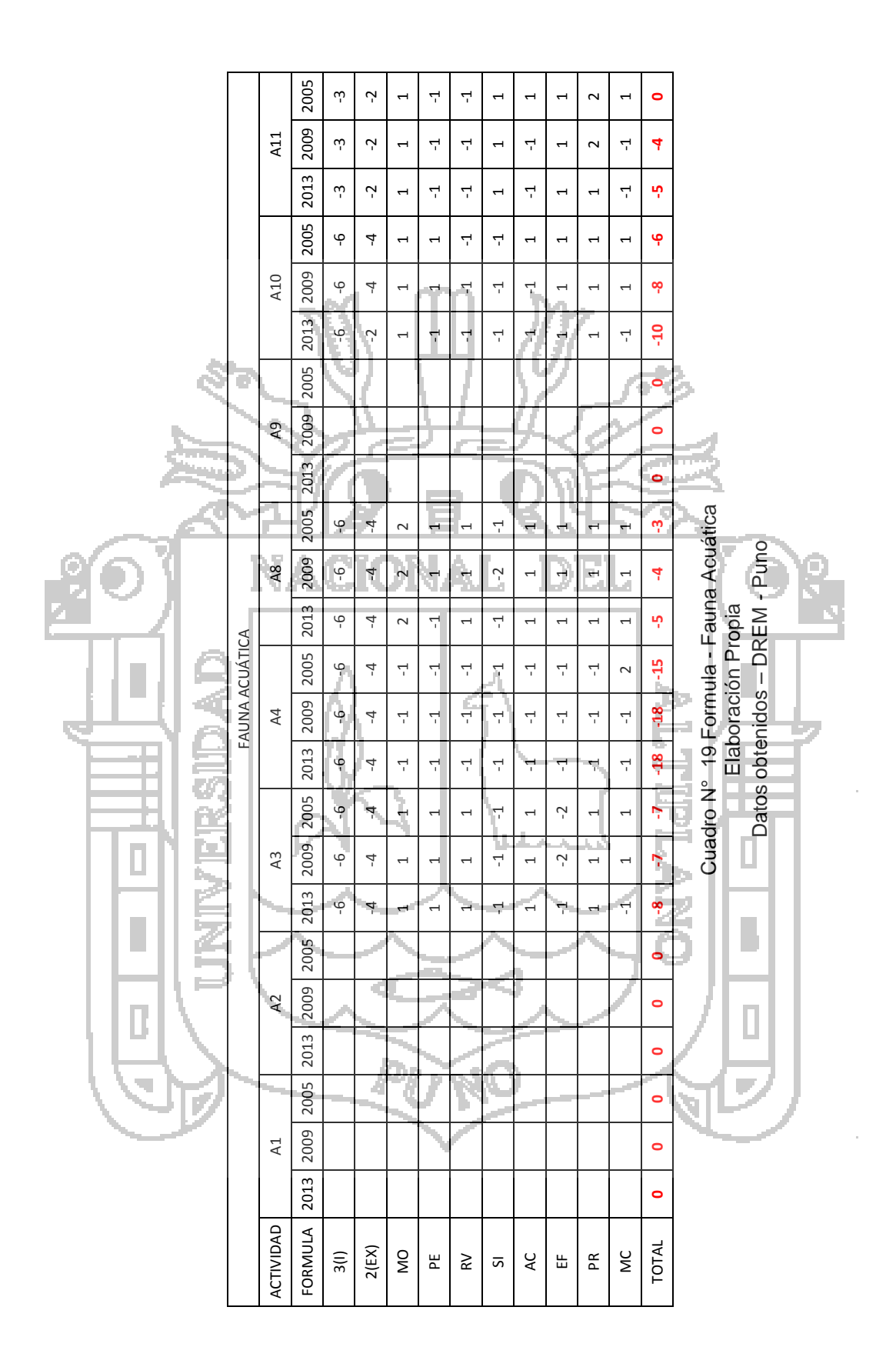

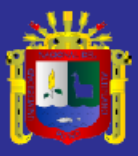

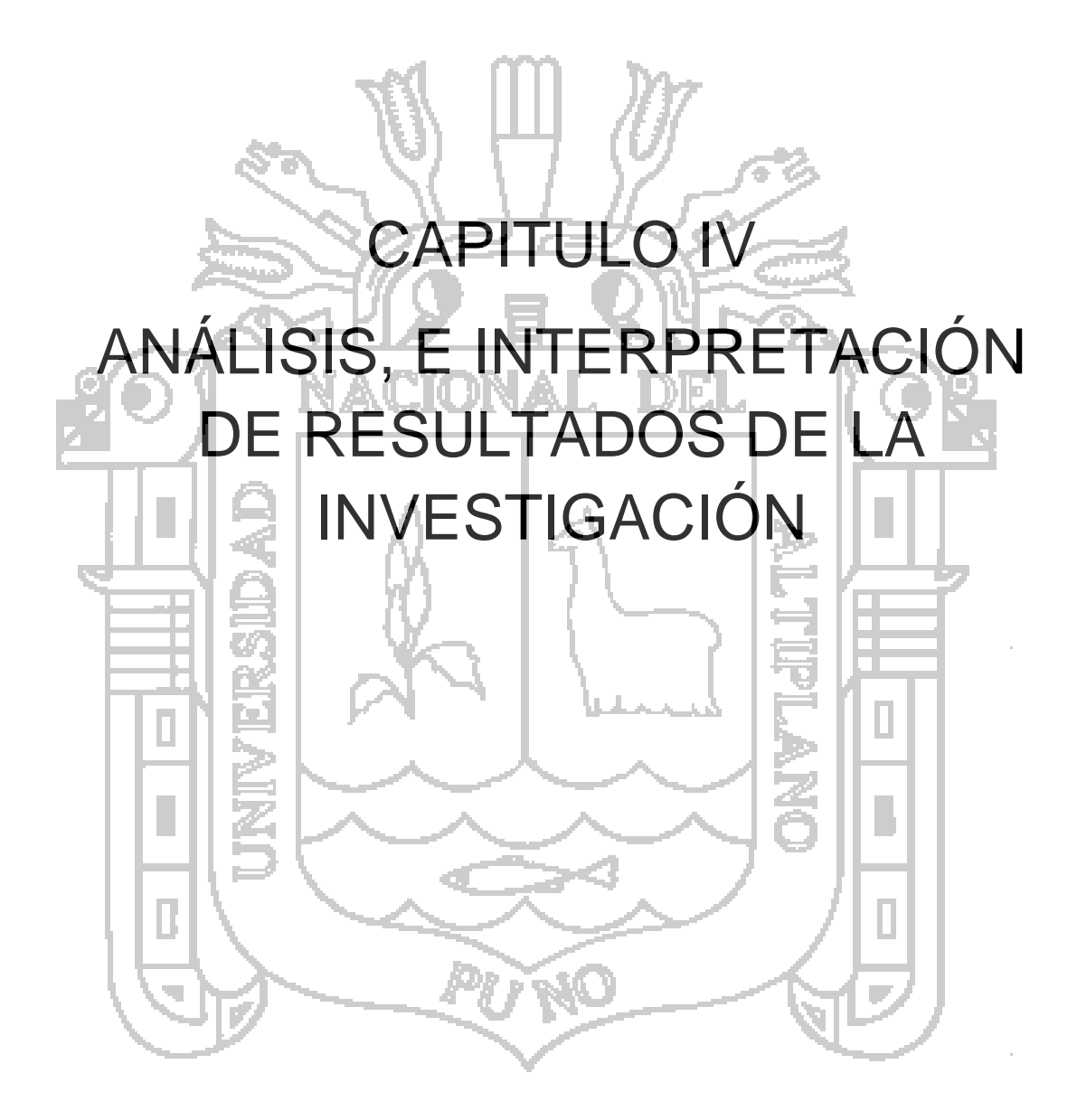

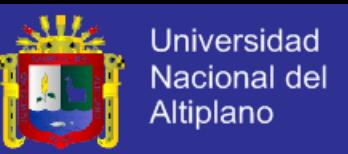

# **4 ANÁLISIS, E INTERPRETACIÓN DE RESULTADOS DE LA INVESTIGACIÓN.**

### **4.1 RESULTADOS PARA EL ESTUDIO DE IMPACTO AMBIENTAL.**

Para cada uno de los componentes usados en la evaluación del impacto ambiental en rio - Lampa en cada una de las actividades realizadas en el proceso de operación minera se obtuvo los siguientes resultados para los años 2005, 2009, 2013. Como se muestra en las tablas siguientes.

## **4.1.1 ELABORACIÓN DE LA ECUACIONES Y DIAGRAMAS FORRESTER.**

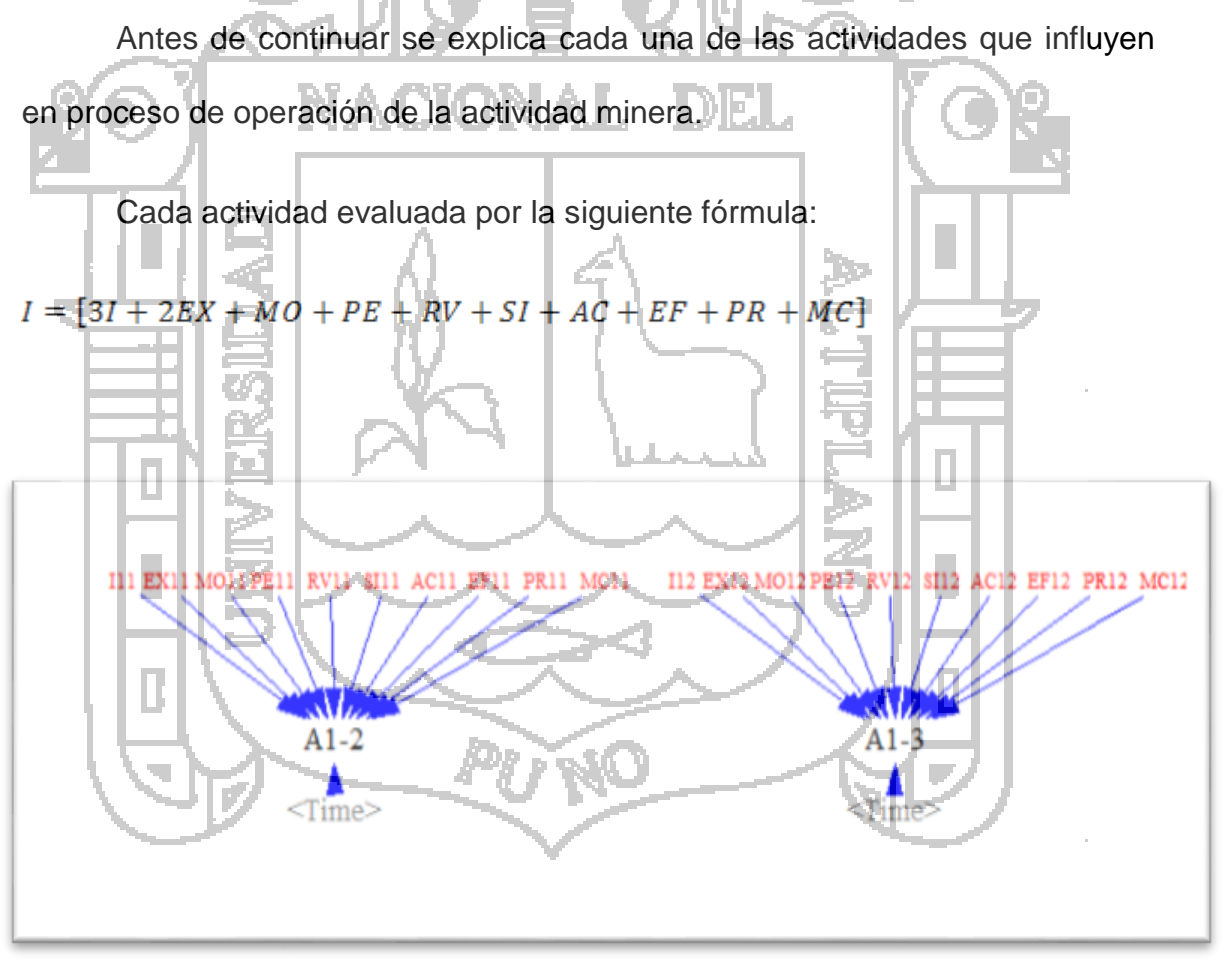

Grafico N° 2 Diagrama Forrester Elaboración Propia

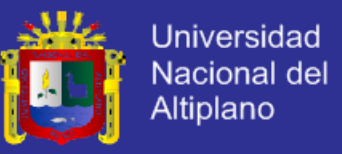

#### Calidad de agua Superficial:

La evaluación de la calidad de agua superficial se halla con la formula siguiente:

$$
I = [3I + 2EX + MO + PE + RV + SI + AC + EF + PR + MC]
$$

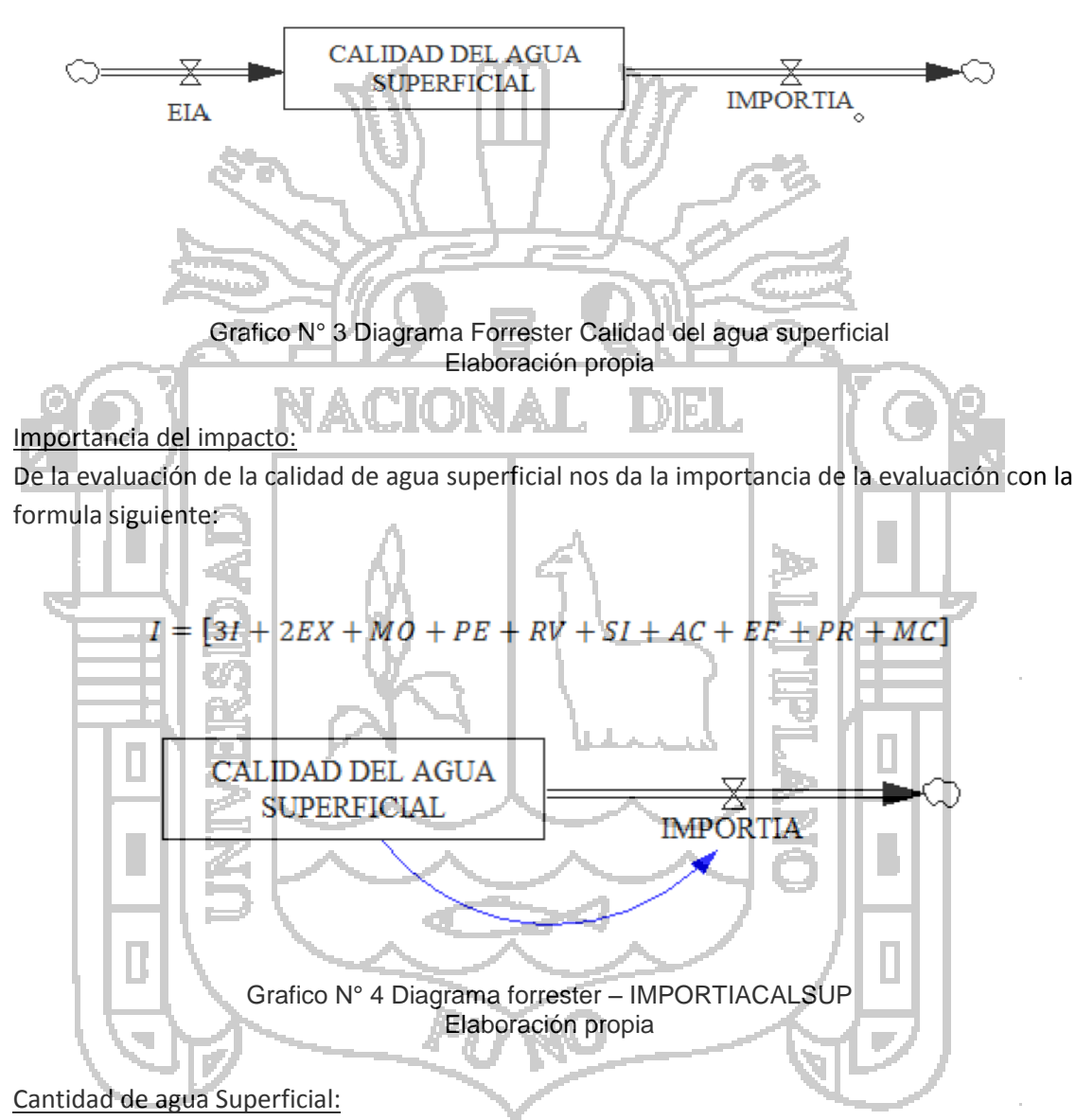

La evaluación de la cantidad de agua superficial se halla con la formula siguiente:

$$
I = [3I + 2EX + MO + PE + RV + SI + AC + EF + PR + MC]
$$

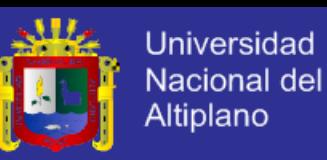

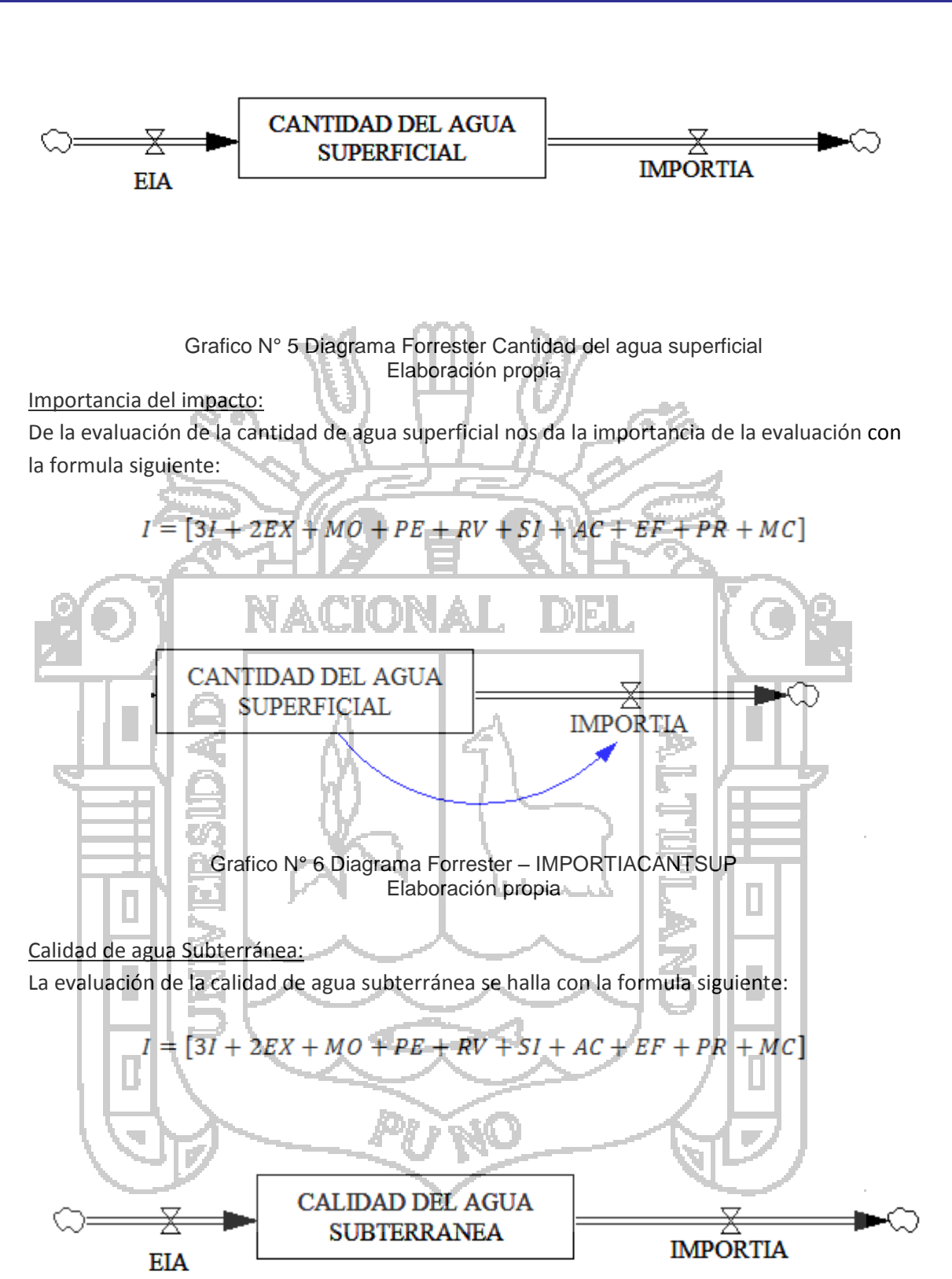

Grafico N° 7 Diagrama Forrester Calidad del agua subterránea Elaboración propia

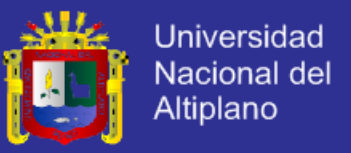

#### Importancia del impacto:

De la evaluación de la calidad de agua subterránea nos da la importancia de la evaluación con la formula siguiente:

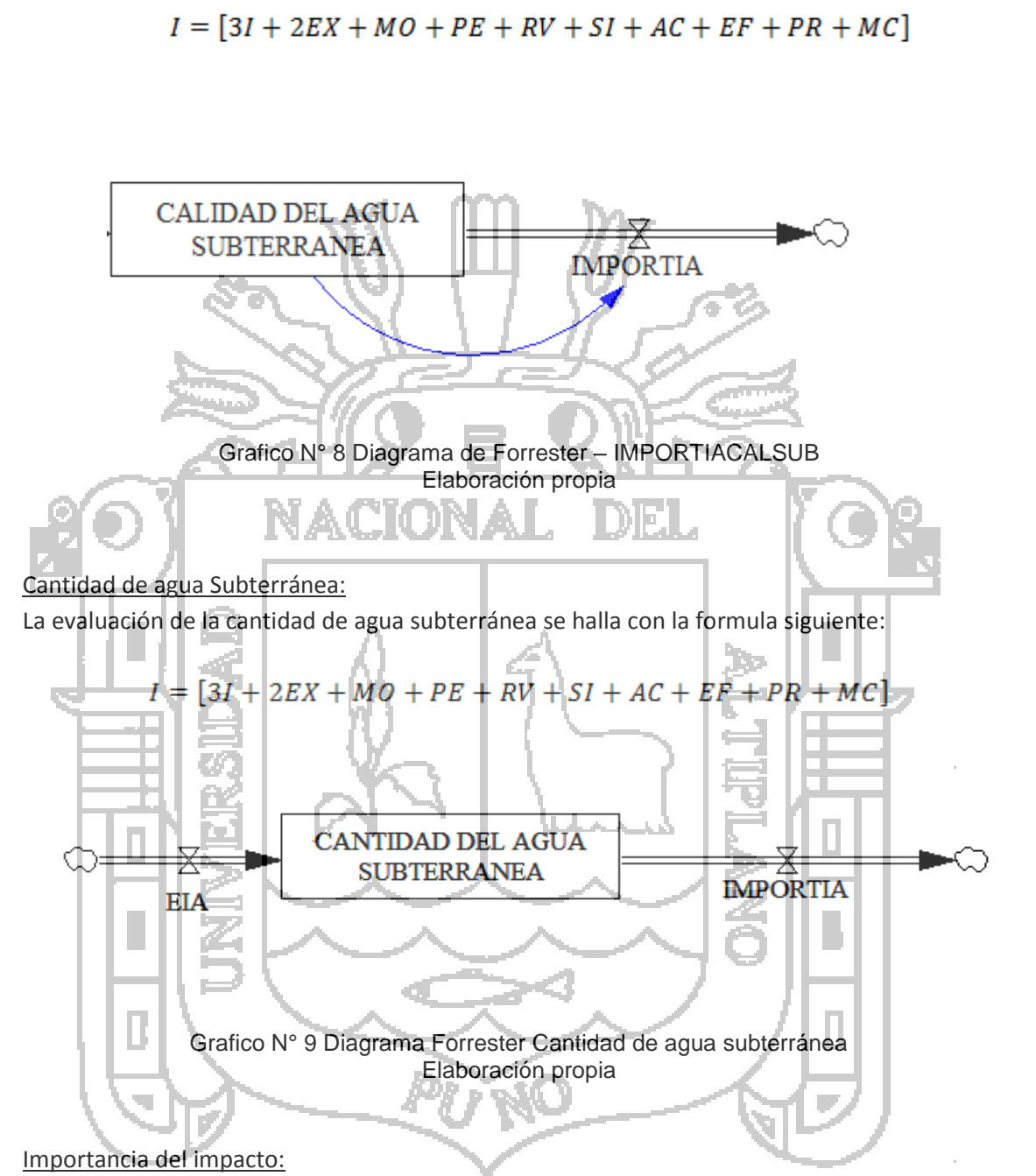

De la evaluación de la cantidad de agua subterránea nos da la importancia de la evaluación con la formula siguiente:

 $I = [3I + 2EX + MO + PE + RV + SI + AC + EF + PR + MC]$ 

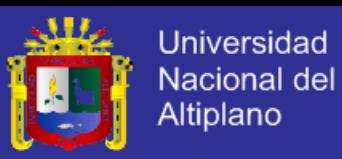

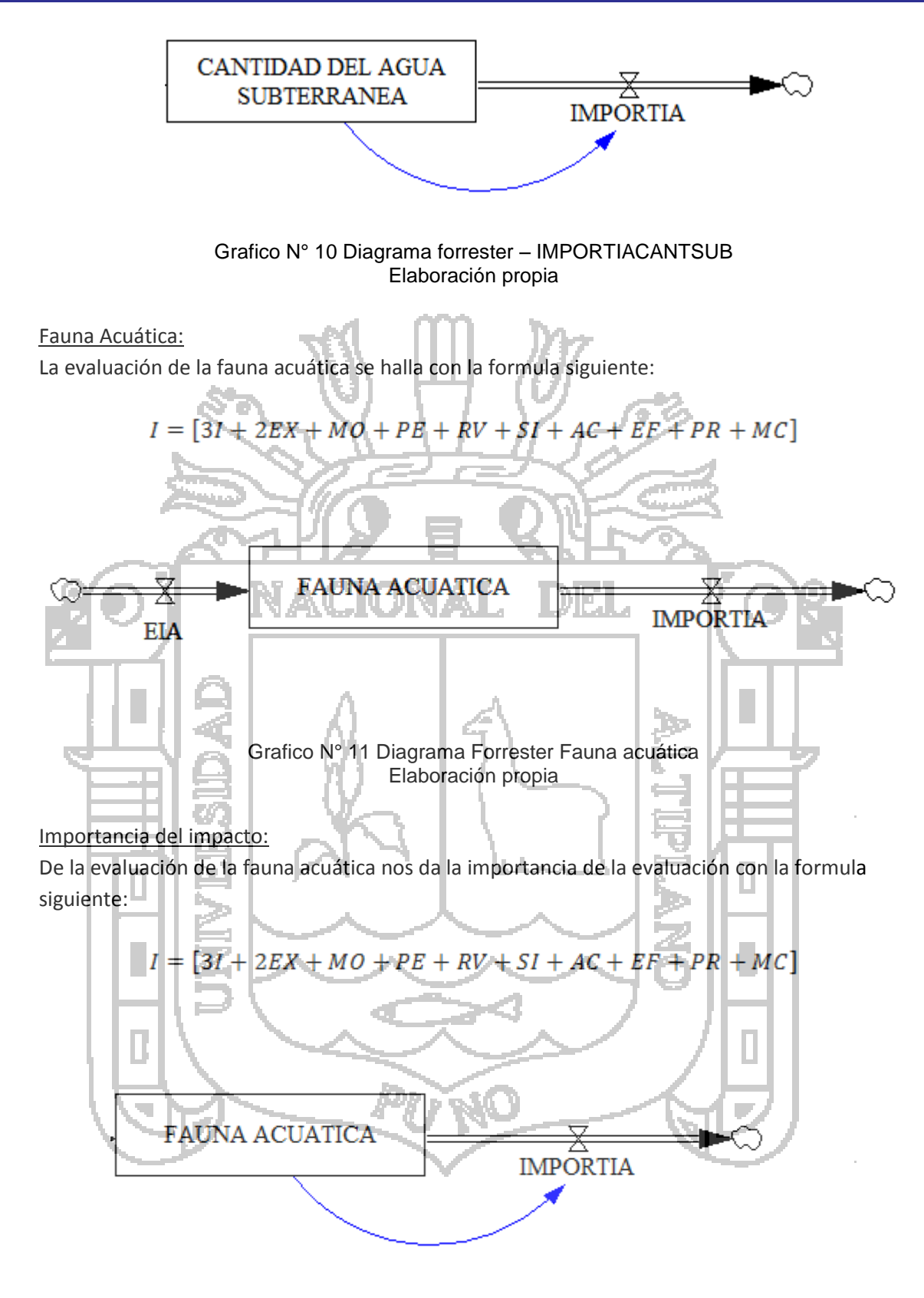

Grafico N° 12 Diagrama Forrester – IMPORTIAFAUNA Elaboración propia

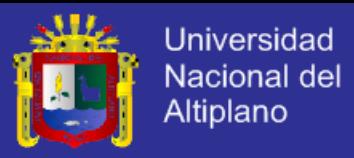

#### Flora acuática:

La evaluación de la flora acuática se halla con la formula siguiente:

$$
I = [3I + 2EX + MO + PE + RV + SI + AC + EF + PR + MC]
$$

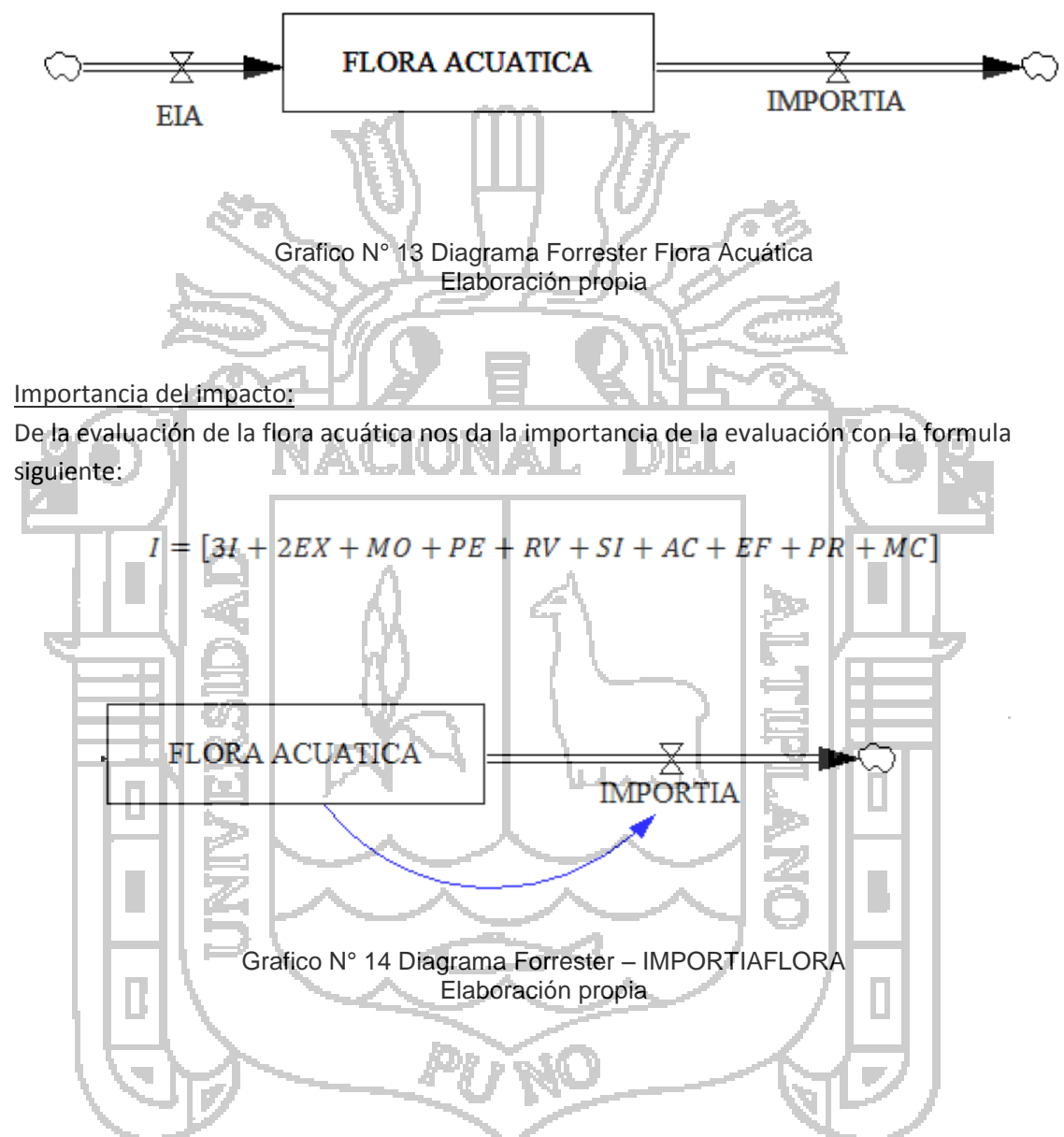

**4.1.2 COMPONENTES DEL PROYECTO.**

#### **Mina (Existente)**

La mineralización de la mina El Cofre ocurre en estructuras tipo relleno de fisuras (vetas), con rumbo promedio de N 20° E y buzamiento de 65° a 75° NO. La explotación minera se realiza por minado subterráneo, siendo el

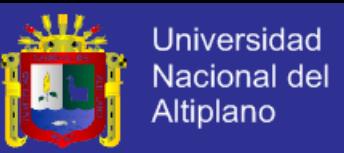

método de explotación por almacenamiento provisional, y en algunos casos, corte y relleno ascendente. La rotura de mineral es de 400 TM/día, generándose desmontes cuyo volumen es utilizado como material de relleno en los tajeos.

La mina El Cofre presenta tres (3) zonas bien definidas: El Cofre, Inmaculada y Perlita.

Actualmente, las actividades de explotación minera se vienen desarrollando en la zona de El Cofre; mientras que, las otras dos (2) zonas se encuentran inactivas.

## **Instalaciones de procesamiento (Existentes)**

La Planta de Beneficio "Concentradora La Inmaculada" cuenta actualmente con una autorización de funcionamiento a una capacidad 340 TM/día, según consta en la **Resolución N° 217-2009-MEM-DGM/V** de fecha 03 de noviembre de 2009; sin embargo, esta planta posee una capacidad instalada de beneficio de mineral polimetálico de plomo – plata – zinc, por el método de la flotación diferencial, de 400 TM/día.

Las diferentes etapas del beneficio de mineral son las siguientes:

- Recepción del mineral
- Almacenamiento
- Sección de chancado
- Sección molienda (primaria y secundaria)
- Sección flotación

Esta sección consta de dos (2) circuitos:

Flotación Plomo-Plata-Oro

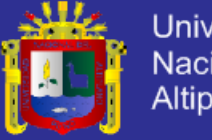

Universidad Nacional del Altiplano

- Flotación Zinc
	- Sección de filtrado
	- Sección despacho de concentrados

n e su

• Almacenamiento de relave

Según el método de evaluación de impacto ambiental de Vicente Conesa se

tiene el siguiente diagrama para cada una de las actividades dentro de la etapa

de operad

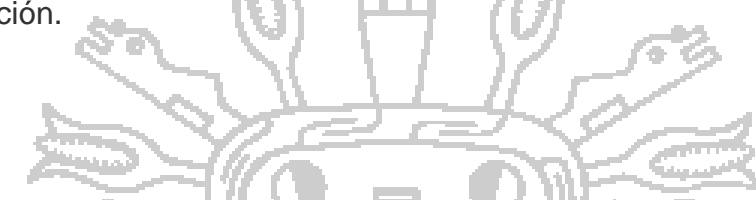

Cuadro N° 20 Identificación de las actividades del proyecto.

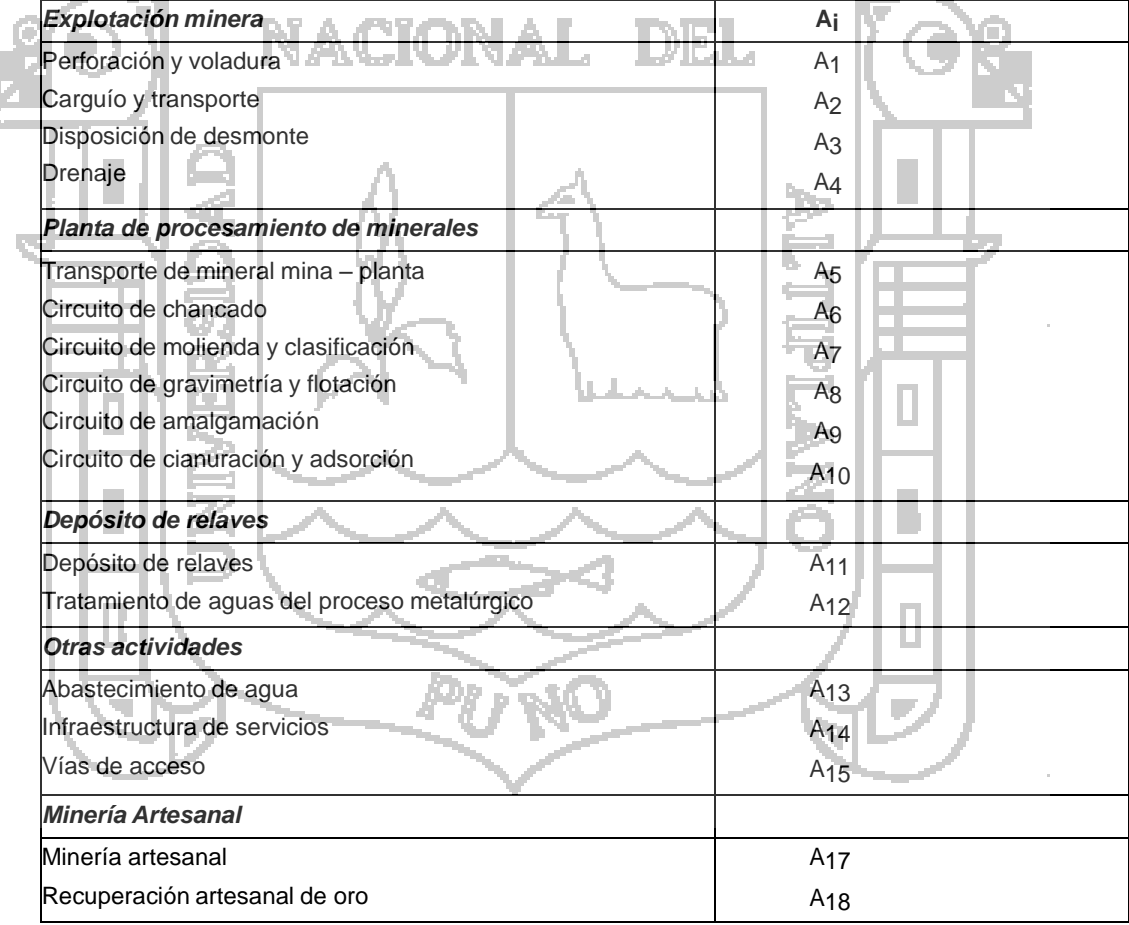

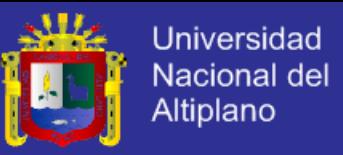

## **4.1.3 IDENTIFICACIÓN DE LOS COMPONENTES AMBIENTALES DEL**

### **PROYECTO.**

Partiendo de la evaluación del medio ambiente de la zona.

Cuadro N° 21 Identificación de los componentes ambientales del proyecto.

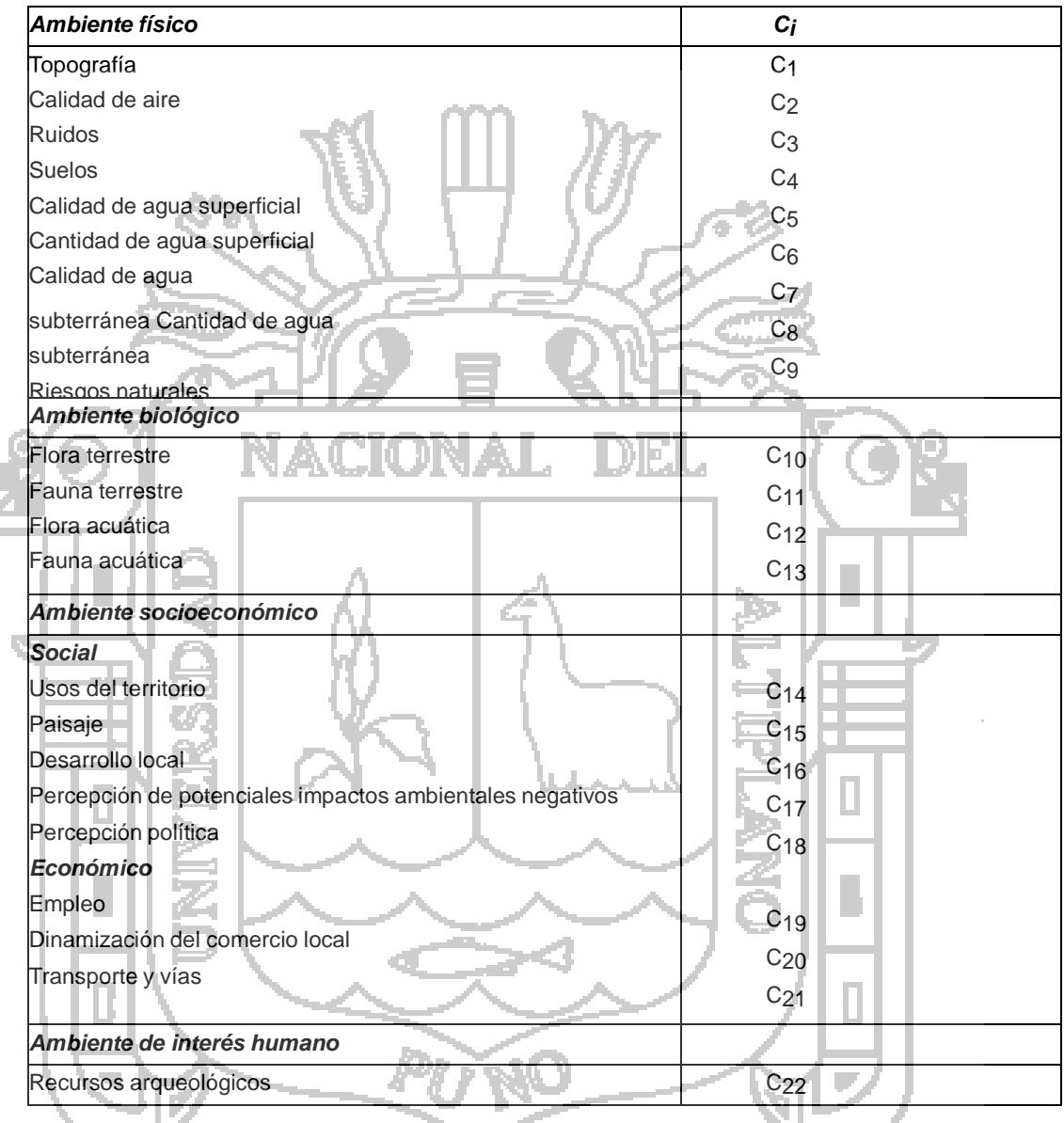

Los resultados indican que los componentes ambientales que muestran una mayor afectación negativa por las actividades del proyecto afectadas directamente al rio.

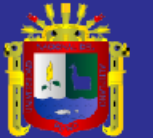

Universidad Nacional del Altiplano

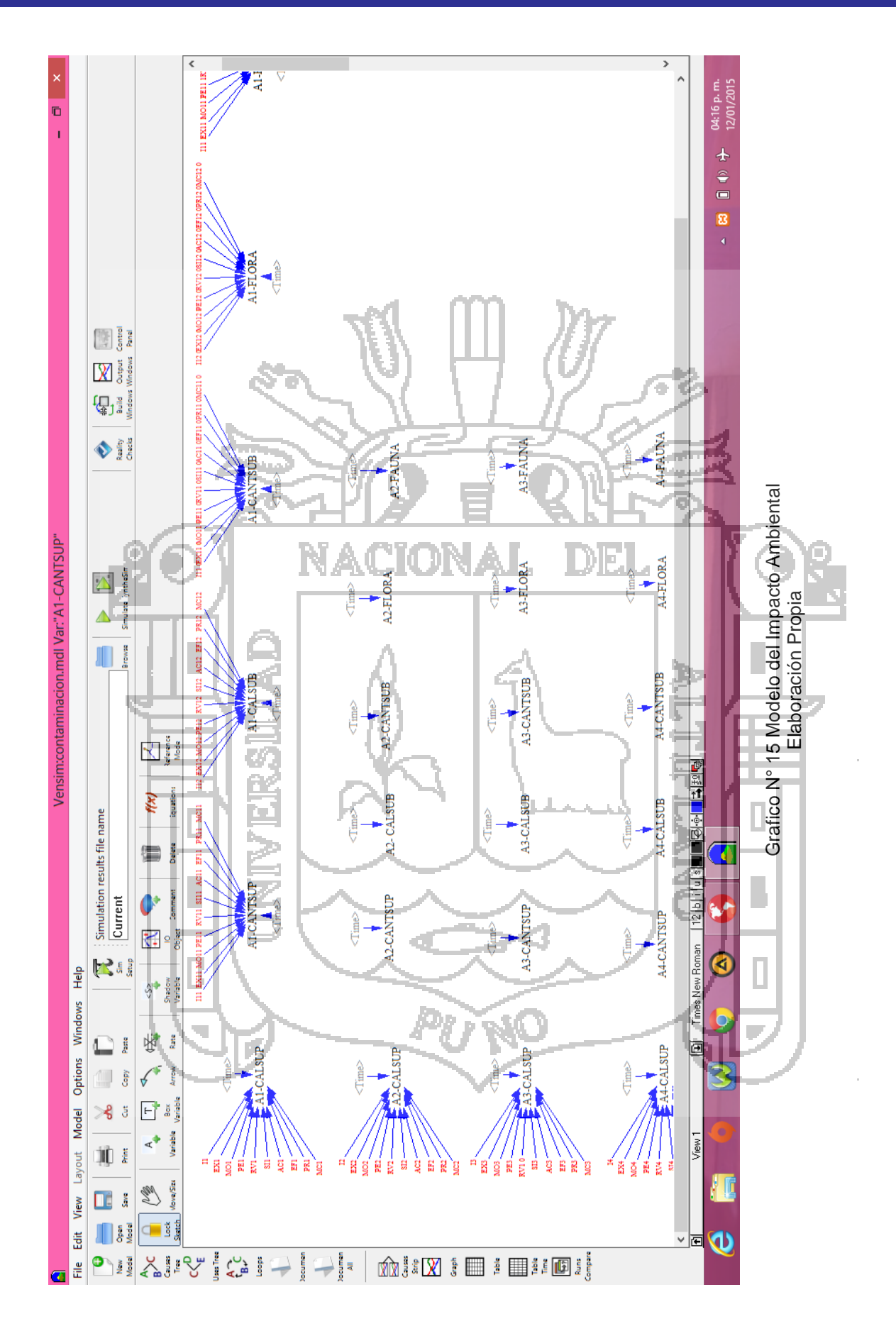

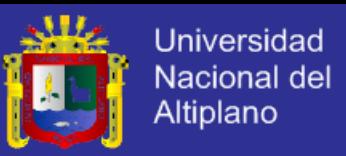

#### **4.1.4 SISTEMA DE EVALUACIÓN DEL IMPACTO AMBIENTAL**

El siguiente sistema muestra otra forma de modelamiento de la evaluación del impacto ambiental en el rio Lampa con diferencia que este sistema puede ser aplicado para cualquier minera pues se pueda agregar los componentes como también se pueden agregar más actividades dentro de la operación minera puede realizar un estudio de impacto ambiental completo del Método Vicente Conesa ya no solo un estudio referido al rio sino uno general.

Pues cuenta con la capacidad de agregar más actividades como también componentes:

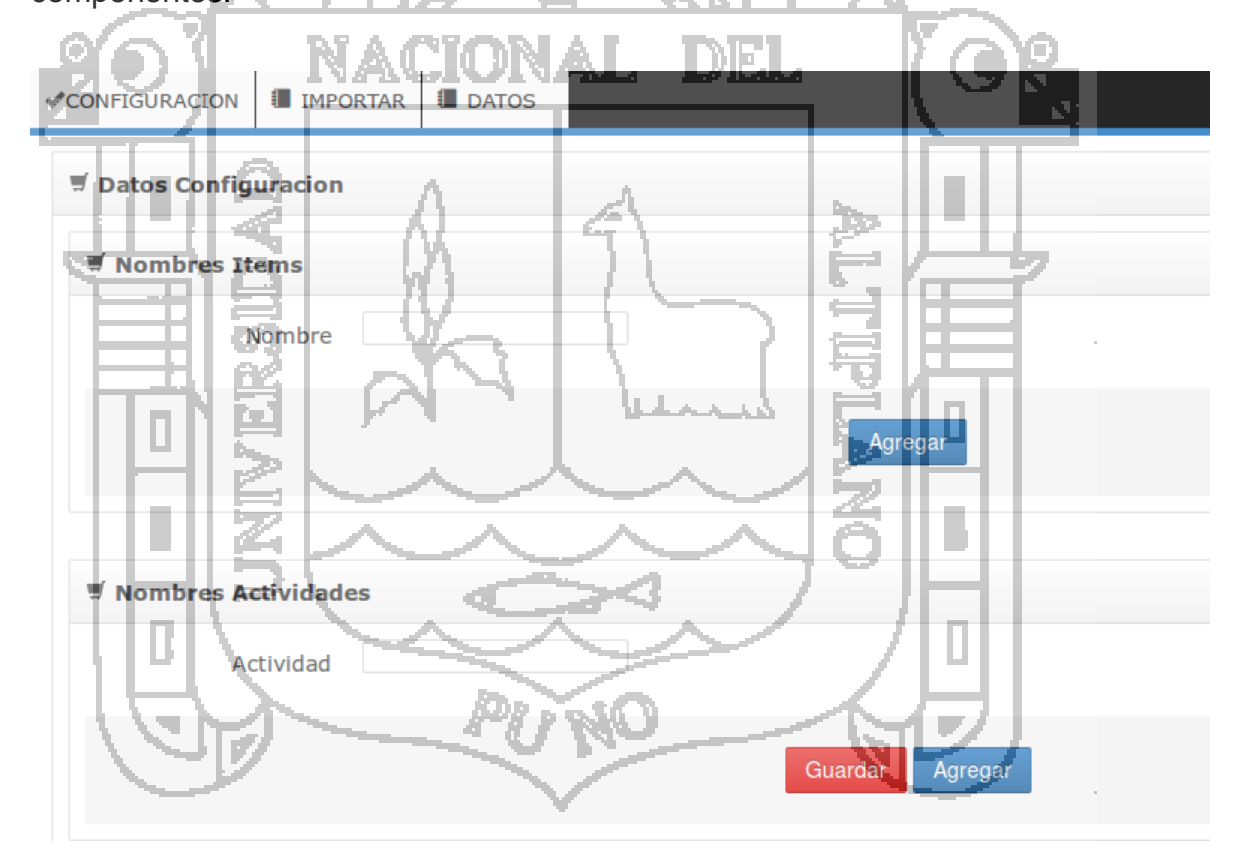

Grafico N° 16 Pantalla para ingresar nuevas actividades y componentes Elaboración Propia

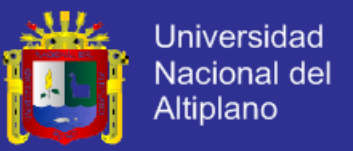

También nos realiza una predicción por regresión lineal a la año que se quiera y también nos realiza una predicción por incremento al año que se desee comprobar de acuerdo a los datos históricos que se ingrese al Excel nos votara como en la siguiente ventana.

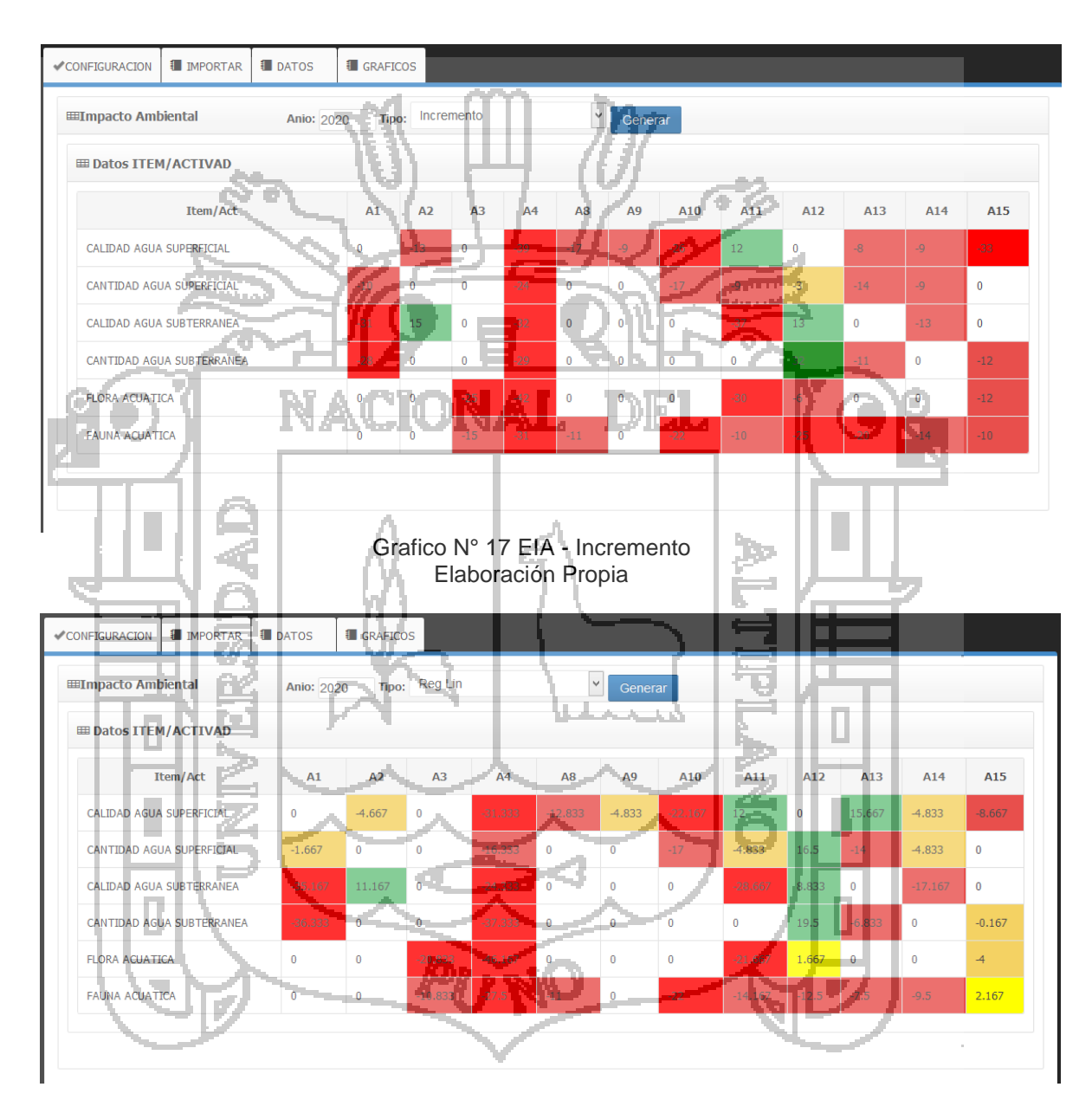

Grafico N° 18 EIA - Reg. Lineal Elaboración Propia

Datos Excel para importar:

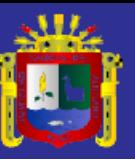

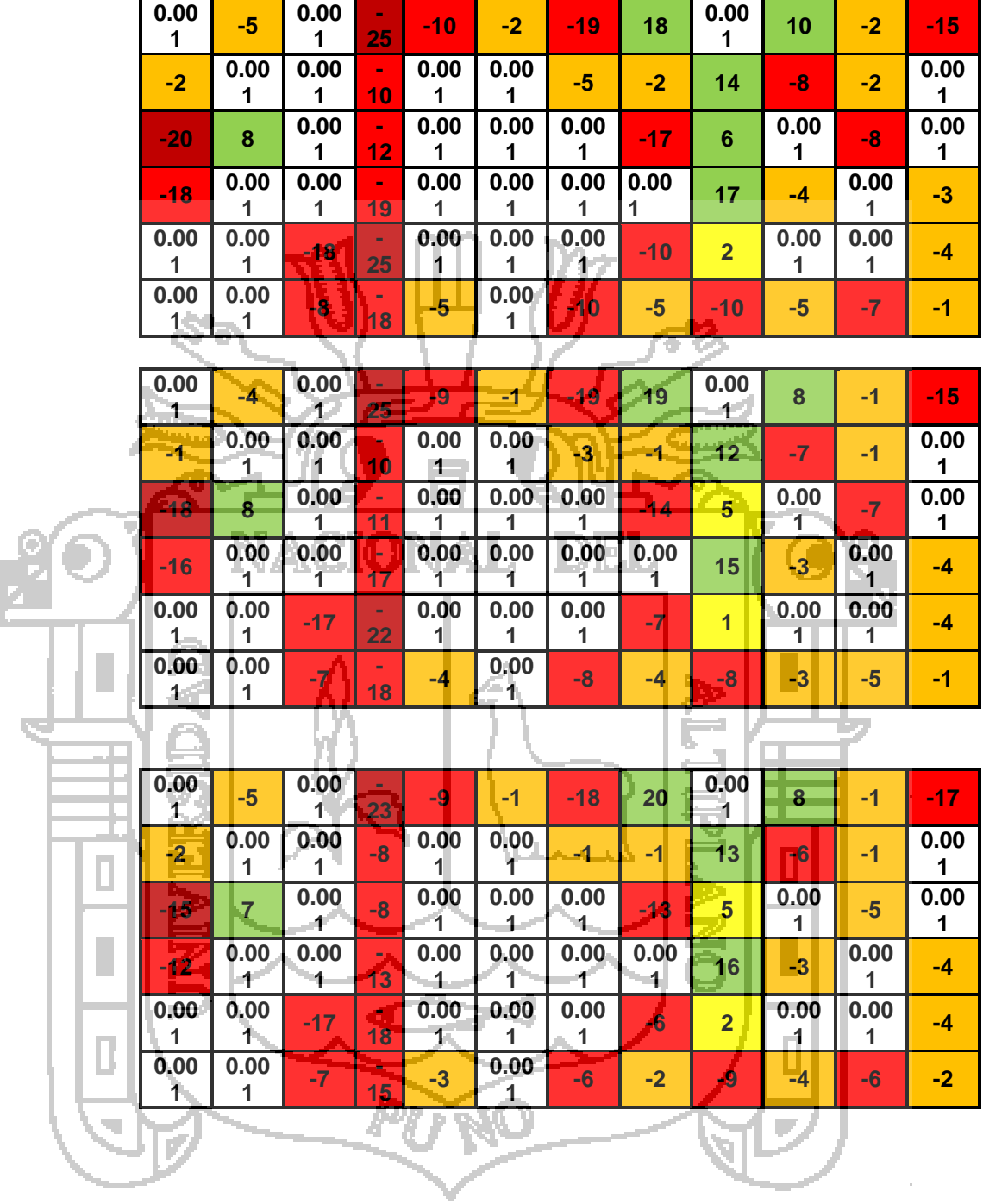

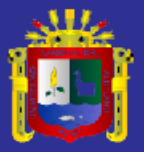

Universidad<br>Nacional del<br>Altiplano

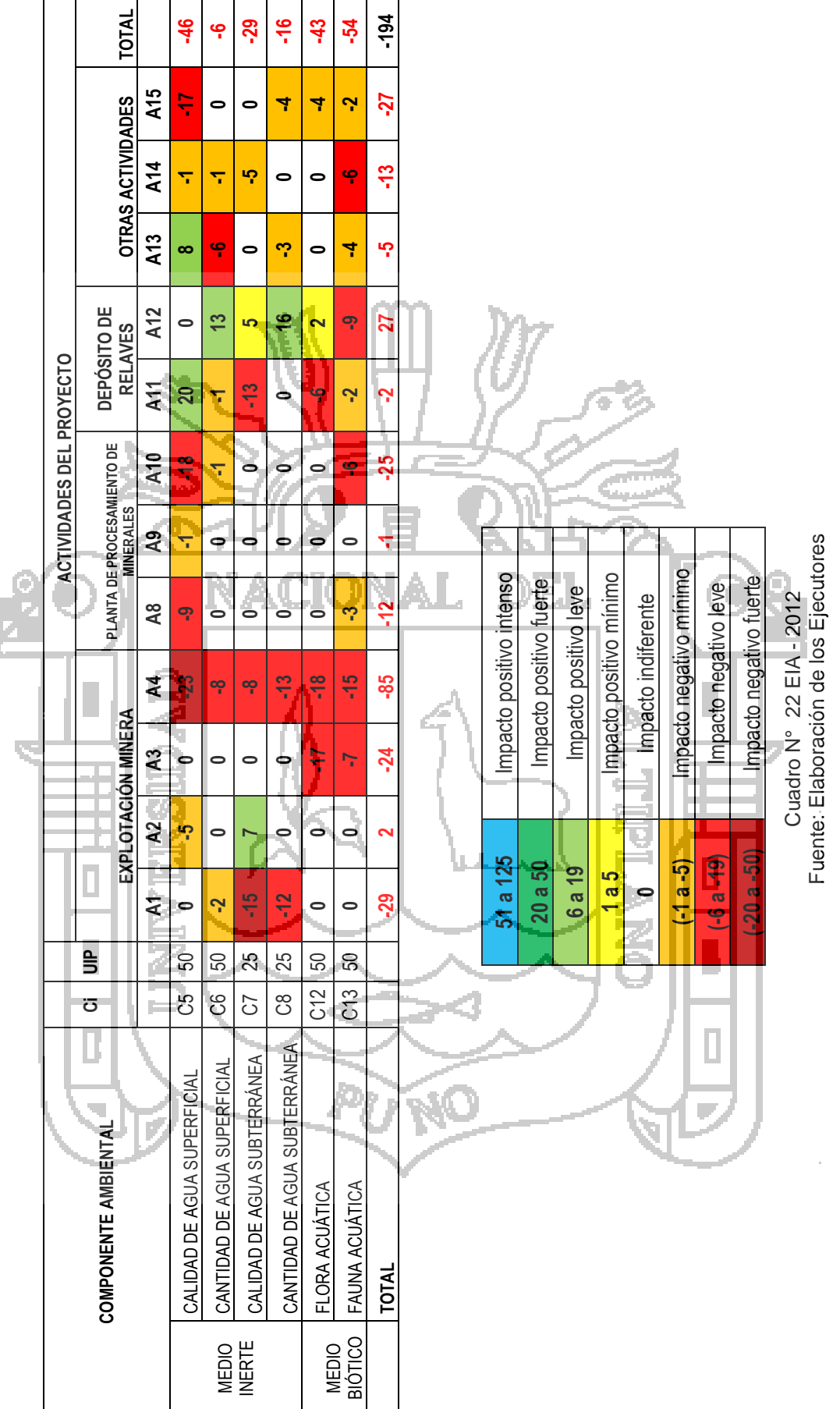

Estudio de impacto ambiental 2012 **Estudio de impacto ambiental 2012**

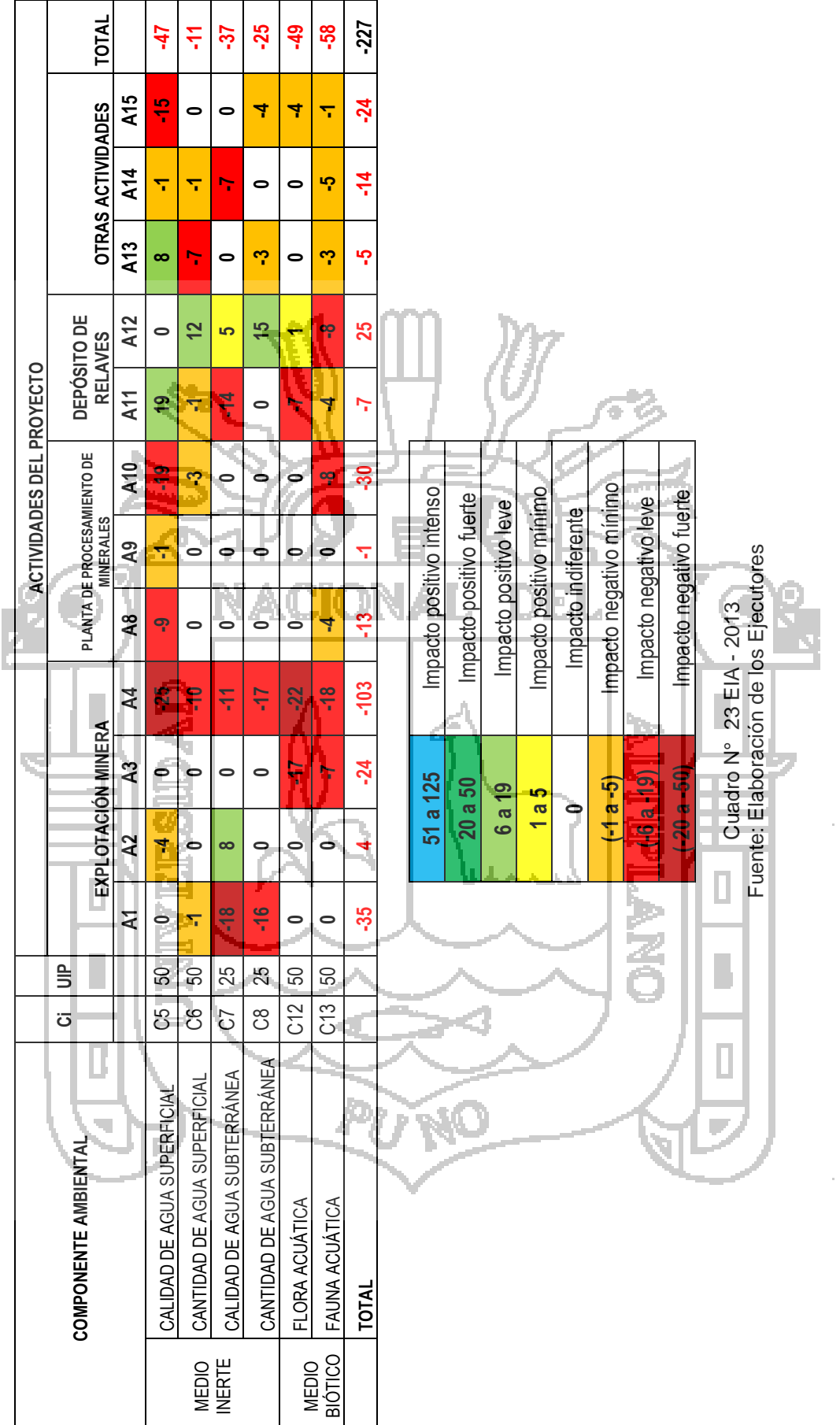

Estudio de impacto ambiental 2013 **Estudio de impacto ambiental 2013**

100

ولللح

Universidad<br>Nacional del<br>Altiplano

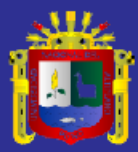

Universidad<br>Nacional del<br>Altiplano

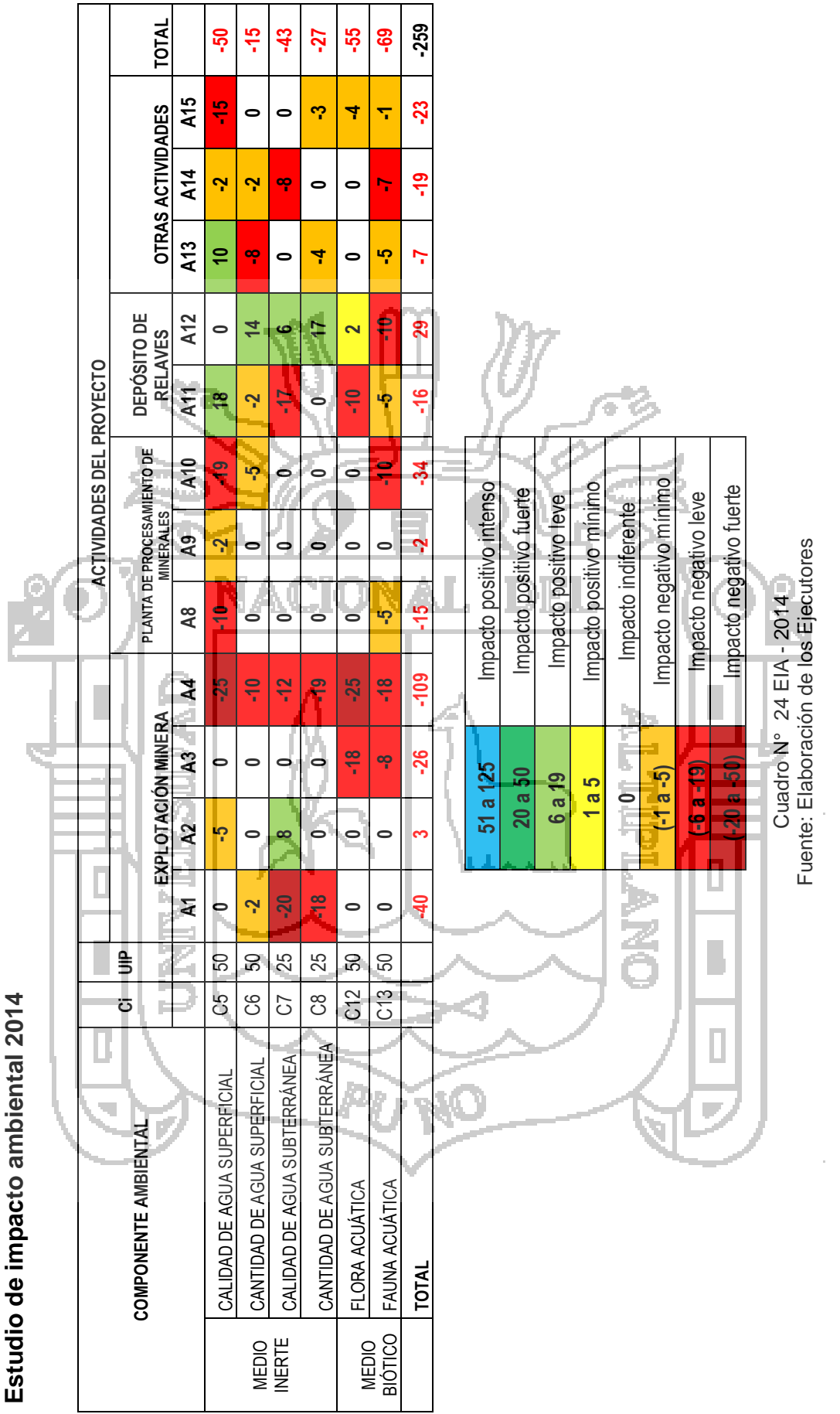

Repositorio institucional UNA - PUNO

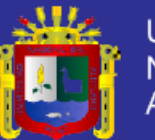

Universidad Nacional del Altiplano

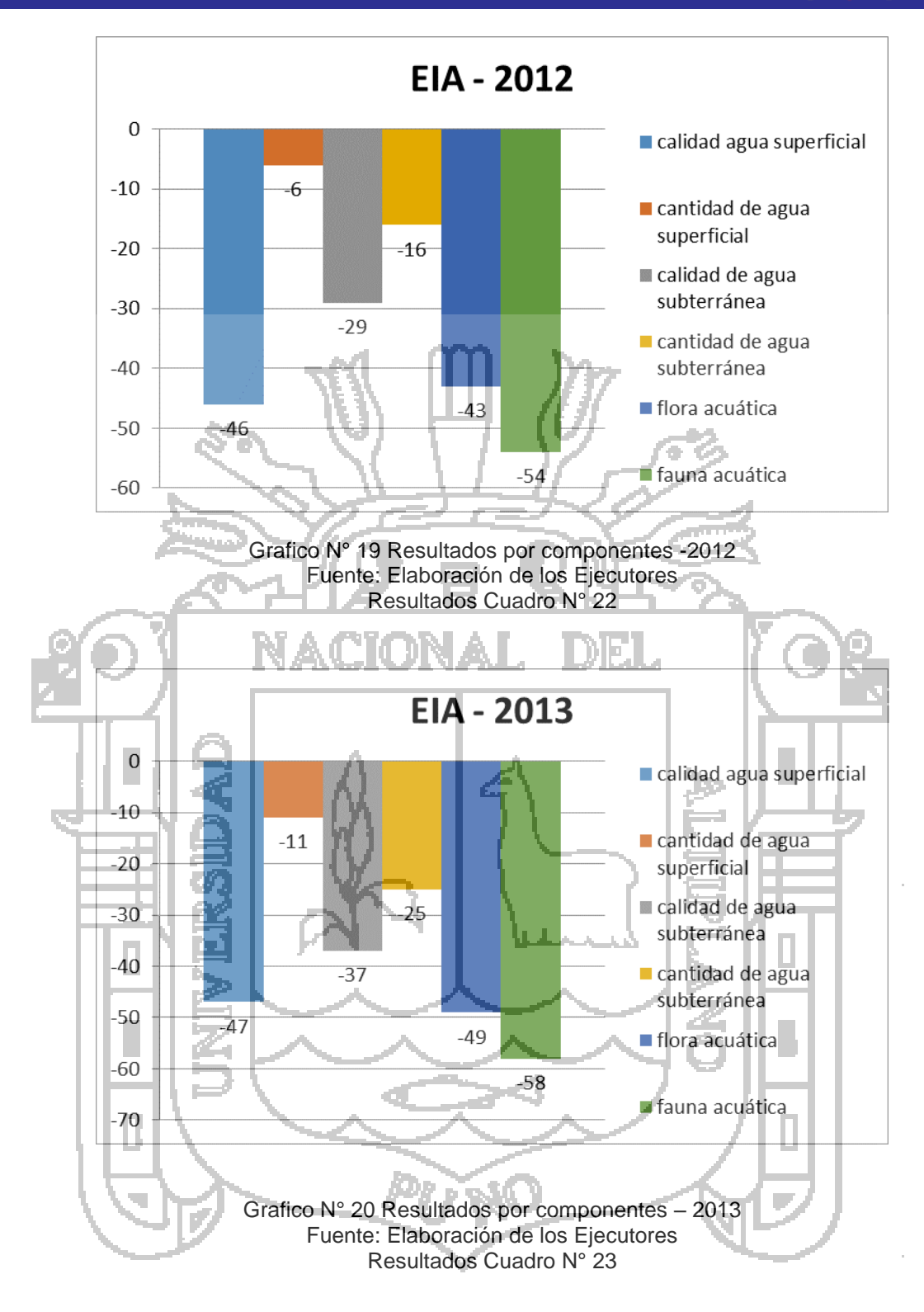

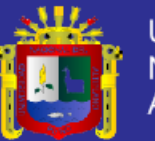

Universidad Nacional del Altiplano

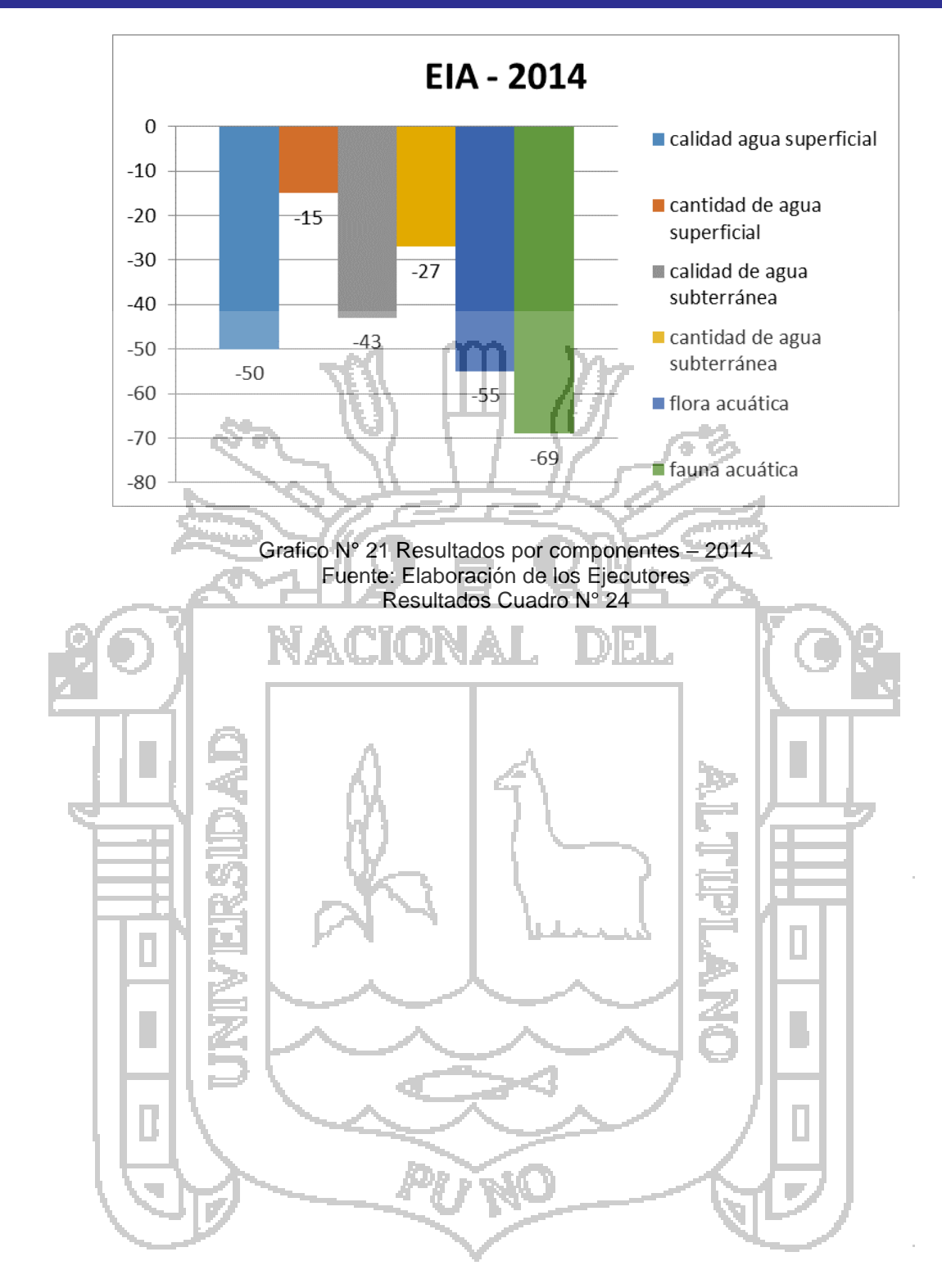

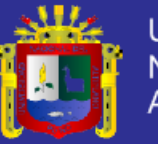

## **4.1.5 RESULTADOS EN GRAFICAS.**

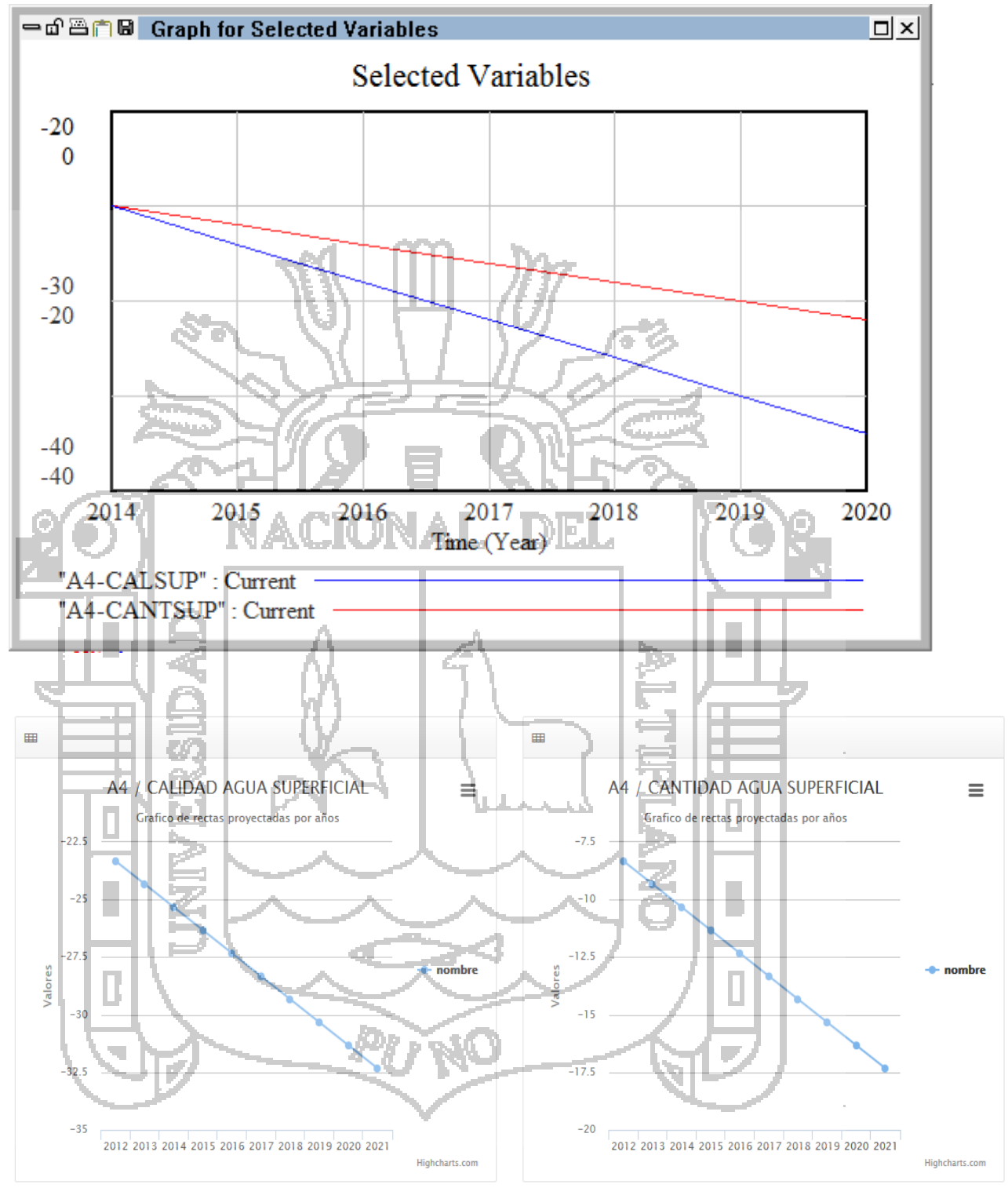

Grafico N° 22 Comparación del modelo y sistema de la calidad y cantidad del agua superficial Elaboración Propia

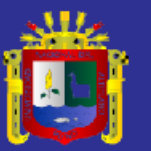

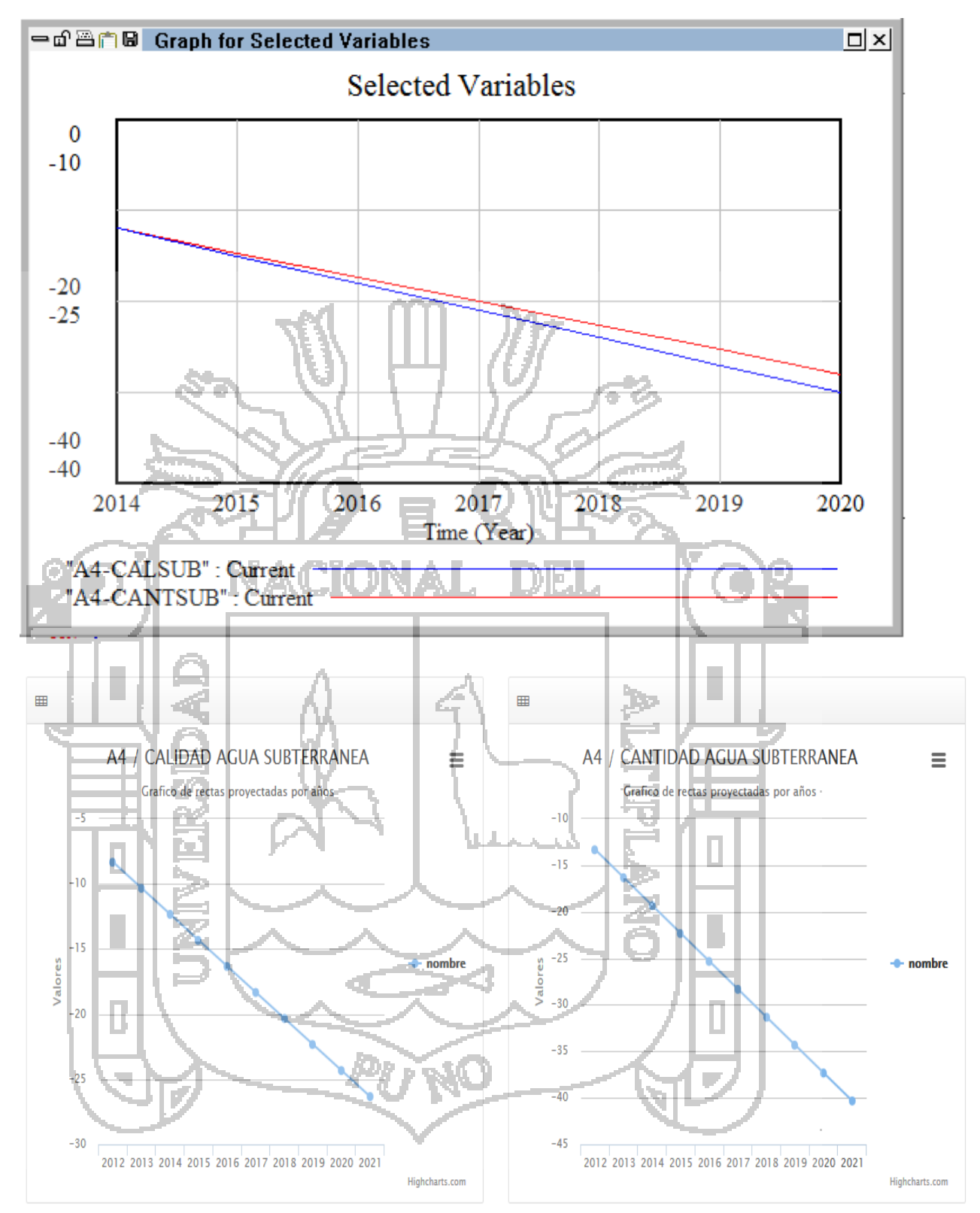

*Grafico N° 23 Comparación del modelo y sistema de la calidad y cantidad del agua subterránea* Elaboración Propia

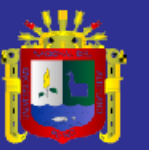

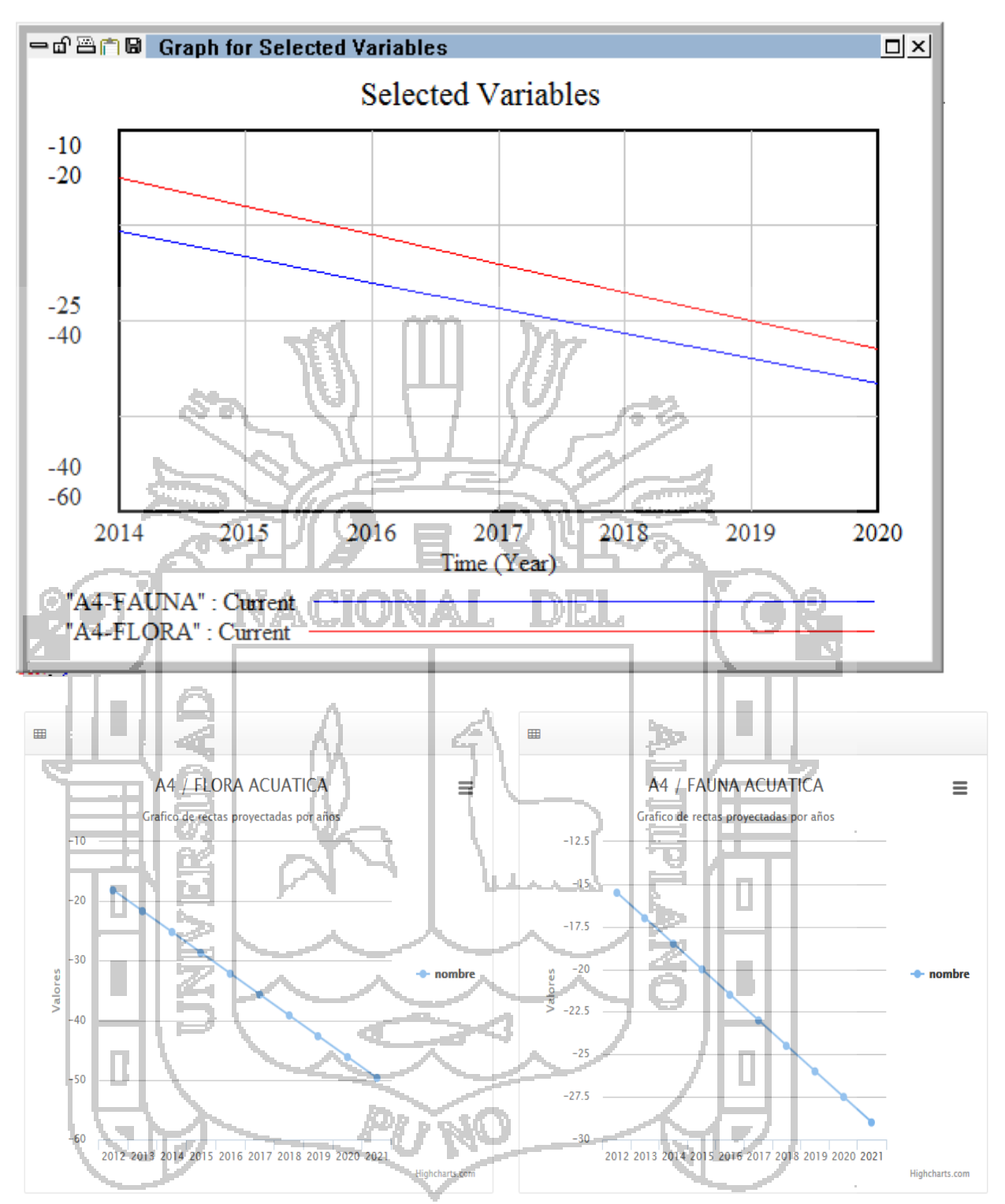

Grafico N° 24 Comparación del modelo y sistema de la Flora y Fauna acuática Elaboración Propia

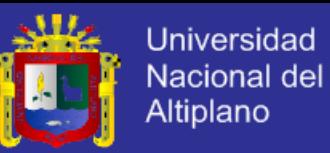

## **CONCLUSIONES**

**Primero:** El modelamiento de la evaluación del impacto ambiental generado por la actividad minera permite la mejora de la prevención del deterioro ambiental en el Rio Lampa debido a que muestra la evolución de la contaminación en el Rio

**Segundo:** La simulación del modelo de evaluación de impacto ambiental provee datos cuantitativos de todas las actividades mineras que intervienen lo que posible hacer su análisis detallado así mismo es posible variar los parámetros del modelo en tiempo real.

**Tercero:** Los cuadros generados muestran claramente el incremento de la contaminación por la actividad minera que nos muestra que las actividades que más impactan en el medio son: el depósito de relaves, la disposición del desmonte, la recuperación artesanal y la infraestructura de servicios y los componentes más impactados son las aguas superficiales, subterráneas y la flora y fauna acuática.

**Cuarto:** Los resultados nos muestran el incremento de la contaminación por año lo cual nos indica que debemos considerar medidas correctivas y de mitigación para los impactos negativos y medidas de optimización para los impactos positivos.

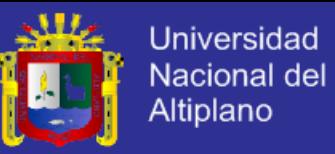

## **RECOMENDACIONES**

**Primero:** A los investigadores se les sugiere ampliar el modelo con más áreas que influyen en la evaluación del impacto ambiental generado por la actividad minera y realizar un análisis más profundo de los subsistemas tratados, recolectando más información

**Segundo:** El tema del impacto ambiental generado por la actividad minera es un tema que nos afecta a toda la sociedad, por eso se recomienda a los proyectos mineros se encarguen de mitigar, prevenir el deterioro ambiental.

**Tercero:** Los detalles y referencias desde los conceptos hasta el desarrollo serán de gran ayuda para que próximos desarrolladores mejoren la idea pues se considera que esta es la base para mejorar la prevención del deterioro

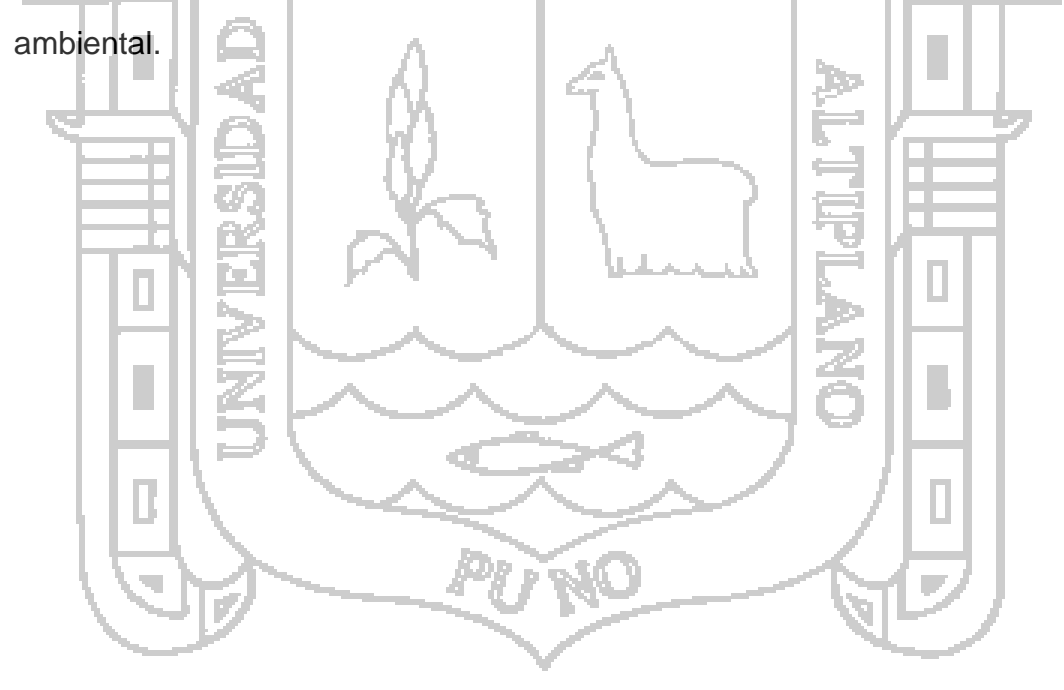
S.A.

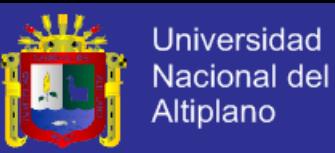

#### **BIBLIOGRAFÍA**

- **1. Allca Mamani , U. (2004).** Simulacion del modelo de oferta de trabajo de las empresas de las ciudades de Puno y Juliaca a la mejor toma de decisiones en las politicas de empleo del ministerio de trabajo. PUNO: UNA.
- **2. Aracil, J. (1995).** Dinamica de Sistemas. Madrid: ISDEFE.
- **3. Aracil, J., & Gordillo , F. (1997).** Dinamica de sistemas. Madrid: Alianza Editorial.
- **4. Bertalanffy, L. V. (1976).** Teoria General de Sistemas. New York: Progreso
- **5. Blanchard, B. S. (1993).** Administracion de Ingenieria de Sistemas. Mexico: Limusa S.A.
- **6. Brian, W. (1993).** Sistemas: Conceptos, Metodologias y Aplicaciones. Limusa.
- **7. Buezo de Manzanero, D. L. (2005).** La mineria artesanal de oro en el Peru vista desde un enfoque organizacional. Lima: Pontificia Universidad Catolica del Peru.
- **8. Campos Rios, G. (2010).** Un modelo de empleabilidad: en caso del mercado de trabajo en Puebla. Mexico.
- **9. Conesa, V. (1997).** Guía Metodológica para la Evaluación del Impacto Ambiental. Madrid: Mundi - Prensa.

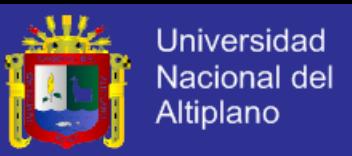

- **10.Cuentas Alvarado, M. S. (2009).** Evaluacion cualitativa del impacto ambiental genrado por la actividad minera en la Rinconada Puno. Piura: Universidad de Piura.
- **11.Davila Gironda, L. (2006).** Modelo de simulacion para el programa mundial de alimentos que permite predecir la variacion de la taza de desnutricion de grupos vulnerables en el departamento de Puno mediante dinamica de sistemas. Puno: UNA-Puno.
- **12.Duarte, O. (2000).** Tecnicas difusas en la evaluacion del impacto ambiental. Granada.
- **13.Funiber. (2006).** Evaluacion de Impacto Ambiental. Maestria en Gestion y Auditoria Ambiental. Curso Consultoria Medioambiental.
- **14.Garcia, L. (2004).** Aplicacion del Analisis Multicriterio en la Evaluacion de Impactos Ambientales. Barcelona: Tesis (Doctoral).
- **15.Geoffrey, G. (1991).** Simulacion de Sistemas. Mexico.
- **16.Gomez Orea, D. (1999).** Evaluacion del Impacto Ambiental. Mundi- Prensa.
- **17.Gomez, D. (1999).** Evaluacion del Impacto Ambiental. En D. Gomez, Evaluacion del Impacto Ambiental (pág. 701). Madrid: Mundi - Prensa.
- **18.Hernandez Sampieri, R. (2005).** Metodologia de la investigacion. Interamerica editores S. A.
- **19.Lilienfield, R. (1984).** Teoria de Sistemas, Origenes y aplicaciones en las Ciencias Sociales. Trillas.

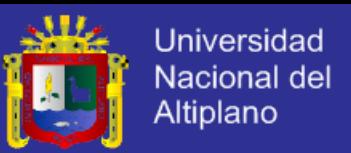

- **20.Pérez Maqueo, O., Delfin, C., Fregoso, A., Cotler, H., & Equihua, M. (2006).** Modelos de simulación para la elaboración y evaluación de lo programas de servicios ambientales hídricos. Mexico.
- **21.Rodrigues Ulloa, R. (1994).** La sistemica y los Sistemas Blandos y los Sistemas de Informacion. Lima.
- **22.Sanchez Roman, R., Folegatti, M., & Orellama Gonzales, A. (2010).** Una aproximación para la evaluación de los recursos hídricos utilizando dinámica de sistemas en las cuencas hidrográficas de los rios Piracicaba, Capivari y Judiai. Brazil.
- **23.Tempestilli, F., & Zakhem, Y. (2011).** Estudio de la calidad del agua producto de los procesos mineros: implementación de un modelo de simulación dinámica. Argentina.

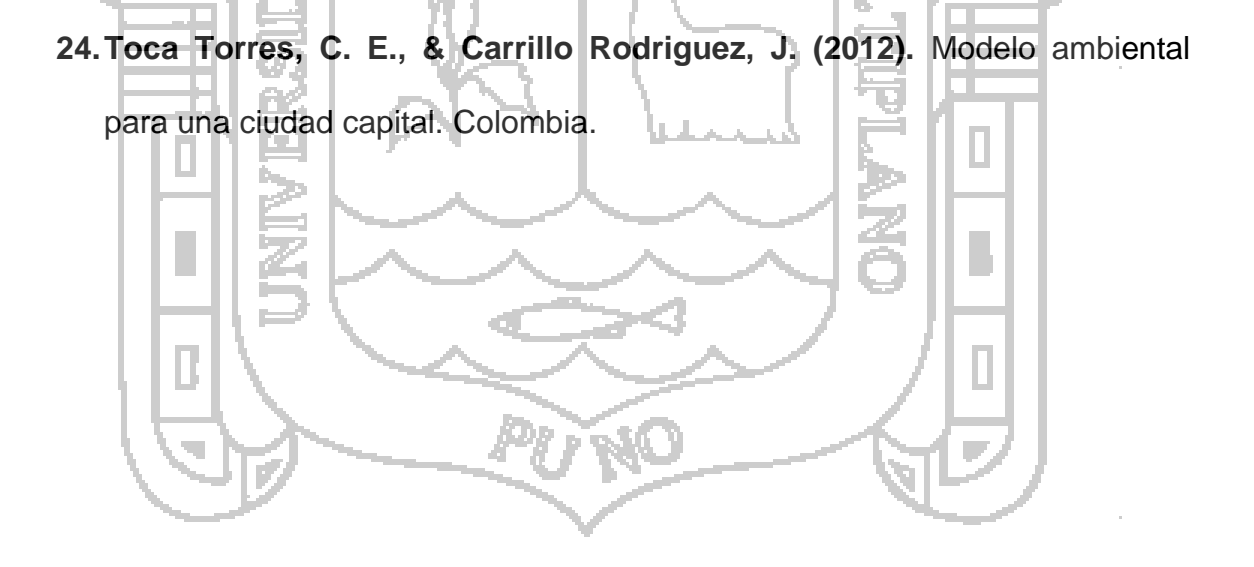

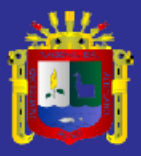

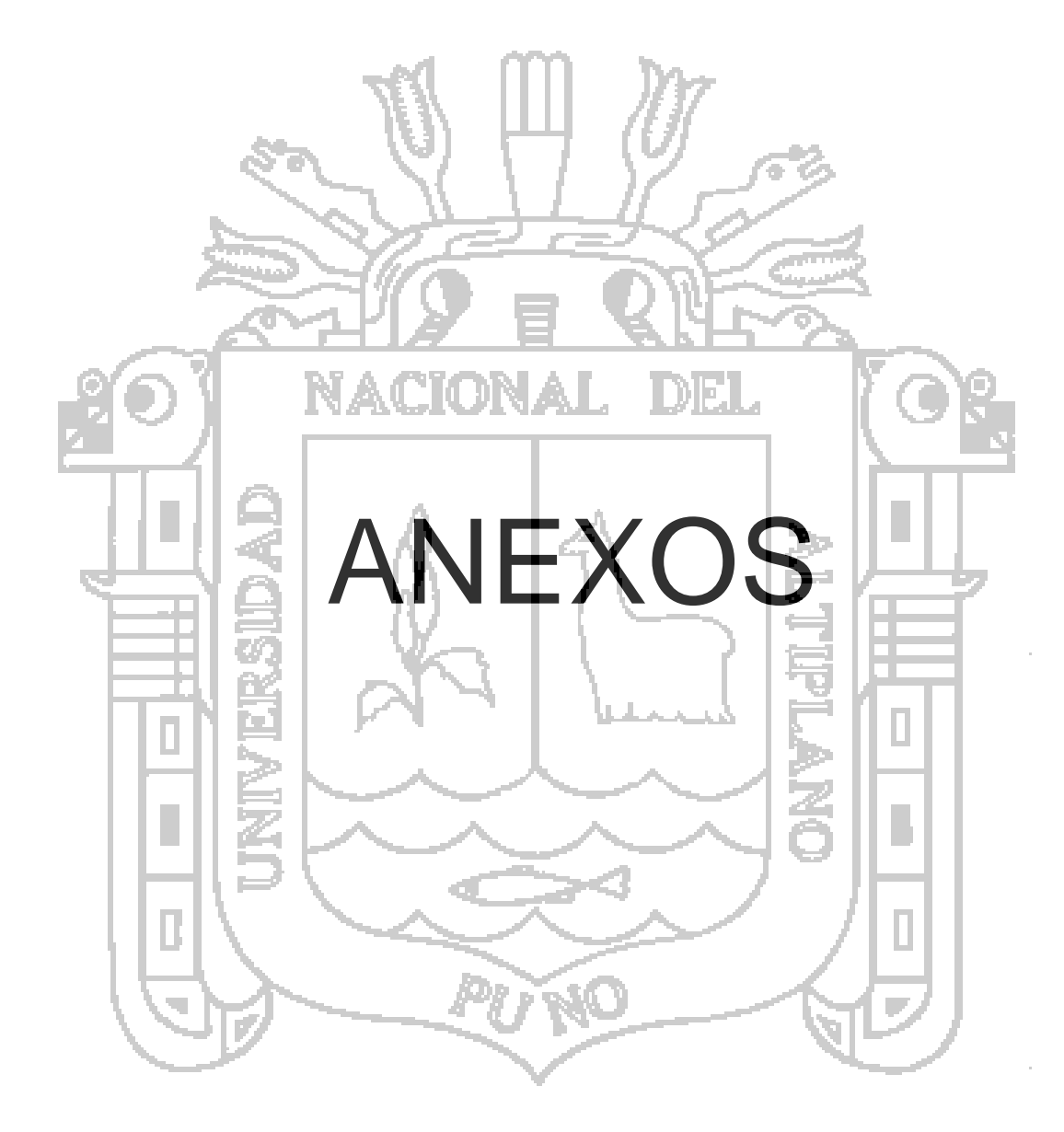

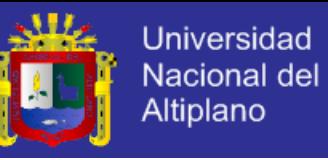

#### **Anexo N° 1 Matriz de impactos**

Matriz de impactos presentado en el Estudio de Impacto Ambiental de la Corporación Ciencia S.A

ACCIONES PROPUESTAS

#### A. ACTIVIDADES DE ORDEN MINERO

- 1. Perforación
- 2. Drenaje
- 3. Carguío
- 4. Acarreo
- 5. Desmonte

#### B. ACTIVIDADES DE ORDEN METALÚRGICO

- 1. Chancado
- 2. Molienda y clasificación
- 3. Gravimetría
- 4. Flotación reactivos
- 5. Amalgamación mercurio DIEL.
- 6. Refogado
- 7. Fundición
	- 8. Almacenamiento de residuos
	- a. Relaves
	- b. Agua de decantación
- 9. Cianuración
- C. TRANSPORTE Y COMERCIALIZACIÓN

D. OTRAS ACTIVIDADES

- 1. Abastecimiento de energía eléctrica
- 2. Abastecimiento de agua
- 3. Desechos sólidos
- 4. Aguas servidas
- 5. Patio de máquinas
	- 6. Almacenamiento de combustibles

E. MINERÍA INFORMAL

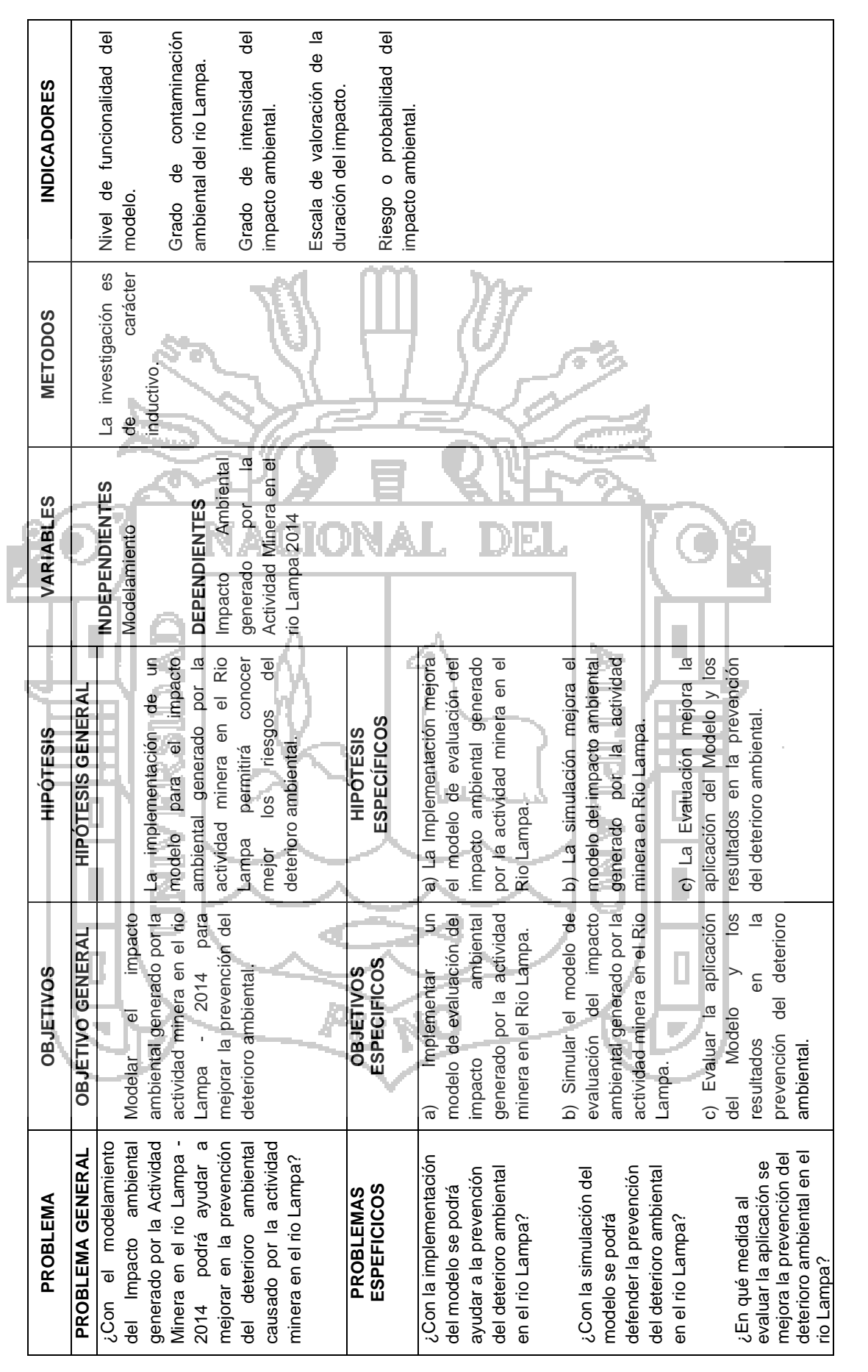

Anexo N° 2 Matriz de consistencia **Anexo N° 2 Matriz de consistencia**

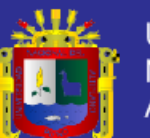

Universidad Nacional del Altiplano

114

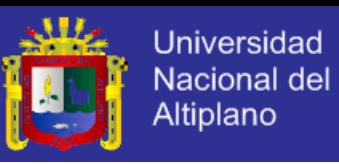

#### **Anexo N° 3 Código Vemsin de la Simulación**

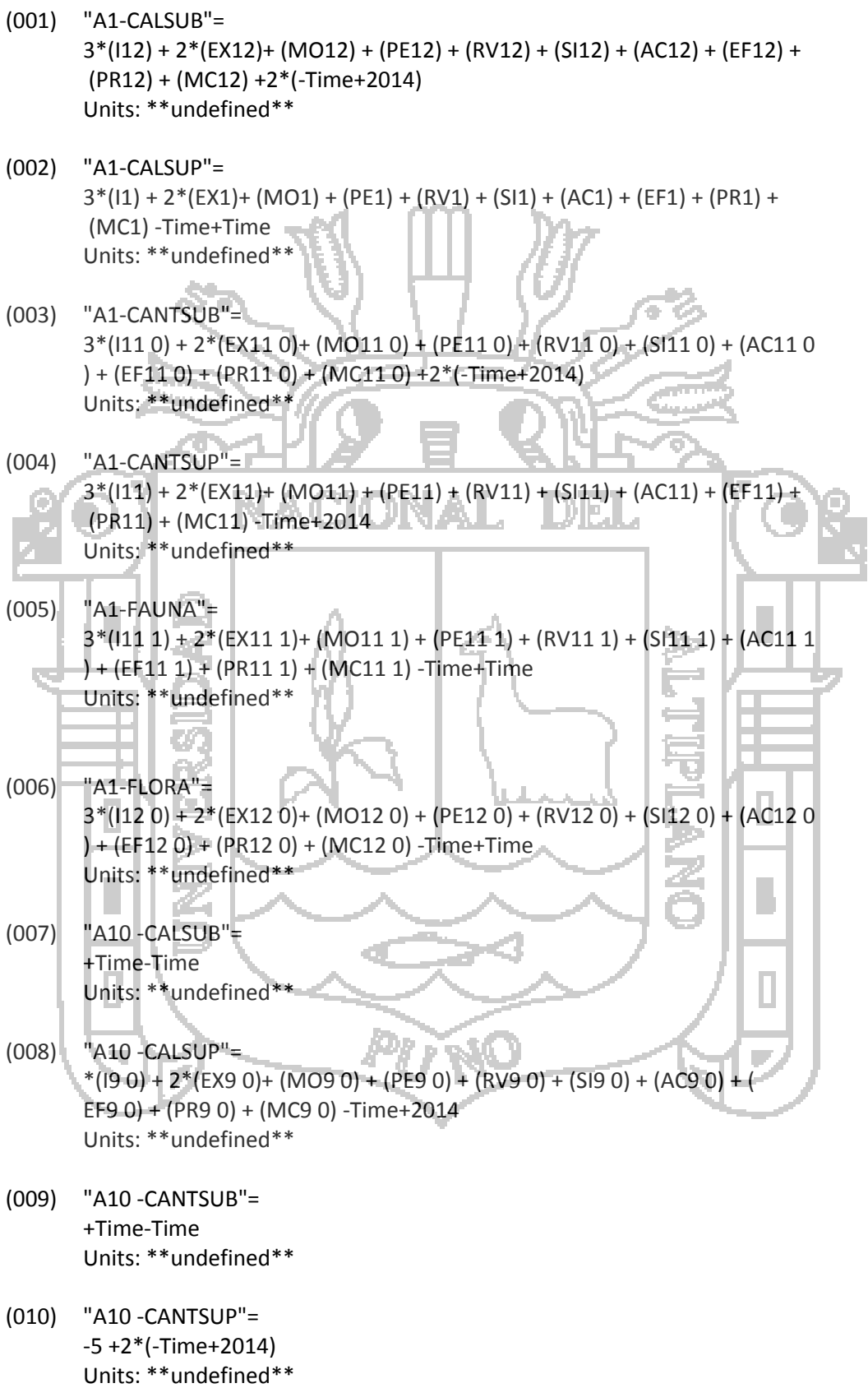

Repositorio institucional UNA - PUNO

 $\bar{z}$ 

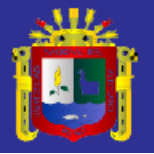

- (011) "A10 -FAUNA"= -10 +2\*(-Time+2014) Units: \*\*undefined\*\* (012) "A10 -FLORA"= +Time-Time Units: \*\*undefined\*\* (013) "A10-CALSUB"= Time-2014 Units: \*\*undefined\*\* (014) "A10-CALSUP"= 3\*(I10) + 2\*(EX1 0)+ (MO10) + (PE10) + (RV10) + (SI10) + (AC10) + (EF10) + (PR10) + (MC10) -Time+2014 Units: \*\*undefined\*\* (015) "A10-CANTSUB"= Time-2014 Units: \*\*undefined\*\* 이다. (016) "A10-CANTSUP"= Time-2014 Units: \*\*undefined\*\* (017) "A10-FAUNA"= ŅΣ Time-2014 Units: \*\*undefined\*\*  $(018)$  "A10-FLORA"= Time-2014 Units: \*\*undefined\*\* (019) "A11 -CALSUB"=  $-17 +3*(-Time+2014)$ Units: \*\*undefined\*\* ¢. (020) "A11 -CALSUP"= 3\*(I9 0 0) + 2\*(EX9 0 0)+ (MO9 0 0) + (PE9 0 0) + (RV9 0 0) + (SI9 0 0) +  $(AC9 0 0) + (EF9 0 0) + (PR9 0 0) + (MC9 0 0) - Time + 2014$ Units: \*\*undefined\*\* (021) "A11 -CANTSUB"= +Time-Time Units: \*\*undefined\*\* (022) "A11 -CANTSUP"= -2-Time+2014 Units: \*\*undefined\*\* (023) "A11 -FAUNA"=
	- -5 -Time+2014

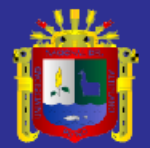

#### Units: \*\*undefined\*\*

- (024) "A11 -FLORA"= -10 +3\*(-Time+2014) Units: \*\*undefined\*\*
- (025) "A11-CALSUB"= Time-2014 Units: \*\*undefined\*\*
- (026) "A11-CALSUP"=  $3*(11 1) + 2*(EX1 1) + (MO1 1) + (PE1 1) + (RV1 2) + (S11 1) + (AC1 1) + (P11 1) + (PO1 1) + (PO1 1) + (PO1 1)$ EF1 1) + (PR1 1) + (MC1 1) -Time+2014 Units: \*\*undefined\*\*
- (027) "A11-CANTSUB"= Time-2014 Units: \*\*undefined\*\*
- (028) "A11-CANTSUP"= Time-2014 MEI. Units: \*\*undefined\*\*
- (029) "A11-FAUNA"= Time-2014 Units: \*\*undefined\*\*
- (030) "A11-FLORA"= Time-2014 Units: \*\*undefined\*\*
- (031) "A12 -CALSUB"= 6 +Time-2014 Units: \*\*undefined\*\*
- (032) "A12 -CALSUP"= 3\*(I9 0 1) + 2\*(EX9 0 1)+ (MO9 0 1) + (PE9 0 1) + (RV9 0 1) + (SI9 0 1) + (AC9 0 1) + (EF9 0 1) + (PR9 0 1) + (MC9 0 1) -Time+Time Units: \*\*undefined\*\*
- (033) "A12 -CANTSUB"=  $17 + 2*(Time-2014)$ Units: \*\*undefined\*\*
- (034) "A12 -CANTSUP"= 14 +2\*(-Time+2014) Units: \*\*undefined\*\*
- (035) "A12 -FAUNA"= -10 +2\*(-Time +2014) Units: \*\*undefined\*\*

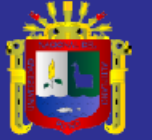

- (036) "A12 -FLORA"= 2 -Time+2014 Units: \*\*undefined\*\* (037) "A12-CALSUB"= Time-2014 Units: \*\*undefined\*\* (038) "A12-CALSUP"= 3\*(I1 2) + 2\*(EX1 2)+ (MO1 2) + (PE1 2) + (RV1 3) + (SI1 2) + (AC1 2) + ( EF1 2) + (PR1 2) + (MC1 2) -Time+2014 Units: \*\*undefined\*\* (039) "A12-CANTSUB"= Time-2014 Units: \*\*undefined\*\* (040) "A12-CANTSUP"= Time-2014 Units: \*\*undefined\*\* 이러 (041) "A12-FAUNA"= Time-2014 Units: \*\*undefined\*\* (042) "A12-FLORA"= ŅΣ Time-2014 Units: \*\*undefined\*\* (043) "A13 -CALSUB"= +Time-Time Units: \*\*undefined\*\* (044) "A13 -CALSUP"= 3\*(I9 0 2) + 2\*(EX9 0 2)+ (MO9 0 2) + (PE9 0 2) + (RV9 0 2) + (SI9 0 2) +  $(AC9 0 2) + (EF9 0 2) + (PR9 0 2) + (MCS 0 2) +2*(Time+2014)$ Units: \*\*undefined\*\* (045) "A13 -CANTSUB"= -4 -Time+2014 Units: \*\*undefined\*\* (046) "A13 -CANTSUP"= -8-Time+2014 Units: \*\*undefined\*\* (047) "A13 -FAUNA"= -5 +2\*(-Time+2014) Units: \*\*undefined\*\* (048) "A13 -FLORA"=
	- +Time-Time

Units: \*\*undefined\*\*

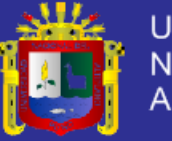

**Universidad** Nacional del Altiplano

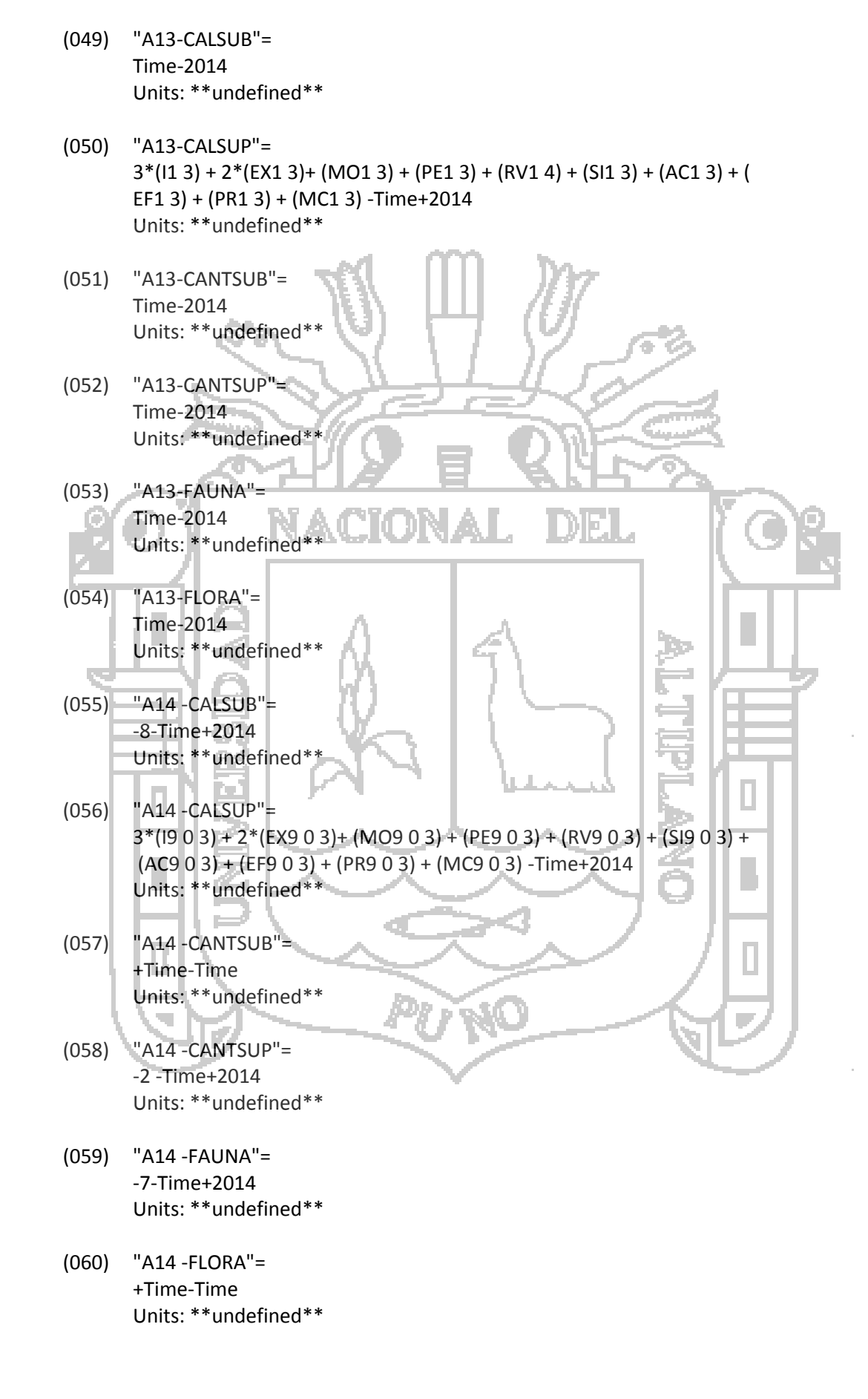

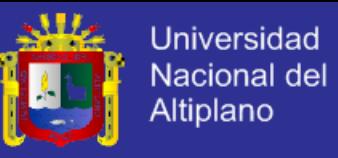

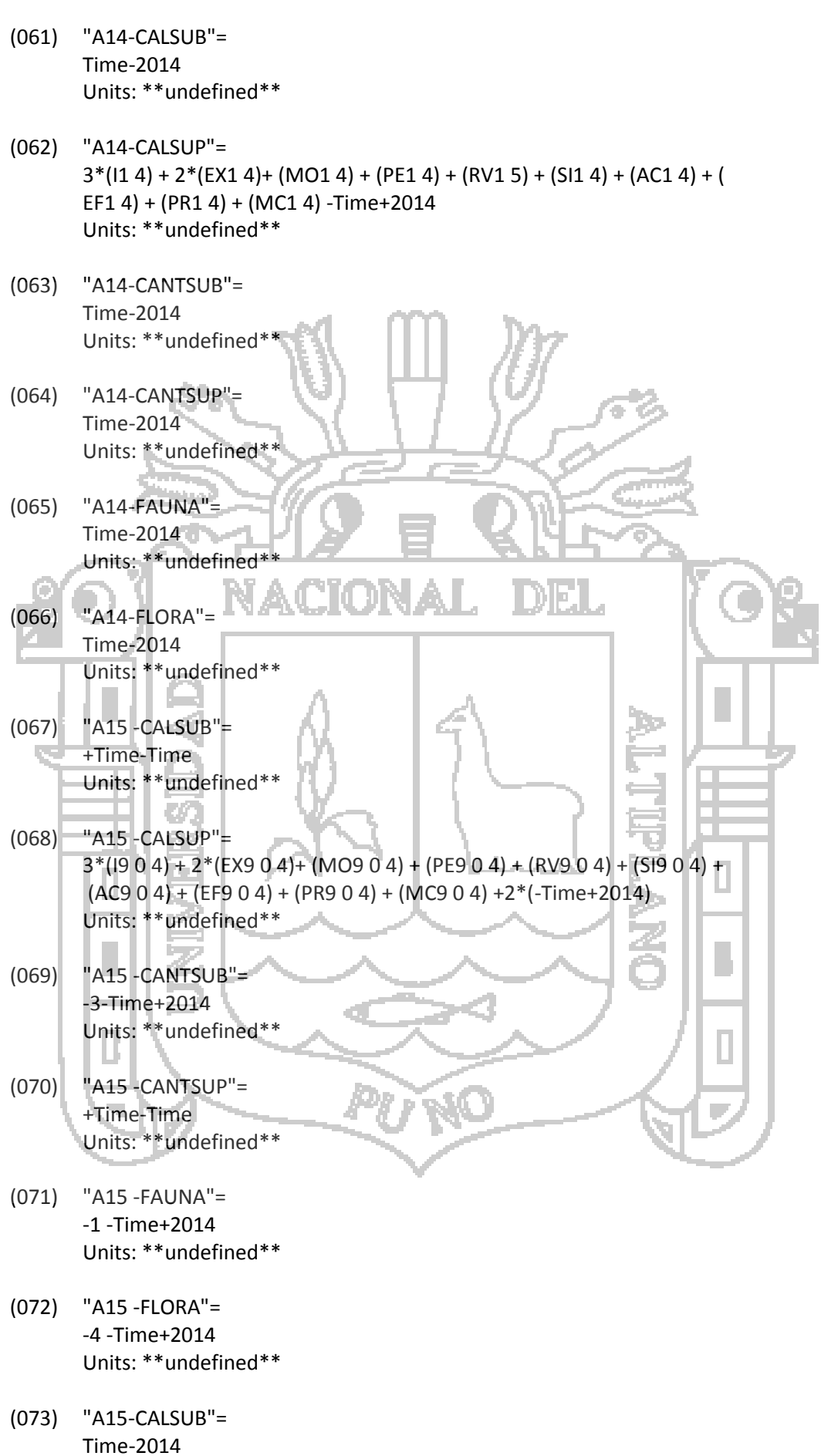

 $\bar{z}$ 

 $\bar{z}$ 

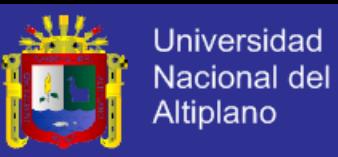

Units: \*\*undefined\*\*

- (074) "A15-CALSUP"=  $3*(11 5) + 2*(EX1 5) + (MO1 5) + (PE1 5) + (RV1 6) + (SI1 5) + (AC1 5) + ($ EF1 5) + (PR1 5) + (MC1 5) -Time+2014 Units: \*\*undefined\*\*
- (075) "A15-CANTSUB"= Time-2014 Units: \*\*undefined\*\*
- (076) "A15-CANTSUP"= Time-2014 Units: \*\*undefined\*\*
- (077) "A15-FAUNA"= Time-2014 Units: \*\*undefined\*\*
- (078) "A15-FLORA"= Time-2014 Units: \*\*undefined\*\*
- (079) "A2- CALSUB"= 8+Time-2014 Units: \*\*undefined\*\*
- (080) "A2-CALSUB"= Time-2014 Units: \*\*undefined\*\*
- (081) "A2-CALSUP"= \*(I2) + 2\*(EX2)+ (MO2) + (PE2) + (RV2) + (SI2) + (AC2) + (EF2) + (PR2) + (MC2) -Time+2014 Units: \*\*undefined\*\*

c.

MEI.

ŅΣ

(082) "A2-CANTSUB"= +Time-Time Units: \*\*undefined\*\*

×

- (083) "A2-CANTSUP"= +Time-Time Units: \*\*undefined\*\*
- (084) "A2-FAUNA"= +Time-Time Units: \*\*undefined\*\*
- (085) "A2-FLORA"= +Time-Time Units: \*\*undefined\*\*

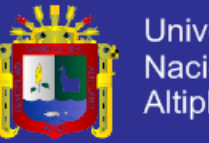

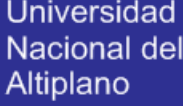

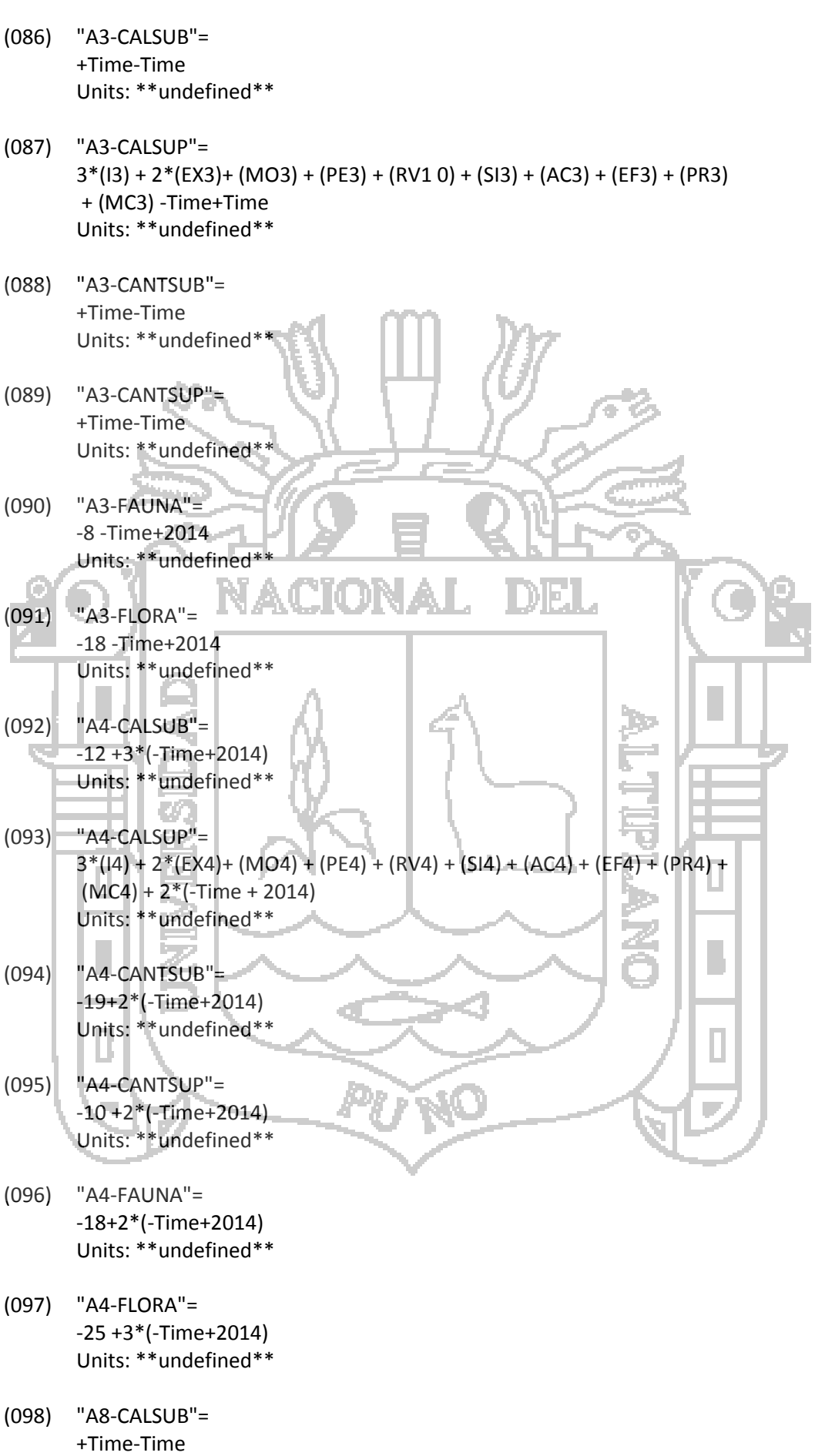

 $\hat{\boldsymbol{\beta}}$ 

 $\sim$ 

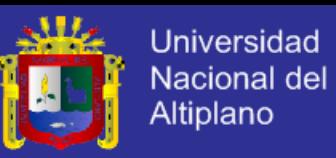

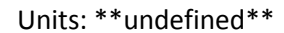

- (099) "A8-CALSUP"= 3\*(I8) + 2\*(EX8)+ (MO8) + (PE8) + (RV8) + (SI8) + (AC8) + (EF8) + (PR8) + (MC8) -Time+2014 Units: \*\*undefined\*\*
- (100) "A8-CANTSUB"= +Time-Time Units: \*\*undefined\*\*

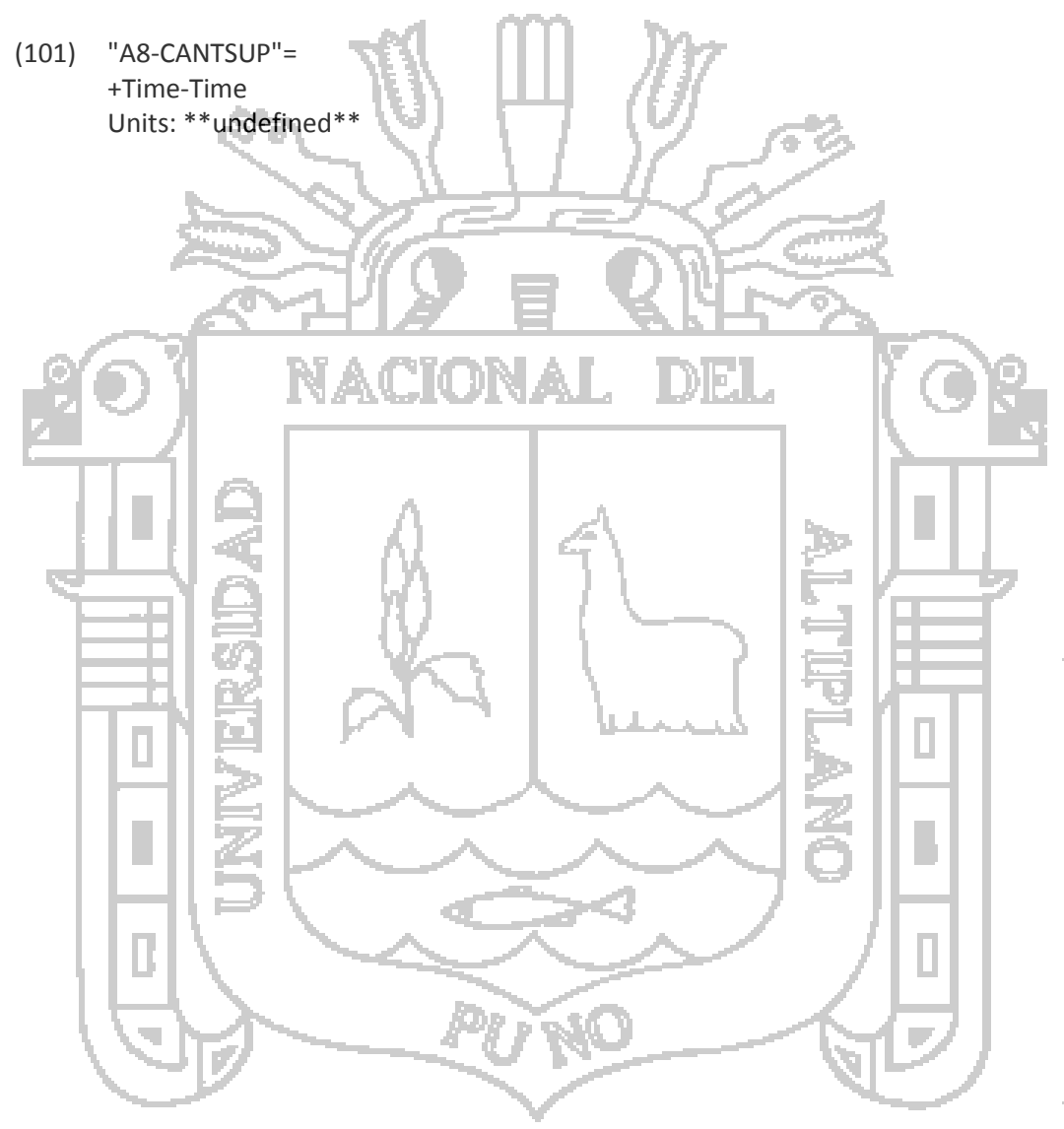

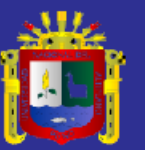

**Anexo N° 4 Galería de Fotografías**

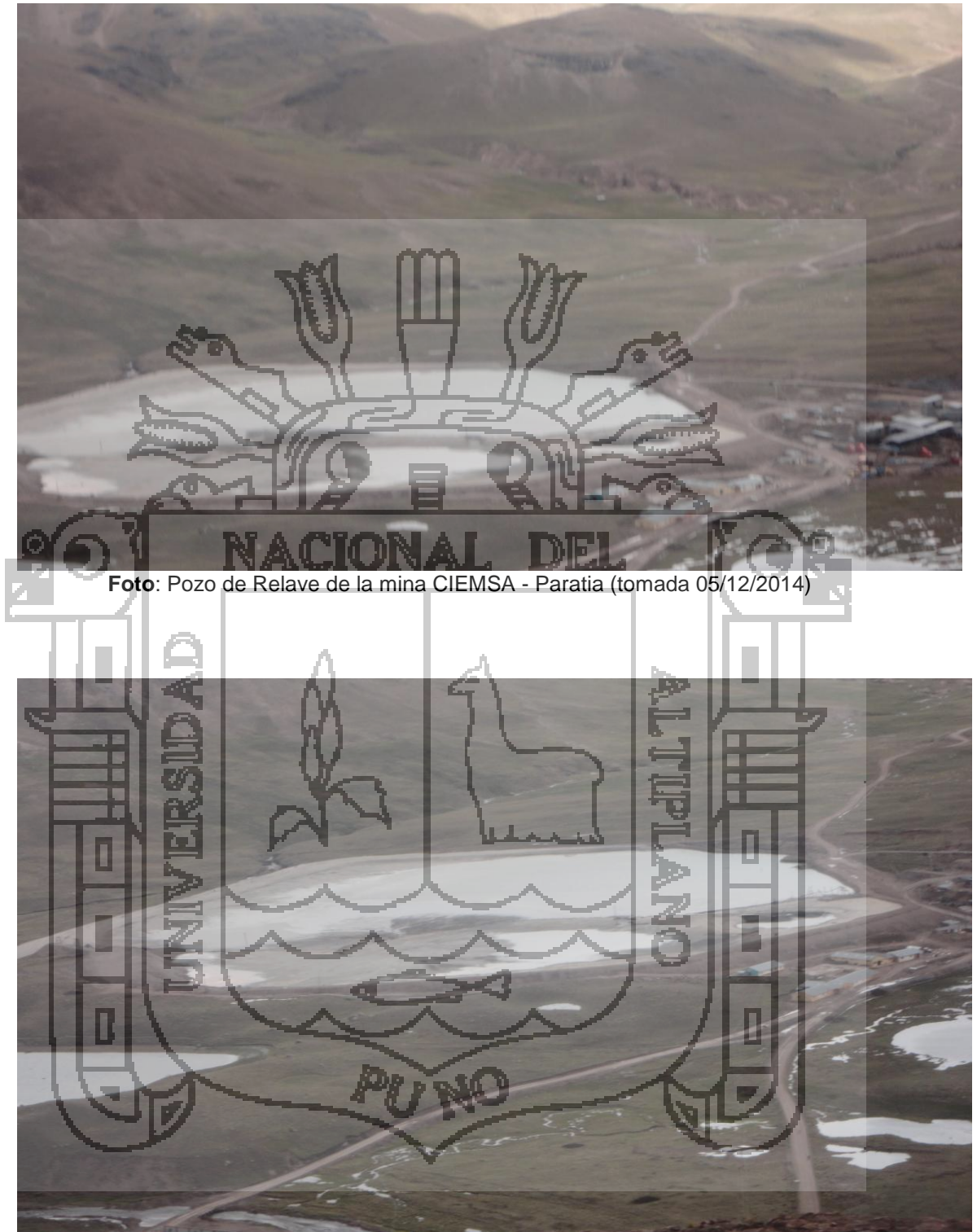

**Foto:** Laguna al costado del pozo de Relave de la mina CIEMSA - Paratia (tomada 05/12/2014)

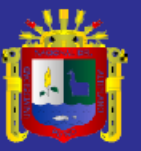

Universidad Nacional del Altiplano

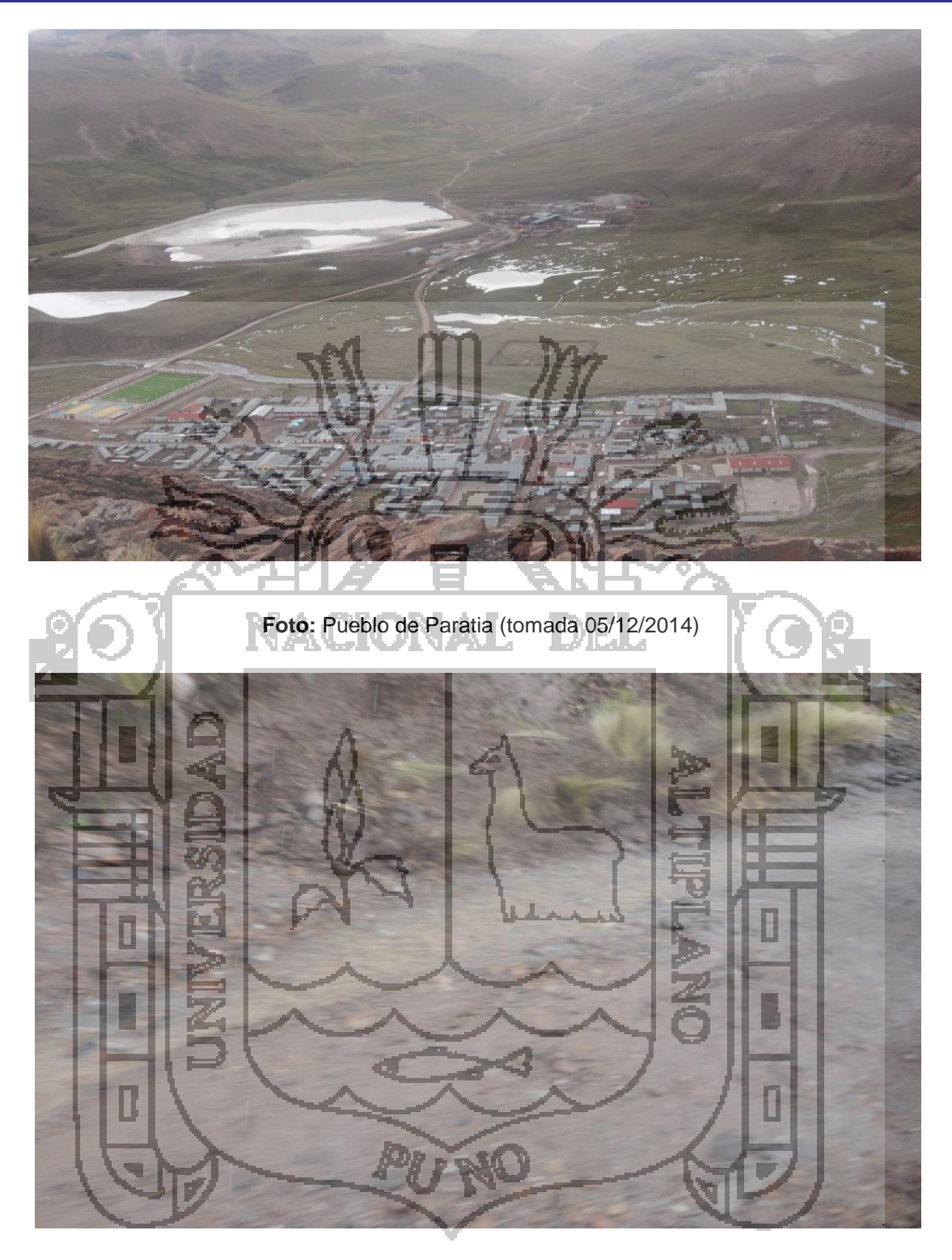

**Foto:** El agua contaminada del Rio Paratia (tomada 05/12/2014)